DataFlux® Expression Language Reference Guide for Data Management Studio

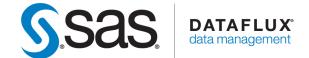

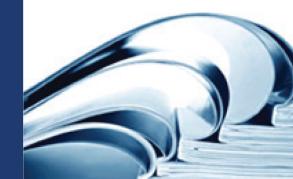

SAS® and all other SAS Institute Inc. product or service names are registered trademarks or trademarks of SAS Institute Inc. in the USA and other countries. ® indicate USA registration.

See the Legal Notices appendix for details about companies' trademarks or registered trademarks. Other brand and product names are registered trademarks of their respective companies.

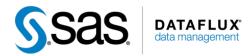

# DataFlux® Expression Language Reference Guide for Data Management Studio

Version 2.4

December 18, 2012

This page is intentionally blank

# **Contact SAS Institute Inc.**

SAS Institute Inc. 100 SAS Campus Drive Cary, NC 27513-2414 USA Phone: (919) 677-8000 Fax: (919) 677-4444

## **Technical Support**

Phone: 1-919-677-8008 E-mail: support@sas.com Web: http://support.sas.com/

## **Documentation Support**

E-mail: yourturn@sas.com

# **Table of Contents**

| Contact SAS Institute Inc                                                                                                    | 1                                                              |
|----------------------------------------------------------------------------------------------------|----------------------------------------------------------------|
| Introduction                                                                                                    | 1                                                              |
| Accessibility                                                                                                    | 1                                                              |
| Conventions Used In This Document                                                                                                    | 1                                                              |
| DataFlux Reference Publications                                                                                                    | 2                                                              |
| Expression Engine Language                                                                                                    | 3                                                              |
| Overview of the Expression Engine Language                                                                                                    | 3                                                              |
| Declaration of Symbols                                                                                                    | 5                                                              |
| Statements                                                                                                    | 7                                                              |
| Expressions                                                                                                    | 11                                                             |
| Functions                                                                                                    | 16                                                             |
| Global Functions                                                                                                    | 17                                                             |
| Objects                                                                                                    |                                                                |
|                                                                                                    |                                                                |
| Expression Engine Language Functions                                                                                                    | 19                                                             |
| Expression Engine Language Functions                                                                                                    |                                                                |
|                                                                                                    | 20                                                             |
| Array Functions                                                                                                    | 20<br>23                                                       |
| Array Functions                                                                                                    | 20<br>23<br>32                                                 |
| Array Functions<br>Blue Fusion Functions<br>bluefusion.matchscore Function                                                                                                    | 20<br>23<br>32<br>35                                           |
| Array Functions<br>Blue Fusion Functions<br>bluefusion.matchscore Function<br>Boolean Functions                                                                                                    | 20<br>23<br>32<br>35<br>35                                     |
| Array Functions<br>Blue Fusion Functions<br>bluefusion.matchscore Function<br>Boolean Functions<br>Database Functions                                                                                                    | 20<br>23<br>32<br>35<br>35<br>41                               |
| Array Functions<br>Blue Fusion Functions<br>bluefusion.matchscore Function<br>Boolean Functions<br>Database Functions<br>Data Input Functions                                                                                      | 20<br>23<br>32<br>35<br>35<br>41<br>48                         |
| Array Functions<br>Blue Fusion Functions<br>bluefusion.matchscore Function<br>Boolean Functions<br>Database Functions<br>Data Input Functions<br>Date and Time Functions                                                           | 20<br>23<br>32<br>35<br>41<br>48<br>48<br>53                   |
| Array Functions         Blue Fusion Functions         bluefusion.matchscore Function         Boolean Functions         Database Functions         Data Input Functions         Date and Time Functions         Execution Functions | 20<br>23<br>23<br>32<br>35<br>35<br>41<br>41<br>48<br>53<br>54 |

|   | Macro Variable Functions     | 80  |
|---|------------------------------|-----|
|   | Mathematical Functions       | 84  |
|   | Node Functions               | 90  |
|   | Regular Expression Functions | 94  |
|   | Repository Functions         | 108 |
|   | Search Functions             | 108 |
|   | String Functions             | 109 |
|   | Experimental Functions       | 134 |
| I | Data Job Expressions Node    | 142 |
| • | Technical Support            | 143 |
|   | Frequently Asked Questions   | 143 |
| 1 | Appendixes                   | 189 |
|   | Appendix A: Reserved Words   | 189 |
|   |                              |     |
|   | Appendix B: ASCII Values     | 190 |
|   | Appendix B: ASCII Values     |     |
|   |                              | 191 |

# Introduction

This section provides basic information about the product and documentation.

## Accessibility

DataFlux Data Management Studio includes features that improve usability of the product for users with disabilities. These features are related to accessibility standards for electronic information technology that were adopted by the United States (U.S.) Government under Section 508 of the U.S. Rehabilitation Act of 1973, as amended.

If you have questions or concerns about the accessibility of DataFlux products, send an e-mail to support@sas.com.

## **Conventions Used In This Document**

This document uses several conventions for special terms and actions.

## **Typographical Conventions**

The following typographical conventions are used in this document:

| Bold      | Text in bold signifies a button or action  |
|-----------|--------------------------------------------|
| italic    | Identifies document and topic titles       |
| monospace | Typeface used to indicate examples of code |

## **Syntax Conventions**

The following syntax conventions are used in this document:

| []     | Brackets [] are used to indicate variable text, such as version numbers             |
|--------|-------------------------------------------------------------------------------------|
| #      | The pound # sign at the beginning of example code indicates a comment that is not   |
|        | part of the code                                                                    |
|        | Two slashes at the beginning of example code indicates a comment that is not a part |
|        | of the code                                                                         |
| >      | The greater than symbol is used to show a browse path, for example <b>Start</b> >   |
|        | Programs > DataFlux > DataFlux Data Management Studio [version]                     |
| italic | Identifies a function, method, or object                                            |

## **DataFlux Reference Publications**

This document may reference other DataFlux® publications including:

DataFlux Data Management Studio Installation and Configuration Guide

DataFlux Data Management Studio Online Help

DataFlux Quality Knowledge Base Online Help

# **Expression Engine Language**

DataFlux® Data Management Platform is a powerful suite of data cleansing and data integration software applications. You can use the Data Job Expression node to run a scripting language to process your data sets in ways that are not built into the DataFlux Data Management Studio (Studio). The Expression Engine Language (EEL) provides many statements, functions, and variables for manipulating data.

**Caution:** It is recommended that you have some programming experience before using the EEL.

Multiple macro files are supported along with the concept of *user* and *system* level macros, in a specific order.

*System* macros are defined in the dfexec\_home location and displayed through the user interface but cannot be added or edited. *User* settings are stored in the %apdata% location. You can view, add, or edit through the user interface. Changes to the system level macro cause an override where the new value is written to the user location. To promote this change, you must update the system location outside of Studio. New system macros and macro files must be created outside the software.

Load order is important because technical support can use load order to force a macro to be a specific value. In the following, the base directory is defined by dfexec\_home. In a typical installation, this is the root directory where Studio is installed.

Command line declarations override environment variables which in turn override macro variable values declared in any of the system or user configuration files. Refer to the *DataFlux Data Management Studio Online Help* for more information on using macro variables. The results from the Expression node are determined by the code in the Expression Properties dialog.

This reference guide will guide you through solutions to address some common EEL tasks. Most examples use the Expression node in the Data Job Editor. All of the examples illustrated here also apply to other nodes where EEL is used in Studio.

## **Overview of the Expression Engine Language**

Operations in the EEL are processed in *symbols*. Symbols are similar to variables; they are either fields passed from the node above or are variables declared in the code. EEL code consists of *declarations*, *statements*, and *labels*.

#### Declarations

Declarations establish the existence of variables in memory. Declared variables are available only after their declaration, so it is better to make all declarations at the beginning of a code segment. Declarations must be located in the code outside of programmatic constructs, so declaring a variable in a *for* loop is illegal.

#### Statements

Statements are either assignments (for example: x=y) or keywords (for example: goto) followed by parameters. Statements can be located anywhere in a code segment.

#### Labels

Labels are named locations in a code segment and can be located anywhere in the code segment. Reserved keywords cannot be used for label names, see <u>Reserved</u> <u>Words</u>.

Pieces of Expression code do not need to be separated by anything, but it is best to use white space and new-line characters for readability. Code may include comments. Comments are text within a code segment that are not executed. Comments can be either C-style (starts with /\* and ends with \*/) or C++ style (starts with // and continues to the end of a line).

Assume there are two symbols (output fields from the previous step) named "x" and "y." Following is an example of Expression code:

```
// Declaration of integer z integer z // Assignment statement z=x+y
```

This example creates another symbol/field, "z" and sets the value of z to x + y, making z ready for the next step.

A segment of Expression code can also be *a straight expression*. In the context of the Expression main code area, if a straight expression value is false, then the row is not sent to output. For example, assume the same fields from the previous example, "x" and "y". Consider the following straight expression in the Expression code area:

#### x<=y

EEL in the Expression code area executes on each record of your data set. Only records where the value of x is less than or equal to y are output to the next node. If you have more than one function in the main code area, the last function to execute determines the overall expression value. For example, if the last function returns a true value, then the entire expression returns true.

The following example includes several of the concepts discussed above:

```
// declarations
integer x; /*semicolon is safely ignored, and can use C-style comments*/
real y
// statements
x=10 y=12.4 /* more than one statement can be on a line */
```

## **Declaration of Symbols**

Declarations have the following syntax:

```
["static"]["private"|"public"]["hidden"|"visible"] type[(*size)] ["array"]
identifier
```

where type is:

"integer"|"string"|"real"|"boolean"|"date"

and identifier is a non-keyword word starting with an alphabetic character followed by characters, digits, underscores, or any string delimited by back quotes (`). Refer to <u>Reserved Words</u> for a list of reserved keywords.

**Solution** Note: Size is applicable to the string type only.

**Note:** The *global* symbol type is deprecated but is equivalent to static *public*.

Additional information about declaring symbols:

- The default symbol type is *public*.
- *Private* symbols are only visible within the code block in which they are declared.
- *Static* symbols are *public* by default. You can also declare a static symbol as *private*.
- String symbols may be declared with a size. If you assign a value to a string symbol, it is truncated to this size. If you do not specify a size, 255 is used by default.

**Note:** The maximum size is 2GB. However this only applies to fields within the Expression node. If the symbol is available in the output it is truncated to 32k when the Expression node passes the value on to the next node. Therefore, if for example you define a string of length 45k, you can work with it inside the expression node, but on output it is truncated to 32k.

- The keyword, *bytes*, qualifies a string size in bytes. See previous <u>note</u> for additional details.
- Symbols may be declared anywhere in code except within programmatic constructs, such as loops. It is good practice to declare symbols at the beginning of the code block.
- In Data Management Studio Data Job Editor, all symbols declared in code are available in the output unless they are declared *private* or *hidden*.
- Before code is executed, symbols are reset to null. If the symbols are declared *static* or have been declared in the pre-processing step, they will retain their value from the previous execution.

- The *static* keyword can be used when declaring symbols. It specifies that the value of the symbol value is not reset between calls to the expression (between rows read in Data Job Editor). This replaces the *global* keyword. The pre-processing expression defaults all symbols to static *public* whether they are declared *static* or not.
- Hidden and visible keywords can be used when declaring symbols. The default is visible if none is specified. Hidden symbols are not output from the expression step in Data Jobs. Note that this differs from public and private. Private variables are not output either, but they are not visible outside the expression block. Hidden variables are visible outside the expression block but are not output.
- To declare a variable with spaces or other special characters in the name, write your variable name between back quotes (`). For example:

```
string `my var`
`my var`="Hello"
```

**Note:** It is the grave accent character (`), also known as the back quote, that is employed, and not the apostrophe (') or quotation marks ("). The grave accent is found above the tab key on standard keyboards.

Here are some sample declarations:

```
// a 30-character string available
// only to the code block
private string(30) name
// a 30-byte string
string(30 bytes) name
// a 255 character public string
string address
// a global real number
global real number
// a public date field. Use back
// quotes if symbols include spaces
date `birth date`
```

*Public* or *global* symbols declared in one area are available to other areas as follows:

- Symbols declared in Pre-Processing are available to any block.
- Symbols declared in Expression are available to Expression and Post-Processing.
- Symbols declared in Post-Processing are only available to Post-Processing.
- Automatic symbols, which are symbols from the previous step, are available to any of the three blocks.

## Statements

Statements have the following syntax:

```
statement:
| "goto" label
| identifier "=" expression
| "return" expression
| "if" expression ["then"] statement ["else" statement]
| "for" identifier ["="] expression ["to"] expression ["step" expression]
statement
| "begin" statement [statement...] "end"
| ["call"] function
| "while" expression statement
label: identifier ":"
expression:
described later
function: identifier "(" parameter [,parameter...] ")"
```

Statements may optionally be separated by a semicolon or new-line character. To group more than one statement together (for example, in a *for* loop), use *begin/end*.

## **Goto and Label**

Syntax: goto label

Syntax: label: identifier ":"

A *goto* statement jumps code control to a *label* statement. A *label* can occur anywhere in the same code block. For example:

```
integer x
x=0
// label statement called start
start:
    x=x+1
    if x < 10 goto start</pre>
```

## Assignment

Assigns the value of an expression to a symbol as follows:

- Only read-write symbols may be assigned a value.
- In Data Jobs, all symbols are read-write.
- A symbol assigned an expression of a different type receives the converted (or coerced) value of that expression. For example, if you assign a number to a string-type symbol, the symbol contains a string representation of that number.

• If the expression cannot be converted into the type of symbol, the symbol's value is null. For example, if you assign a non-date string to a string symbol.

For example:

```
integer num
string str
date dt
boolean b
real r
// assign 1 to num
num=1
// assign Jan 28 '03 to the date symbol
dt=#01/28/03#
// sets boolean to true
b=true
// also sets boolean to true
b='yes'
// sets real to 30.12 (converting from string)
r="30.12"
// sets string to the string representation of the date
str=dt
//\ sets num to the rounded value of r
num=r
```

## Arrays

In the EEL, you can create arrays of primitive types such as integers, strings, reals, dates, and booleans. It is not possible to create arrays of objects such as dbCursor, dbconnection, regex, and file.

The syntax to create arrays of primitive types is as follows:

string array string\_list

integer array integer\_list

date array date\_list

boolean array boolean\_list

real array real\_list

There are three supported functions on arrays: <u>dim</u>, <u>set</u>, and <u>get</u>.

For more information on arrays, see <u>Arrays</u>.

## Return

Syntax: "return" expression

The *return* statement exits the code block immediately, returning a value.

- In the Data Jobs, return type is converted to boolean.
- If a false value is returned from Expression, the record is not included in the output.

The following is an example of a return statement:

```
// only include rows where ID >= 200
if id < 200
    return false</pre>
```

## If/Else

Syntax: "if" expression ["then"] statement ["else" statement]

The *if/else* statement branches to one or more statements, depending on the expression.

- Use this to execute code conditionally.
- If you need to execute more than one statement in a branch, use begin/end.
- The *then* keyword is optional.
- If you nest *if/else* statements, the *else* statement corresponds to the closest if statement (see the previous example.) It is better to use *begin/end* statements if you do this, as it makes the code more readable.

In the following example, you can change the value of Age to see different outcomes:

```
string(20) person
integer x
integer y
integer age
Age=10
if Age < 20 then
   person="child"
else
    person="adult"
if Age==10
    begin
              x=50
          y=20
     end
// nested if/else
if Age <= 60
              if Age < 40
          call print("Under 40")
```

## For

The for loop executes one or more statements multiple times.

- For loops are based on a symbol which is set to some value at the start of the loop, and changes with each iteration of the loop.
- A for loop has a start value, an end value, and an optional step value.
- The start, end, and step value can be any expression.
- The expressions are only evaluated before the loop begins.
- If the step value is not specified, it defaults to one.
- If you are starting at a high number and ending at a lower number, you must use a negative step.
- If you need to execute more than one statement in the loop, use begin/end.

For example:

```
integer i
for i = 1 to 10 step 2
call print('Value of i is ' & i)
integer x
integer y
x=10 y=20
for i = x to y
call print('Value of i is ' & i)
for i = y to x step -1
begin
call print('Value of i is ' & i)
x=i /*does not affect the loop since start/end/step
expressions are only evaluated before loop*/
end
```

## While

Syntax: "while" expression statement

The *while* loop allows you to execute the same code multiple times while a condition remains true.

For example:

```
integer i
i=1000
// keep looping while the value of i is > 10
while i > 10
    i=i/2
// you can use begin/end to enclose more than one statement
while i < 1000
    begin
        i=i*2
        call print('Value if i is ' & i)
    end
```

## **Begin/End**

Syntax: "begin" statement [statement...] "end"

The *begin/end* statement groups multiple statements together. If you need to execute multiple statements in a *for* or *while* loop or in an *if/then/else* statement, you must use *begin/end*. These may be nested as well.

## Call

Syntax: ["call"] function

This statement calls a function and discards the return value.

## **Expressions**

- An expression can include operators in combination with numbers, strings, functions, functions which use other functions.
- An expression always has a resulting value.
- The resulting value can be one of the following: string, integer, real, date, and boolean.
- The resulting value can also be null (a special type of value).

This section covers different types of expressions.

## Operators

The following table lists operators in order of precedence:

| Operators | Description                              |
|-----------|------------------------------------------|
| (,)       | parentheses (can be nested to any depth) |
| *         | multiply                                 |
| /         | divide                                   |
| %         | modulo                                   |
| +         | add                                      |
| -         | subtract                                 |

| Operators | Description                                        |
|-----------|----------------------------------------------------|
| &         | string concatenation                               |
| !=        | not equal ("!=" and "<>" are the same)             |
| <>        | not equal                                          |
| ==        | comparison operator (= is an assignment and should |
|           | not be used for comparisons)                       |
| >         | greater than                                       |
| <         | less than                                          |
| >=        | greater than or equal to                           |
| <=        | less than or equal to                              |
| and       | boolean and                                        |
| or        | boolean or                                         |

## **Modulo Operator**

The modulo operator is represented by the % symbol. The result of the expression a%d ("a modulo d") returns a value r, for example:

a = qd + r and  $0 \le r < |d|$ , where |d| denotes the absolute value of d

If either *a* or *d* are not integers, they are rounded down to the nearest integer before the modulo calculation is performed.

For positive values of *a* and *d*, it can be the remainder on division of *a* by *d*.

For example:

| а     | d   | a%d<br>(r) |
|-------|-----|------------|
| 11    | 3   | 2          |
| 11    | -3  | 2          |
| -11   | 3   | -2         |
| 9.4   | 3   | 0          |
| 9.6   | 3   | 0          |
| 10    | 3   | 1          |
| 9.4   | 3.2 | 0          |
| 9.6   | 3.2 | 0          |
| 10    | 3.2 | 1          |
| -10.2 | 3.2 | -2         |

## **Comparison Operator**

The comparison operator (==) should not be confused with the assignment operator (=).

For example:

```
// correct statements to compare the value of x and y
if x==y then statement1
else statement2
// Assigning a value
x=y
```

## **String Expressions**

A string expression is a string of undeclared length. Strings can be concatenated using an ampersand (&) or operated upon with built-in functions. For infomration about defining the length of a string, see <u>Declaration of Symbols</u>.

For example:

```
string str
// simple string
str="Hello"
// concatenate two strings
str="Hello" & " There"
```

**Note:** Setting a string variable to a string expression results in a truncated string if the variable was declared with a shorter length than the expression.

When a string value is used in a boolean expression, the value will be evaluated and the following values will be considered true, (upper/lower/mixed): true, t, yes, y, or 1. The following values will be considered false (also upper/lower/mixed): false, no, n, or 0.

For more about string expressions, see Strings.

## **Integer and Real Expressions**

Integer and real expressions result in an integer or real value, respectively.

For example:

```
integer x
real r
// order of precedence starts with parentheses,
// then multiplication, then addition
x=1+(2+3)*4
// string is converted to value 10
x=5 + "10"
r=3.14
// x will now be 3
x=r
```

## **Date Expressions**

- A date value is stored as a real value with the whole portion representing number of days since Jan 1, 1900, and the fraction representing the fraction of a day.
- If years are specified as two digits, then the years between 51 and 99 are assumed to be in 1900. Other years are assumed to be in 2000.
- A date constant is denoted with a number sign (#).
- If a whole number is added to a date, the resulting date is advanced by the specified number of days.
- To make changes to the locale setting in Microsoft® Windows®, refer to the <u>locale()</u> <u>function</u> topic in this reference guide.

For example:

```
date date_value1
date data_value2
date_value1 = todate("01/02/03")
date_value2 = #01-02-03#
```

For more on date expressions, see <u>Dates and Times</u>.

## **Boolean Expressions**

- A boolean expression can either be true or false.
- Results of comparisons are always boolean.
- Using AND or OR in an expression also results in a boolean value.

For example:

```
boolean a
boolean b
boolean c
a=true
b=false
// c is true
c=a or b
// c is false
c=a and b
// c is true
c=10<20
// c is false
c=10==20
// c is true
c=10!=20
// c is true
c='yes'
// c is false
c='no'
```

## **Null Propagation**

If any part of a mathematical expression has a null value, the entire expression is usually null.

The following table shows how nulls are propagated:

| Expression     | Result                                        |
|----------------|-----------------------------------------------|
| null == value  | null (applies to all comparison operators)    |
| null & string  | string                                        |
| null & null    | null                                          |
| number + null  | null (applies to all arithmetic operations)   |
| null + null    | null (applies to all arithmetic operations)   |
| null AND null  | null                                          |
| null AND true  | null                                          |
| null AND false | false                                         |
| null OR null   | null                                          |
| null OR true   | true                                          |
| null OR false  | false                                         |
| not null       | null                                          |
| if null        | statement following <i>if</i> is not executed |
| for loop       | runtime error if any of the terms are null    |
| while null     | statement following while is not executed     |

For example:

```
integer x
integer y
integer z
boolean b
string s
x=10
y=null
// z has a value of null
z=x + y
// b is true
b=true or null
// b is null
b=false or null
// use isnull function to determine if null
if isnull(b)
    call print("B is null")
// s is "str"
s="str" & null
```

## Coercion

If a part of an expression is not the type expected in that context, it is converted into the correct type.

- A type can be coerced into some other types.
- If a value cannot be coerced, it results in null.

To explicitly coerce one type to another type, use one of the following functions: <u>toboolean</u>, <u>todate</u>, <u>tointeger</u>, <u>toreal</u>, or <u>tostring</u>. These functions are helpful when there is a need to force a comparison of different types. For example, to compare a string variable called 'xyz' with a number '123.456', the number is converted to a string before the comparison is completed using the following example:

#### toreal(xyz) > 123.456

The following table shows the rules for coercion:

| Coercion Type | To String | To Integer | To Real | To Date | To Boolean |
|---------------|-----------|------------|---------|---------|------------|
| from String   |           | yes        | yes     | yes     | yes        |
| from Integer  | yes       |            | yes     | yes     | yes        |
| from Real     | yes       | yes        |         | yes     | yes        |
| from Date     | yes       | yes        | yes     |         | no         |
| from Boolean  | yes       | yes        | yes     | no      |            |

The following table shows special considerations for coercion:

| <b>Coercion Type</b>       | Resulting Action                                                                                                    |
|----------------------------|----------------------------------------------------------------------------------------------------|
| date to string             | A default date format is used: YYYY/MM/DD hh:mm:ss. Use the <u>formatdate</u> function for a more flexible conversion.                                                                       |
| date to<br>number          | The number represents days since $12/30/1899$ . Hours, minutes, seconds, and milliseconds are converted to a fraction, where 1 hour = $1/24$ units, 1 minute = $1/(24*60)$ units, and so on. |
| string to date             | Most date formats are recognized and intelligently converted. See the <u>Date</u><br><u>Expressions</u> section for more information.                                                        |
| string to<br>boolean       | The values yes, no, true, false, y, n, t, and f are recognized.                                                                                                    |
| integer to real to boolean | Any non-zero value is true. Zero is false.                                                                                                    |

## **Functions**

- A function may be part of an expression.
- If you need to call a function but do not want the return value, use call.
- Each function has a specific return type and parameter type.
- If the parameters provided to the function are not of the correct type, they are sometimes coerced.
- A function sometimes requires a parameter to be a specific type. If you pass a parameter of the wrong type, it is not coerced and you get an error.
- Functions normally propagate null (there may be exceptions).
- Some functions might modify the value of their parameters if they are documented to do so.
- Some functions might accept a variable number of parameters.

For example:

## **Global Functions**

You can register global functions (or user-defined functions, known as UDF's) that can be reused from any expression in the system (including data and process flow nodes, business rules, and more). To do this, create one text file (or more) in the installation under etc/udf. Each file may contain one or more function definition. Each definition is enclosed in a function/end function block. The return type for each function can be integer, real, date, string, or boolean. To get to function parameters, use the <u>parameter()</u> and <u>parametercount()</u> functions as well as individual functions for the types (parameterboolean, parameterdate, parameterinteger, parameterreal, or parameterstring).

The following functions are applicable when registering the global functions mentioned earlier. Each global function accepts an integer as a parameter to indicate which parameter is desired. Each function returns the type specified and converts the parameter to that type, if it is not already the type specified.

- parameterboolean
- parameterdate
- parameterinteger
- parameterreal
- parameterstring

## Example

```
function example udf return string
  // this function is declared to return a string
   // retrieve the number of parameters passed
  print("You passed " & parametercount() & " parameters")
  integer x
   for x = 1 to parametercount()
  begin
     print("Parameter " & x & " type is " &
     parametertype(x) & " value is " & parameter(x))
      if(parametertype(x) == "integer")
        print("Integer: " & parameterinteger(x))
      else if parametertype(x) == "real"
        print("Real: " & parameterreal(x))
   end
  return "string val"
end function
```

## **Objects**

The EEL supports a number of objects. Generally, an object is a type of code in which not only the data type of a data structure is defined, but also the types of operations that can be applied to the data structure. In particular, the EEL supports objects for:

- <u>Blue Fusion</u> Expressions and Functions
- <u>Databases</u> Database connectivity (dbconnect object)
- Files Text file reading and writing (file object)
- <u>Regular Expressions</u> Regular expression searches (regex object)

# **Expression Engine Language Functions**

The following table lists Expression Engine Language (EEL) functions, syntax, and descriptions. Click a function category for additional information.

- <u>Array Functions</u>
- Blue Fusion Functions
- Boolean Functions
- Database Functions
- Data Input Functions
- Date and Time Functions
- Event Functions
- Execution Functions
- File Functions
- Information/Conversion Functions
- Logging Functions
- <u>Macro Variable Functions</u>
- Mathematical Functions
- Regular Expression Functions
- Search Functions
- <u>String Functions</u>

**Note:** There is a new keyword, bytes, for string size. The 255 in the declaration string(255) refers to characters, while in string(255 bytes) the number refers to 255 bytes. Specifically, string(255 bytes) is used for multibyte languages. For more information, see <u>Declaration of Symbols</u>.

<u>Experimental Functions</u>

## **Array Functions**

In the Expression Engine Language (EEL), it is possible to create arrays of simple types such as string, integer, date, boolean, and real. Currently there are three functions that apply to array types: *set*, *get*, and *dim*.

- <u>dim</u>
- get
- <u>set</u>

## dim Function

Creates, resizes, or determines the size of an array. If a parameter is specified, the array is resized/created. The new size is returned.

#### Category: Array

### Syntax

arrayName.dim[(newsize)]

## Arguments

#### arrayName

is the name of the array that you have declared earlier in the process

#### newsize

[optional] is the numeric size (dimension) of the array, this can be specified as a numeric constant, field name, or expression

#### returns

an integer representing the current size of the array

### Details

The *dim* function is used to size and resize the array. It creates, resizes, or determines the size of the array. If a parameter is specified, the array is created or re-sized. The supported array types include:

- String
- Integer
- Date
- Boolean
- Real

## **Examples**

The following statements illustrate the *dim* function:

#### Example #1

```
// declare the string array
string array string_list
// Set the dimension of the String_List array to a size of 5
rc = string_list.dim(5) // outputs 5
// <omitted code to perform some actions on the array>
// Re-size the array size to 10
rc = string_list.dim(10) // outputs 10
// Query the current size
rc = string_list.dim() // outputs 10
```

## get Function

Retrieves the value of the specified item within an array. The returned value is the value of the array.

#### Category: Array

### Syntax

<array name>.get(n)

### Arguments

array name

is the name of the array that you have declared earlier in the process

#### n

is the index of the array element for which the content is retrieved, this can be specified as a numeric constant, field name, or expression

returns

a string with the content of the specified array element that was retrieved

### Details

The get function returns the value of a particular element in the array.

### **Examples**

The following statements illustrate the *get* function:

#### Example #1

```
//Declare the string array "string_list" and Integer "i"
string array string_list
integer i
```

```
// Set the dimension of string_list array to 5 and initialize the counter (i)
to 1
string_list.dim(5)
i=1
// Set and print each entry in the array, incrementing the counter by 1
while(i<=5)
begin
    string_list.set(i,"Hello")
    print(string_list.get(i))
    i=i+1
end</pre>
```

#### Example #2

```
string array string list
integer i
// set the dimension
string list.dim(5)
i=1
// set and print each entry in the array
while(i<=5)
begin
     string list.set(i, "Hello")
     print(string list.get(i))
     i=i+1
end
// resize the array to 10
string_list.dim(10)
while (i<=10)
begin
     string list.set(i,"Goodbye")
     print(string list.get(i))
     i=i+1
end
```

## set Function

Sets values for items within an array. The returned value is the value of the array.

Category: Array

## Syntax

<array name>.set(n,"string")

## Arguments

array name

is the name of the array that you have declared earlier in the process

n

is the number of the dimension you are setting the value for, this can be specified as a numeric constant, field name or expression

string

is the value you wish to place into the array element, this can be specified as a string constant, field name, or expression

returns

```
boolean [true = success; false = error]
```

### Details

The *set* function sets the value of an entry in the array.

#### **Examples**

The following statements illustrate the *set* function:

#### Example #1

```
//Declare the string array "string_list"
// Set the dimension of string_list array to 5
string array string_list
string_list.dim(5)
// Set the first string element in the array to "Hello"
string list.set(1,"Hello")
```

#### Example #2

```
string array string_list
string_list.dim(5)
// sets the first string element in the array to hello
string_list.set(1,"hello")
```

## **Blue Fusion Functions**

The Expression Engine Language (EEL) supports the Blue Fusion object. You can use Blue Fusion to perform the listed functions (object methods) from within the EEL node. Some of the advantages of using Blue Fusion functions within the EEL include dynamically changing match definitions, reading them from another column, or setting different definitions.

The Blue Fusion functions supported within the Expression node are:

- <u>bluefusion.case</u>
- <u>bluefusion.gender</u>
- <u>bluefusion.getlasterror</u>
- bluefusion.identify

- bluefusion initialize
- bluefusion.loadqkb
- bluefusion.matchcode
- <u>bluefusion.matchscore</u>
- <u>bluefusion.pattern</u>
- <u>bluefusion.standardize</u>

## bluefusion.case Function

Applies casing rules (upper, lower, or proper) to a string. Optionally applies context-specific casing logic using a case definition in the Quality Knowledge Base (QKB).

Category: Blue Fusion

## Syntax

bluefusion.case (<case\_def>, casing\_type, input, result)

## Arguments

case\_def

[optional] a string representing the name of a case definition in the QKB

casing\_type

integer numeric constant that specifies the type of casing that is applied, [1 = upper case, 2 = lower case, 3 = proper case]

input

a string representing the input value or input field name

result

a string representing the output field name

returns

Boolean [1 = success, 0 = error]

## Details

The *bluefusion.case* function applies casing rules to an input string and outputs the result to a field.

The function is a member of the *bluefusion* class. A *bluefusion* object may be declared as a variable and must then be initialized using a call to the function *bluefusion\_initialize*.

You may specify one of three casing types: upper, lower, or proper case. When uppercase or lowercase is specified, the function applies Unicode uppercase or lower case mappings to the characters in the input string. When propercasing is specified, the function applies uppercase mappings to the first letter in each word and lowercase mappings to the remaining letters.

The caller may optionally invoke the use of a case definition. A case definition is an object in the QKB that contains context-specific casing logic. For example, a case definition implemented for the purpose of propercasing name data may be used to convert the string "Mcdonald" to "McDonald". Refer to the QKB documentation for information about what case definitions are available in your QKB. If you do not wish to use a case definition, you can omit the case definition name by entering a blank string for the case definition parameter. In this case, generic Unicode case mappings are applied to the input string as described earlier.

**Note:** If you want to use a case definition, you must call *bluefusion.loadqkb* before calling *bluefusion.case*. The function *bluefusion.loadqkb* loads the contents of a QKB into memory and links that QKB with the *bluefusion* object. This enables *bluefusion.case* to access the case definition you specify.

## **Examples**

The following statements illustrate the *bluefusion.case* function:

```
bluefusion bf
string output
bf = bluefusion_initialize()
bf.case("", 1, "ronald mcdonald", output)
// outputs "RONALD MCDONALD"
bf.case("", 3, "ronald mcdonald", output)
// outputs "Ronald Mcdonald"
bf.loadqkb("ENUSA")
bf.case("Proper (Name)", 3, "ronald mcdonald", output)
// outputs "Ronald McDonald"
```

## bluefusion.gender Function

Determines the gender of an individual's name using a gender analysis definition in the QKB.

Category: Blue Fusion

## Syntax

bluefusion.gender(gender\_def, input, result)

## Arguments

gender\_def

a string representing the name of a gender analysis definition in the QKB

input

a string representing the input value or input field name

result

a string representing the output field name

returns

Boolean [1 = success, 0 = error]

### Details

The *bluefusion.gender* function analyzes a string representing an individual's name and determines the gender of the name.

The function is a member of the *bluefusion* class. A *bluefusion* object may be declared as a variable and must then be initialized using a call to the function *bluefusion\_initialize*. The member function *bluefusion.loadqkb* must then be called to load the contents of a QKB into memory and link that QKB with the *bluefusion* object. The *bluefusion* object then retains information about the QKB and the QKB locale setting.

When calling *bluefusion.gender* you must specify the name of a gender analysis definition. A gender analysis definition is an object in the QKB that contains reference data and logic used to determine the gender of the input name string. See your QKB documentation for information about which gender analysis definitions are available in your QKB.

## **Examples**

The following statements illustrate the *bluefusion.gender* function:

```
bluefusion bf
string output
bf = bluefusion_initialize()
bf.loadqkb("ENUSA")
bf.gender("Name", "John Smith", output)
// outputs "M"
bf.gender("Name", "Jane Smith", output)
// outputs "F"
bf.gender("Name", "J. Smith", output)
// outputs "U" (unknown)
```

## bluefusion.getlasterror Function

Returns a string describing the most recent error encountered by a *bluefusion* object.

Category: Blue Fusion

## Syntax

bluefusion.getlasterror()

## Arguments

returns

a string containing an error message

### Details

The *bluefusion.getlasterror* function is a member of the *bluefusion* class. It returns an error message describing the most recent error encountered by a *bluefusion* object. The error may have occurred during invocation of any other *bluefusion* member function.

A best practice for programmers is to check the result code for each *bluefusion* call, and if a result code indicates failure, use *bluefusion.getlasterror* to retrieve the associated error message.

### **Examples**

The following statements illustrate the *bluefusion.getlasterror* function:

```
bluefusion bf
integer rc
string errmsg
bf = bluefusion_initialize()
rc = bf.loadqkb("XXXXX")
// an invalid locale name -- this will cause an error
if (rc == 0) then
        errmsg = bf.getlasterror()
// returns an error message
```

## bluefusion.identify Function

Identifies the context of a string using an identification analysis definition in the QKB.

Category: Blue Fusion

### Syntax

bluefusion.identify(ident\_def, input, result)

## Arguments

ident\_def

a string representing the name of an identification analysis definition in the QKB

input

a string representing the input value or input field name

result

a string representing the output field name

returns

Boolean [1 = success, 0 = error]

## Details

The *bluefusion.identify* function analyzes a string and determines the context of the string. The context refers to a logical type of data, such as name, address, or phone.

The function is a member of the *bluefusion* class. A *bluefusion* object may be declared as a variable and must then be initialized using a call to the function *bluefusion\_initialize*. The member function *bluefusion.loadqkb* must then be called to load the contents of a QKB into memory and link that QKB with the *bluefusion* object. The *bluefusion* object then retains information about the QKB and the QKB locale setting.

When calling *bluefusion.identify* you must specify the name of an identification analysis definition. An identification analysis definition is an object in the QKB that contains reference data and logic used to identify the context of the input string. Refer to your QKB documentation for information about which identification analysis definitions are available in your QKB.

**Note:** For each identification analysis definition there is a small set of possible contexts that may be output. Refer to the description of an identification analysis definition in the QKB documentation to see which contexts that definition is able to identify.

## **Examples**

The following statements illustrate the *bluefusion.identify* function:

```
bluefusion bf
string output
bf = bluefusion_initialize()
bf.loadqkb("ENUSA")
bf.identify("Individual/Organization", "John Smith", output)
// outputs "INDIVIDUAL"
bf.identify("Individual/Organization", "DataFlux Corp", output)
// outputs "ORGANIZATION"
```

# bluefusion\_initialize Function

Instantiates and initializes a *bluefusion* object.

Category: Blue Fusion

# Syntax

bluefusion\_initialize()

# Arguments

returns

an initialized instance of a Blue Fusion object

# Details

The *bluefusion\_initialize* instantiates and initializes a *bluefusion* object. The object may then be used to invoke *bluefusion* class functions.

# **Examples**

The following statements illustrate the *bluefusion\_initialize* function:

bluefusion bf
bf = bluefusion\_initialize()

# bluefusion.loadqkb Blue Fusion Function

Loads definitions from a QKB into memory and links those definitions with the *bluefusion* object.

Category: Blue Fusion

# Syntax

bluefusion.loadqkb(locale)

# Arguments

locale

a five-character locale code name representing a locale supported by the QKB

returns

```
Boolean [1 = success, 0 = error]
```

# Details

The function *bluefusion.loadqkb* is a member of the *bluefusion* class. A *bluefusion* object may be declared as a variable and must then be initialized through a call to the function *bluefusion\_initialize*. The function *bluefusion.loadqkb* may be called after the initialization.

The *bluefusion.loadqkb* function loads definitions from a QKB into memory and links those definitions with the *bluefusion* object. A definition is a callable object that uses context-sensitive logic and reference data to perform analysis and transformation of strings. Definitions are used as parameters in other *bluefusion* functions.

When calling *bluefusion.loadqkb* you must specify a locale code. This locale code is a fivecharacter string representing the ISO codes for a the locale's language and country. Refer to your QKB documentation for a list of codes for locales that are supported in your QKB.

**Note:** Only one locale code may be specified in each call to *bluefusion.loadqkb*. Only definitions associated with that locale will be loaded into memory. This means that support for only one locale at a time may be loaded for use by a *bluefusion* object. Therefore, in order to make use of QKB definitions for more than one locale, you must either use multiple instances of the *bluefusion* class or call *bluefusion.loadqkb* multiple times for the same instance, specifying a different locale with each call.

# **Examples**

The following statements illustrate the *bluefusion.loadqkb* function:

```
bluefusion bf_en
// we instantiate two bluefusion objects
bluefusion bf_fr
string output_en
string output_fr
bf_en = bluefusion_initialize()
bf_fr = bluefusion_initialize()
bf_en.loadqkb("ENUSA"
// loads QKB support for locale English, US
bf_fr.loadqkb("FRFRA")
// loads QKB support for locale French, France
bf_en.gender("Name", "Jean LaFleur", output_en)
// output is 'U'
bf_fr.gender("Name", "Jean LaFleur", output_fr)
// output is 'M'
```

# bluefusion.matchcode Function

Generates a matchcode for a string using a match definition in the QKB.

Category: Blue Fusion

# Syntax

bluefusion.matchcode(match\_def, sensitivity, input, result)

# Arguments

match\_def

a string representing the name of a match definition in the QKB

sensitivity

integer numeric constant that specifies the sensitivity level to be used when generating the matchcode [possible values are 50-95]

input

a string representing the input value or input field name

result

a string representing the output field name

returns

Boolean [1 = success, 0 = error]

# Details

The *bluefusion.matchcode* function generates a matchcode for an input string and outputs the matchcode to a field. The matchcode is a fuzzy representation of the input string. It may be used to do a fuzzy comparison of the input string to another string.

The function is a member of the *bluefusion* class. A *bluefusion* object may be declared as a variable and must then be initialized through a call to the function *bluefusion\_initialize*. The member function *bluefusion.loadqkb* must then be called to load the contents of a QKB into memory and link that QKB with the *bluefusion* object. The *bluefusion* object then retains information about the QKB and the QKB locale setting.

When calling *bluefusion.matchcode* you must specify the name of a match definition. A match definition is an object in the QKB that contains context-specific reference data and logic used to generate a matchcode for the input string. Refer to your QKB documentation for information about which match definitions are available in your QKB.

You must also specify a sensitivity. The sensitivity indicates the level of fuzziness that is used when generating the matchcode. A higher sensitivity means that the matchcode will be

less fuzzy (yielding fewer false positives and more false negatives in comparisons), while a lower sensitivity means that the matchcode will be less fuzzy (yielding fewer false negatives and more false positives in comparisons). The valid range for the sensitivity parameter is 50-95.

# **Examples**

The following statements illustrate the *bluefusion.matchcode* function:

```
bluefusion bf
string output
bf = bluefusion_initialize()
bf.loadqkb("ENUSA")
bf.matchcode("Name", 85, "John Smith", output)
// Outputs matchcode "4B~2$$$$$$$C@P$$$$$"
bf.matchcode("Name", 85, "Johnny Smith", output)
// Outputs matchcode "4B~2$$$$$$C@P$$$$$"
```

# bluefusion.matchscore Function

The matchscore function takes two input strings along with the name of the match definition and outputs the sensitivity for the match strings.

Category: Blue Fusion

# **Syntax**

bluefusion.matchscore(definition\_name, input1, input2, use\_wildcards);

# Arguments

definition\_name

the name of the match definition to use

input1

the first input string to check

input2

the second input string to check

use\_wildcards

true is wildcards in generated matchcodes should be considered for the purpose of scoring

# Details

The *bluefusion.matchscore* function determines the highest sensitivity value where two input strings generate the same matchcode.

# **Examples**

The following statements illustrate the *bluefusion.matchscore* function:

```
bluefusion b;
b = bluefusion_initialize();
b.loadqkb("ENUSA");
integer x;
x = b.matchscore("Name", "John Jones", "John J. Jones", false);
```

# bluefusion.pattern Function

Generates a pattern for a string using a pattern analysis definition in the QKB.

Category: Blue Fusion

# Syntax

bluefusion.pattern(pattern\_def, input, result)

# Arguments

pattern\_def

a string representing the name of a match definition in the QKB

input

a string representing the input value or input field name

result

a string representing the output field name

returns

```
Boolean [1 = success, 0 = error]
```

# Details

The *bluefusion.pattern* function generates a pattern for the input string and outputs the pattern to a field. The pattern is a simple representation of the characters in the input string. Such patterns may be used to perform pattern frequency analysis for a set of text strings.

The function is a member of the *bluefusion* class. A *bluefusion* object may be declared as a variable and must then be initialized through a call to the function *bluefusion\_initialize*. The member function *bluefusion.loadqkb* must then be called to load the contents of a QKB into memory and link that QKB with the *bluefusion* object. The *bluefusion* object then retains information about the QKB and the QKB locale setting.

When calling *bluefusion.pattern* you must specify the name of a pattern analysis definition. A pattern analysis definition is an object in the QKB that contains logic used to generate a

pattern for the input string. Refer to your QKB documentation for information about which pattern analysis definitions are available in your QKB.

# Examples

The following statements illustrate the *bluefusion.pattern* function:

```
bluefusion bf
string output
bf = bluefusion_initialize()
bf.loadqkb("ENUSA")
bf.pattern("Character", "abc123", output)
// Outputs "aaa999"
```

# bluefusion.standardize Function

Generates a standard for a string using a standardization definition in the QKB.

Category: Blue Fusion

# Syntax

bluefusion.standardize(stand\_def, input, result)

# Arguments

stand\_def

a string representing the name of a standardization definition in the QKB

input

a string representing the input value or input field name

result

a string representing the output field name

returns

Boolean [1 = success, 0 = error]

# Details

The *bluefusion.standardize* function generates a normalized standard for an input string and outputs the standard to a field.

The function is a member of the *bluefusion* class. A *bluefusion* object may be declared as a variable and must then be initialized through a call to the function *bluefusion\_initialize*. The member function *bluefusion.loadqkb* must then be called to load the contents of a QKB into memory and link that QKB with the *bluefusion* object. The *bluefusion* object then retains information about the QKB and the QKB locale setting.

When calling *bluefusion.standardize* you must specify the name of a standardization definition. A standardization definition is an object in the QKB that contains context-specific reference data and logic used to generate a standard for the input string. Refer to your QKB documentation for information about which standardization definitions are available in your QKB.

# **Examples**

The following statements illustrate the *bluefusion.standardize* function:

```
bluefusion bf
string output
bf = bluefusion_initialize()
bf.loadqkb("ENUSA")
bf.standardize("Name", "mcdonald, mister ronald", output)
// Outputs "Mr Ronald McDonald"
```

# **Boolean Functions**

Boolean is a basic data type representing a true or false value.

Boolean variables can be declared in the following formats:

```
boolean b
b=true //sets boolean b to true
b='yes' //also sets boolean b to true
b=0 //sets boolean b to false
```

This data type is used when comparisons are made. Using AND or OR in an expression also results in a boolean value.

# **Database Functions**

To work with databases, use the *DBConnect* object in Expression Engine Language (EEL). You can connect to data sources using built-in functions that are associated with the *dbconnect* object. You can also return a list of data sources, and evaluate data input from parent nodes.

- <u>dbconnect</u>
- dbdatasources

# **Overview of the dbconnect Object**

The *dbconnect* object allows you to use the EEL to connect directly to a relational database system and execute commands on that system as part of your expression code. There are three objects associated with this functionality:

#### dbconnection

A connection to the database

#### dbstatement

A prepared statement

#### dbcursor

A cursor for reading a result set

#### **Releasing Objects**

When objects are set to null they are released. Depending on whether objects are defined as static or non-static, see <u>Declaration of Symbols</u> for additional details. When symbols are automatically reset to null, you need to use the release() methods to explicitly release database objects.

### **Global Functions**

#### dbconnect([connect\_string])

Connects to a database, returns a dbconnection object

#### dbdatasources()

Returns a list of data sources as a dbcursor. The data source includes:

#### NAME

a string containing the name of the data source

#### DESCRIPTION

a string containing the driver (shown in the ODBC Administrator and DataFlux Connection Administrator)

### TYPE

an integer containing the subsystem type of the connection [1 = ODBC; 2 = DataFlux TKTS]

#### HAS\_CREDENTIALS

a boolean representing if the Save Connection exists

#### USER\_DESCRIPTION

a string containing the user-defined description of the data source (defined in the ODBC Administrator and DataFlux Connection Administrator)

#### Example

```
// list all data sources
dbcursor db_curs
db_curs = dbdatasources()
ncols = db_curs.columns()
```

```
while db_curs.next()
begin
    for i_col=0 to ncols-1
    begin
        colname = db_curs.columnname(i_col)
        coltype = db_curs.columntype(i_col)
        collength = db_curs.columnlength(i_col)
        colvalue = db_curs.valuestring(i_col)
        pushrow()
    end
end
```

db\_curs.release()

# **DBConnection Object Methods**

### execute([sql\_string])

Executes an SQL statement and returns the number of rows affected

#### tableinfo([table],[schema])

Gets a list of fields for a table; the second parameter is optional

#### tablelist()

Gets a list of tables

#### prepare([sql\_string])

Prepares a statement and returns a dbstatement object

#### select([sql\_string])

Runs SQL and returns a dbcursor object

### begintransaction()

Starts a transaction

#### endtransaction([commit])

Ends a transaction. If *commit* is true, the transaction is committed, otherwise it is rolled back

#### release()

Releases the connection explicitly

# **DBStatement Object Methods**

#### setparaminfo([param\_index],[string\_type],[size])

Sets information for a parameter. *String\_type* can be *string*, *integer*, *real*, *dates*, or *boolean*. If *string\_type* is string, size is the string length

### setparameter([param\_index],[value])

Sets the value of a parameter

### execute()

Executes the statement, and returns the number of rows affected

### select()

Executes the statement, and returns the results as a dbcursor

### release()

Explicitly releases the statement

# **DBCursor Object Methods**

### next()

Retrieves the next record

### release()

Explicitly releases the cursor

### columns()

Returns the number of columns

# columnname([index])

Returns the name of the specified column (0-based index)

# columntype([index])

Returns the type of the specified column (0-based index)

# columnlength([index])

Returns the length of the specified column (0-based index)

### valuestring([index])

Returns the value of the specified column as a string (0-based index)

### valuereal([index])

Returns the value of the specified column as a real (0-based index)

### valueinteger([index])

Returns the value of the specified column as an integer (0-based index)

# **Getting Table List from Database**

The following code lets you get a list of tables in a particular database.

```
//Expression
string DSN
DSN="DataFlux Sample"
string connectStr
//Preparing the connection string
connectStr = "DSN=" & DSN
DBConnection dbConn
dbConn = dbConnect( connectStr )
string tablename
string datapath
string tcatalog
string tabletype
DBCursor cursTables
//Retrieve table information in a cursor
cursTables = dbConn.tablelist();
//Iterate through the cursor
while( cursTables.next() )
begin
     datapath = cursTables.valuestring(0); tcatalog =
     cursTables.valuestring(1); tablename = cursTables.valuestring(2);
     tabletype = cursTables.valuestring(3)
     pushrow()
end
cursTables.release();
```

# dbconnect Function

Connect to a data source name (DSN) and returns a DBConnection object.

Category: Database

### Syntax

dbconnect([connect\_string])

# Arguments

connect\_string

is the database connection information

# Details

This function is used to connect to a database. The function returns a DBConnection object.

The connect string needs the data source name and optionally the data source type. If the data source type is not specified it defaults to ODBC. Examples of connect strings:

```
"DSN=DataFlux Sample"
"DSN=DataFlux Sample;DFXTYPE=ODBC"
"DSN=Localized DSN for Federation Server data;DFXTYPE=TKTS"
```

 $\stackrel{\scriptstyle{\leqslant}}{\scriptstyle{\leftarrow}}$  Note: Saved Connections can also be used as parameters to this function.

# **Examples**

The following statements illustrate the *dbconnect* function:

```
// Declare a dbconnection variable to contain the connection
// information
dbconnection my_database
// Use the dbconnect function to set a connection to the DataFlux
// Sample database
my database = dbconnect("DSN=DataFlux Sample")
```

# dbdatasources Function

Returns a list of data sources as a dbcursor.

#### Category: Database

# **Syntax**

```
object/array = dbdatasources()
```

# **Examples**

The following statements illustrate the *dbdatasources* function:

```
// Declare a DBCursor variable
DBCursor cursDS
//Retrieve datasource information in a cursor
cursDS = dbdatasources()
```

# **Data Input Functions**

The Expression Engine Language (EEL) provides built-in functions that allow you to evaluate data coming in from a parent node, as well as set the value of a field, and determine the type of field and the maximum length.

- <u>fieldcount</u>
- <u>fieldname</u>
- <u>fieldtype</u>
- <u>fieldvalue</u>
- <u>readrow</u>
- <u>rowestimate</u>
- <u>seteof</u>
- <u>setfieldvalue</u>

The *fieldcount*, *fieldname*, and *fieldvalue* functions allow you to dynamically access values from the parent node without knowing the names of the incoming fields.

# **fieldcount Function**

A way of dynamically accessing values from the parent node without knowing the names of the incoming fields. Returns the number of incoming fields.

#### Category: Data Input

# Syntax

fieldcount()

# Arguments

returns

an integer, representing the number of incoming fields from the parent node

### Details

Provides a way of dynamically accessing values from the parent node without knowing the names of the incoming fields. The function returns the number of incoming fields.

### **Examples**

The following statements illustrate the *fieldcount* function:

```
// Declare a hidden integer for the for loop, initializing it to 0
hidden integer i
i = 0
// Increment through the data once for each column of data in the input data
for i = 1 to FieldCount()
```

# fieldname Function

The *fieldname* function returns the name of a specific field output from the parent node.

Category: Data Input

### Syntax

fieldname(index)

# Arguments

index

is the index into the incoming fields

returns

a string, representing the name of a specific field output from the parent node

### **Examples**

The following statements illustrate the *fieldname* function:

#### Example #1:

```
// Declare a string variable to contain the field name
String Field3
// Use the Fieldname function to get the third field in the incoming data
Field3 = Fieldname(3)
```

#### Example #2:

# **fieldtype Function**

Returns the field type of a field output from the parent node. If the second parameter is supplied, it will be set to the length in chars, if the field type is string.

Category: Data Input

### Syntax

fieldtype(index [, length])

### Arguments

index

is the index into the incoming fields from the parent node. The second parameter is optional and set to the maximum string length in characters if the field type is a string

length

[optional] an integer that will contain the length of the field if the field was of type string

returns

a string representing the data type of the specified field

### Details

Determines the type and, optionally, the maximum length in characters (for string fields) based upon its index in the list of fields coming from the parent node. Returns a string representation of the field type (for example, integer or date).

### **Examples**

The following statements illustrate the *fieldtype* function:

```
// Declare a hidden integer for the for loop, initializing it to 0
hidden integer i
i = 0
// Increment through the data a number of times equal to the number
// of fields in the data
for i = 1 to FieldCount()
//Check the type of each field in the data and take some action
if FieldType(i) == 'Date' then
```

# **fieldvalue Function**

Returns the value of a specified field as a string.

Category: Data Input

### Syntax

string fieldvalue(integer)

### Arguments

integer

is the index into the incoming fields

### **Examples**

The following statements illustrate the *fieldvalue* function:

### Example #1:

```
// Declare a string variable to contain the third field value
String Value_Field3
// Use the Fieldvalue function to get the
// value in the third field of the
// incoming data
Value Field=Fieldvalue(3)
```

#### Example #2:

```
// Declare a hidden integer for the for loop, initializing it to 0
hidden integer i
i = 0
// Checks each field to see if the field is a name field and the value is
numeric
for i = 1 to fieldcount()
begin
    if instr(lower(FieldName(i)),'name') then
    if isnumber(FieldValue(i)) then
    return true
end
```

# readrow Function

This is a Data Job-only function. It reads the next row of data from the step above and fills the variables that represent the incoming step's data with the new values. It returns false if there are no more rows to read.

Category: Data Input

### Syntax

readrow()

### Arguments

returns

a Boolean representing whether there are still values in the incoming step's data

[true = there are still rows in parent node; false = no more rows to read]

### Details

**Note:** The *readrow* function has no effect when called from a pre- or post-expression. When called from a pre-group or post-group expression, it may cause undesirable results.

### **Examples**

The following statements illustrate the *readrow* function:

Assume this step is below a step with a name field and the step outputs four rows, "John", "Paul", "George" and "Igor":

# rowestimate Function

Sets the estimated total number of rows to be reported by this step.

Category: Data Input

# Syntax

rowestimate(integer)

# Arguments

integer

an integer, containing an estimate for the total numbers of rows that will be output from the step

returns

boolean [true = success; false = error]

# Details

The *rowestimate* function is employed by Data Jobs to estimate the number of records that will be output from the step.

# **Examples**

The following statements illustrate the *rowestimate* function:

```
// Declare a hidden integer for the number of output rows
hidden integer nrows
// Set the number of rows for the function
nrows=100
// This function estimates and sets the # of records that this step will report
rowestimate(nrows)
```

# seteof Function

Sets status to end of file (EOF), preventing further rows from being read in the step. If the parameter is true, the pushed rows are still returned.

Category: Data Input

# Syntax

seteof([return\_pushrow])

# Arguments

return\_pushrow

boolean value; to specify whether pushed rows are still returned

returns

boolean [true = success; false = error]

# Details

When *seteof*() is called, the node does not read any more rows from the parent node. If Generate rows when no parent is specified is checked, the node stops generating rows. Furthermore, if any rows have been pushed using *pushrow*(), they are discarded, and further calls to *pushrow*() have no effect. The exception to this is if *seteof*(true) is called. In this case, any pushed rows (whether pushed before or after the call to *seteof*() are still returned to the node below. Notably, if further *pushrow*() calls occur after *seteof*(true) is called, these rows are returned as well. Also note that after *seteof*() is called, the post-group expression and the post expression are still executed.

# **Examples**

The following statements illustrate the *seteof* function:

seteof()

# setfieldvalue Function

Sets the value of a field based on its index in the list of fields coming from the parent node. This is useful for enumerating through the fields and setting values.

Category: Data Input

# Syntax

setfieldvalue(integer,any)

# Arguments

integer

is the index into the incoming fields

any

is the value you wish to set the field to

# Details

Sets the value of a field based upon its index in the list of fields coming from the parent node. This is useful for enumerating through the fields and setting values.

# **Examples**

The following statements illustrate the *setfieldvalue* function:

```
// Declare a hidden integer for the for loop, initializing it to 0, and a
hidden date field
hidden integer i
i = 0
hidden date Date_Field
// Checks each field to see if it is a date field
for i = 1 to FieldCount()
if FieldType(i) == 'Date' then
begin
    Date_Field= FieldValue(i)
// If the date is in the future, then use SETFIELDVALUE to set the value to
null
    if Date_Field > today()
    SetFieldValue(i,null)
end
```

# **Date and Time Functions**

Dates, along with integers, reals, booleans, and strings, are considered basic data types in Expression Engine Language (EEL). Similar to other basic data types, EEL provides functions to perform operations on dates.

- determine type
- formatdate
- today
- todayGMT

# determine\_type Function

Returns the type of data the input string represents.

Category: Date

### **Syntax**

determine\_type

# Arguments

returns

string, integer, boolean, date, or real

# Details

This function is used to analyze a string to determine if it is one of the following options: string, integer, boolean, date, or real.

# **Examples**

The following statements illustrate the *determine\_type* function:

### Example #1

1000

Results: integer

### Example #2

1000.5

Results: real

# formatdate Function

Returns a date formatted as a string.

Category: Date and Time

# Syntax

formatdate(datevar,format)

# Arguments

datevar

a date that needs to be formatted, this can be specified as field name

format

a string that represents the format that needs to be applied, this can be specified as fixed string, field name, or expression

returns

a string with the date formatted as a string

# Formats

The format parameter can include any string, but the following strings are replaced with the specified values:

- YYYY: four-digit year
- YY: two-digit year

- MMMM: full month in propercase
- MMM: abbreviated three-letter month
- MM: two-digit month
- DD: two-digit day
- hh: hour
- mm: minute
- ss: second
- ms: millisecond

 $\stackrel{\scriptstyle{\leqslant}}{\scriptstyle{\leftarrow}}$  Note: The format parameters are case sensitive.

### Details

Dates should be in the format specified by ISO 8601 (YYYY-MM-DD hh:mm:ss:ms) to avoid ambiguity. Remember that date types must start with and end with the # sign (for example, #12-February-2010#).

# **Examples**

The following statements illustrate the *formatdate* function:

#### Example #1

```
// Declare a date variable and initialize
// it to a value
date dateval
dateval = #2010-02-12#
// Declare the formatted date variable
string fmtdate
fmtdate = formatdate(dteval, "MM/DD/YY")
```

**Results:** 02/12/10

### Example #2

```
// Declare a date variable and initialize
// it to a value
date dateval
dateval = #2010-02-12#
// Declare the formatted date variable
string fmtdate
fmtdate = formatdate(dateval, "DD MMM YYYY")
```

Results: February 12, 2010 12 Feb 2010

### Example #3

```
// Declare a date variable and initialize
// it to a value
date dateval
dateval = #2010-02-12#
// Declare the formatted date variable
string fmtdate
fmtdate = formatdate(dateval, "MMMM DD, YYYY")
```

Results: February 12, 2010

#### Example #4

```
day_string=formatdate('date',"DD");
month_string=formatdate('date',"MM");
year_string=formatdate('date',"YYYY");
int_number='date';
date_string=formatdate(int_number,"MMM DD,YYYY");
```

```
df_date='date';
```

#### **Results:**

| date               | date_best | date_ddmmyy         | datetime   | datetime_best    | obs | day_s | month | year_string | int_number | date_string  | df_date             | 1 |
|--------------------|-----------|---------------------|------------|------------------|-----|-------|-------|-------------|------------|--------------|---------------------|---|
| 7/11/2008 00:00:00 | 17863     | 27/11/2008 00:00:00 | 27/11/2008 | 1543400755.338 1 |     | 27    | 11    | 2008        | 39779      | Nov 27, 2008 | 27/11/2008 00:00:00 |   |
| 8/11/2008 00:00:00 | 17864     | 28/11/2008 00:00:00 | 28/11/2008 | 1543487155.338 2 |     | 28    | 11    | 2008        | 39780      | Nov 28, 2008 | 28/11/2008 00:00:00 |   |
| 9/11/2008 00:00:00 | 17865     | 29/11/2008 00:00:00 | 29/11/2008 | 1543573555.338 3 | ( ) | 29    | 11    | 2008        | 39781      | Nov 29, 2008 | 29/11/2008 00:00:00 |   |
| 0/11/2008 00:00:00 | 17866     | 30/11/2008 00:00:00 | 30/11/2008 | 1543659955.338 4 |     | 30    | 11    | 2008        | 39782      | Nov 30, 2008 | 30/11/2008 00:00:00 |   |
| 1/12/2008 00:00:00 | 17867     | 01/12/2008 00:00:00 | 01/12/2008 | 1543746355.338 5 |     | 01    | 12    | 2008        | 39783      | Dec 01, 2008 | 01/12/2008 00:00:00 |   |
| 2/12/2008 00:00:00 | 17868     | 02/12/2008 00:00:00 | 02/12/2008 | 1543832755.338 6 |     | 02    | 12    | 2008        | 39784      | Dec 02, 2008 | 02/12/2008 00:00:00 |   |
| 3/12/2008 00:00:00 | 17869     | 03/12/2008 00:00:00 | 03/12/2008 | 1543919155.338 7 |     | 03    | 12    | 2008        | 39785      | Dec 03, 2008 | 03/12/2008 00:00:00 |   |
| 4/12/2008 00:00:00 | 17870     | 04/12/2008 00:00:00 | 04/12/2008 | 1544005555.338 8 | ()  | 04    | 12    | 2008        | 39786      | Dec 04, 2008 | 04/12/2008 00:00:00 |   |
| 5/12/2008 00:00:00 | 17871     | 05/12/2008 00:00:00 | 05/12/2008 | 1544091955.338 9 | 6   | 05    | 12    | 2008        | 39787      | Dec 05, 2008 | 05/12/2008 00:00:00 |   |
| 6/12/2008 00:00:00 | 17872     | 06/12/2008 00:00:00 | 06/12/2008 | 1544178355.338 1 | 0   | 06    | 12    | 2008        | 39788      | Dec 06, 2008 | 06/12/2008 00:00:00 |   |
| d                  |           |                     |            |                  |     |       |       |             |            |              |                     | * |

# today Function

Returns the current date and time. This function is based on local time zone.

Category: Date and Time

### **Syntax**

today()

# Arguments

returns

a date that represents the current date and time value

# Details

The *today* function returns the current date and time value. For example, at 4:00 pm on February 12, 2010, the function would return the value "02/12/10 4:00:00 PM". Although it

is represented as a character string, the actual value is a date value. For more information see <u>Date Expressions</u>.

Prior to using this function, you must first declare a date variable to contain the date/time value.

# **Examples**

The following statements illustrate the *today* function:

```
// declare the date variable to contain the date and time
date currentdate
// Use the TODAY function to populate the date variable with the current date
and time
currentdate = today()
```

# todayGMT Function

Returns the current date and time. This function is based on Greenwich Mean Time (GMT)

Category: Date and Time

### Syntax

todayGMT()

# Arguments

returns

a date and time that represents the current GMT date and time value

# Details

The *todayGMT* function returns the current GMT date and time value. For example, at 4:00 pm on February 12, 2010, the function would return the value "02/12/10 4:00:00 PM". Although it is represented as a character string, the actual value is a date value. For more information see <u>Date Expressions</u>.

Prior to using this function, you must first declare a date variable to contain the date/time value.

### **Examples**

The following statements illustrate the *todayGMT* function:

```
// declare the date variable to contain the date and time
date currentdate
// Use the TODAY function to populate the date variable with the current date
and time
currentdate = todayGMT()
```

# **Execution Functions**

The following functions are available for the Expression Engine Language (EEL).

- pushrow
- <u>setoutputslot</u>
- <u>sleep</u>

# **pushrow Function**

Pushes the current values of all symbols (this includes both field values for the current row and defined symbols in the code) to a stack.

Category: Execution

# Syntax

pushrow()

# Arguments

returns

```
boolean (true = success; false = error)
```

# Details

Pushes the current values of all symbols (this includes both field values for the current row and defined symbols in the code) to a stack. When the next row is requested, it is given from the top of the stack instead of being read from the step above. When a row is given from the stack, it is not to be processed through the expression again. When the stack is empty, the rows are read from above as usual. This function always returns true.

# **Examples**

The following statements illustrate the *pushrow* function:

```
string name
integer age
date Birthday
name="Mary"
age=28
Birthday=#21/03/1979#
pushrow()
name="Joe"
age=30
Birthday=#21/03/1977#
pushrow()
```

# sleep Function

Use the *sleep* function to set a sleep time at the specified number of milliseconds and invokes the interrupt handler.

Category: Execution

# Syntax

sleep(integer duration)

# Arguments

duration

an integer representing the number of seconds to pause

returns

boolean value [true = successful; false = unsuccessful]

# Details

The sleep function causes the job to pause for the specified number of seconds

# **Examples**

The following statements illustrate the *sleep* function:

#### sleep(5)

Results: The job sleeps for 5 seconds

# **External File Functions**

Use the external file object to work with files in the Expression Engine Language (EEL). Read and write operations are supported in the file object and there are additional functions for manipulating and working with files.

- <u>close</u>
- <u>copyfile</u>
- <u>deletefile</u>
- <u>execute</u>
- <u>filedate</u>
- <u>fileexists</u>
- movefile
- <u>open</u>

- position
- <u>readbytes</u>
- readline
- seekbegin
- <u>seekcurrent</u>
- <u>seekend</u>
- <u>writebytes</u>
- writeline

# **Overview of the File Object**

The file object can be used to open, read, and write files. A file is opened using the file object. For example:

```
File f
f.open("c:\filename.txt","r")
```

In this example, the *open()* function opens filename.txt. The mode for opening the file is *read*. Other modes are "a" (append to end of file) and "w" (write). A combination of these switches may be used.

# **Executing Programs and File Commands**

To execute programs, use the *execute()* function:

```
execute(string)
```

For example, the following code changes the default permissions of a text file created by the Data Job Editor.

To execute the command in Microsoft® Windows®, type:

execute("/bin/chmod", "777", "file.txt")

Or, to execute from the UNIX® shell, type:

execute("/bin/sh", "-c", "chmod 777 file.txt")

# **Running a Batch File by Using Execute Function**

To invoke the MS-DOS command prompt, call the cmd.exe file. For example:

```
//Expression
execute("cmd.exe", "/q" ,"/c", C:\BatchJobs.bat");
```

The following parameters can be declared:

- /q Turns echo off
- /c Executes the specified command for the MS-DOS prompt and then closes the prompt

**Note:** The expression engine handles the backslash character differently; it does not need to be escaped.

```
For example:
"C:\\Program Files\\DataFlux" should now be entered as "C:\Program Files\DataFlux"
```

# close Function

Closes an open file.

Category: External file

### Syntax

```
fileobject.close(<filename>)
```

# Arguments

filename

[optional] a string representing the name of the file to be closed, this can be specified as a fixed string, field name, or expression

returns

```
Boolean [1 = success, 0 = error]
```

# Details

The *close* method closes the file that is provided in the filename parameter. If the filename parameter is blank, the currently open file (which was opened by using a fileobject.*open* call) will be closed.

# **Examples**

The following statements illustrate the *close* function:

```
file myfile
if ( myfile.open("data.txt") ) then ...
rc = myfile.close()
```

# **copyfile Function**

Copies a file.

Category: External file

# Syntax

copyfile(source\_file, target\_file)

# Arguments

source\_file

a string representing the name of the file to be copied, this can be specified as a fixed string, field name, or expression

#### target\_file

a string representing the name of the file to be written, this can be specified as a fixed string, field name, or expression

returns

```
Boolean [true = success, false = error]
```

# Details

The *copyfile* function copies a file. If the target file exists, it will overwrite it.

# **Examples**

The following statements illustrate the *copyfile* function:

```
string source_file
string target_file
boolean rc_ok
source_file="C:\mydata.txt"
target_file="C:\mydata_copy.txt"
rc ok = copyfile(source file, target file)
```

# deletefile Function

Deletes a file.

Category: External file

# Syntax

deletefile(filename)

# Arguments

### filename

a string representing the name of the file to be deleted, this can be specified as a fixed string, field name, or expression

### returns

```
Boolean [true = success, false = error]
```

# Details

The *deletefile* function deletes a file from disk. If the file did not exist then the return code will be set to false.

# **Examples**

The following statements illustrate the *deletefile* function:

```
string filename
boolean rc_ok
filename="C:\mydata_copy.txt"
rc_ok = deletefile(filename)
```

# **execute Function**

Executes a program.

Category: External file

# Syntax

execute(filename<option1, option2,..., <option N>)

# Arguments

#### filename

a string representing the file (or command) to be executed, this can be specified as a fixed string, field name, or expression

#### option1...N

[optional] a string representing options that are passed to the file (command) that is going to be executed, this can be specified as a fixed string, field name, or expression

#### returns

an integer, which is the existing status of the program that was executed. If an error occurs, such as the program not found then -1 is returned

# Details

The execute function invokes a file (or operating system command).

# **Examples**

The following statements illustrate the *execute* function:

```
integer rc
// Windows example
rc = execute("cmd.exe", "/Q", "/C", "C:\mybatchjob.bat")
// /Q turns echo off
// /C executes the command specified by filename and then closes the prompt
// Unix example
rc = execute("/bin/sh", "-c", "chmod 777 file.txt")
```

# filedate Function

Checks the creation or modification date of a file.

Category: External file

# Syntax

filedate(filename<datetype>)

# Arguments

#### filename

a string representing the name of the file for which the creation or modification date needs to be retrieved, this can be specified as a fixed string, field name, or expression

#### datetype

[optional] a boolean that specifies whether the creation date or the modification date needs to be returned, this can be specified as a fixed string, field name, or expression [true = modification date, false = creation date]

#### returns

a date

### Details

The *filedate* function returns either the creation date or the most recent modification date of a file. If the file does not exist a (null) value is returned. If the parameter datetype is omitted the function behaves like the value would have been specified as false.

# **Examples**

The following statements illustrate the *filedate* function:

```
string filename
date creation_date
date modification_date
filename="C:\mydata.txt"
modification_date = filedate(filename, true)
creation date = filedate(filename, false)
```

# **fileexists Function**

Checks whether a file exists.

Category: External file

### **Syntax**

fileexists(filename)

# Arguments

filename

a string representing the name of the file for which the existence is to be checked. This can be specified as a fixed string, field name, or expression

returns

```
Boolean [true = success, false = error]
```

# Details

The *fileexists* function returns true if the file exists.

# **Examples**

The following statements illustrate the *fileexists* function:

```
string filename
boolean rc_ok
filename="C:\doesexist.txt"
rc ok = fileexists(filename) // outputs "true" if file exists
```

# movefile Function

Moves or renames a file.

Category: External file

### Syntax

movefile(old\_file\_name, new\_file\_name)

### Arguments

old\_file\_name

a string representing the name of the file to be moved. This can be specified as a fixed string, field name, or expression

new\_file\_name

a string representing the name (including location) where the file will be moved. This can be specified as a fixed string, field name, or expression

returns

Boolean (true = success, false = error)

### Details

The *movefile* function moves a file. The directory structure must already be in place for the function to move the file to its new location. If the target file already exists, the file will not be moved and false will be returned.

### Examples

The following statements illustrate the *movefile* function:

```
string old_file_name
string new_file_name
boolean rc_ok
old_file_name = "C:\mydata_copy.txt"
new_file_name = "C:\TEMP\mydata_copy.txt"
rc ok = movefile(old file name, new file name)
```

# open Function

Opens a file.

Category: External file

### Syntax

fileobject.open(filename<openmode>)

# Arguments

### filename

a string representing the name of the file to be opened. If the file does not exist it will be created. This parameter can be specified as a fixed string, field name, or expression

### openmode

[optional] a string representing the openmode to be used. This can be specified as a fixed string, field name, or expression [a = append, r = read, w = write, rw = read and write]

returns

a boolean [1 = success, 0 = error]

# Details

The *open* method opens the file that is provided in the filename parameter. If the file does not exist and an openmode is specified containing either an "a" or "w" then the file will be created. If the openmode is not specified a value of false will be returned.

When openmode is "a", the *writebytes* and *writeline* methods will write at the end of the file, unless *seekbegin*, *seekcurrent*, or *seekend* methods are used to adjust the position in the file. In that case the information will be written at the current position in the file.

If an openmode of "w" is used, the *writebytes* and *writeline* methods write at the current position in the file and potentially overwrite existing information in the file.

# **Examples**

The following statements illustrate the *open* function:

```
file myfile
if ( myfile.open("data.txt") ) then ...
```

# position Function

Returns the current position of the cursor in a file, which is the number of bytes from the beginning of the file.

Category: External file

# Syntax

fileobject.position()

# Arguments

returns

an integer representing the current position (offset) from the beginning of the file

# Details

The *position* method returns the current position of the cursor in a file. Combined with the *seekend()* method it can be used to determine the size of a file.

# **Examples**

The following statements illustrate the *position* function:

```
file f
integer byte_size
f.open("C:\filename.txt", "r")
f.seekend(0) // position cursor at end of file
// or if you want to test return codes for the method calls
// boolean rc_ok
// rc_ok = f.open("C:\filename.txt", "r")
// rc_ok = f.seekend(0) // position cursor at end of file
// The integer variable byte_size will have
// the size of the file in bytes
byte_size = f.position()
f.close()
```

# readbytes Function

Reads a certain number of bytes from a file.

Category: External file

# Syntax

fileobject.readbytes(number\_of\_bytes, buffer)

# Arguments

number\_of\_bytes

an integer specifying the number of bytes that need to be read from the file. This parameter can be specified as a number, field name, or expression

buffer

a string that will contain the bytes that were read. This parameter can be specified as a fixed string, field name, or expression

returns

Boolean [1 = success, 0 = error]

# Details

The *readbytes* method reads the specified number of bytes from a file starting at the current position of the file pointer. The file pointer will be positioned after the last byte read. If the buffer is too small only the first bytes from the file will be put into the buffer. It returns true on success otherwise false is returned.

This method is normally used to read binary files. The various format functions can be used to convert the binary information that was read.

Note that this method will also read EOL characters. So when reading a windows text file like this:

| C:\filename.txt |  |  |  |  |  |  |
|-----------------|--|--|--|--|--|--|
| abc             |  |  |  |  |  |  |
| def             |  |  |  |  |  |  |

A *readbytes*(7, buffer) statement will cause the field buffer to contain the following value "abc\n de", which consists of all the info from the first line (3 bytes), followed by a CR and a LF character (2 bytes) which is represented by "\n", followed by the first 2 bytes from the second line. To read text files use the *readline*() method.

# **Examples**

The following statements illustrate the *readbytes* function:

```
string input
file f
f.open("C:\filename.txt", "r")
f.readbytes(7, input)
// or if you want to test return codes for the method calls
// boolean rc_ok
// rc_ok = f.open("C:\filename.txt", "r")
// rc_ok = f.readbytes(7, input)
```

# readline Function

Reads the next line from an open file.

Category: External file

## Syntax

fileobject.readline()

#### Arguments

returns

a string containing the line that was read from the file

#### Details

The *readline* method reads the next line of data from an open file. A maximum of 1024 bytes are read. The text is returned. Null is returned if there was a condition such as end of file.

#### **Examples**

The following statements illustrate the *readline* function:

```
file f
string input
f.open("C:\filename.txt", "r")
input=f.readline()
f.close()
```

# seekbegin Function

Sets the file pointer to a position starting at the beginning of the file. Returns true on success, false otherwise. The parameter specifies the position.

#### Category: External file

## Syntax

fileobject.seekbegin(position)

## Arguments

position

an integer specifying the number of bytes that need to be moved forward from the beginning of the file. Specifying a 0 means the start of the file. This parameter can be specified as a number, field name, or expression

returns

Boolean (1 = success, 0 = error)

#### Details

The *seekbegin* method moves the file pointer to the specified location in the file, where 0 indicates the start of the file. It returns true on success otherwise false is returned. Specifying 1 means that reading starts after the 1st position in the file.

## **Examples**

The following statements illustrate the *seekbegin* function:

```
file f
string input
f.open("C:\filename.txt", "r")
input = f.readline()
// return the pointer to the beginning of the file
// and read the first line again
f.seekbegin(0)
f.readline()
f.close()
```

# seekcurrent Function

Sets the file pointer to a position in the file relative to the current position in the file.

Category: External file

## Syntax

fileobject.seekcurrent(position)

## Arguments

position

an integer specifying the number of bytes that need to be moved from the current position in the file. Positive values specify the number of bytes to move forward, negative values specify the number of bytes to move backward. This parameter can be specified as a number, field name, or expression

returns

```
Boolean (1 = success, 0 = error)
```

#### Details

The *seekcurrent* method moves the file pointer from the current position in the file. This method is useful when reading binary files that contain offsets to indicate where related information can be found in the file.

#### **Examples**

The following statements illustrate the *seekcurrent* function:

```
file f
string input
f.open("C:\filename.txt", "r")
input = f.readline()
// The file contains 3 bytes per record followed by a CR and LF character
// So move the pointer 3+2=5 positions back to read the beginning of
// the first line and read it again.
f.seekcurrent(-5)
f.readline()
f.close()
```

# seekend Function

Sets the file pointer to a position in the file counted from the end of the file.

Category: External file

#### Syntax

fileobject.seekend(position)

#### Arguments

position

an integer specifying the number of bytes that need to be back from the end of the file. Specifying a 0 means the end of the file. This parameter can be specified as a number, field name, or expression

#### returns

Boolean (1 = success, 0 = error)

## Details

The *seekend* method moves the file pointer backwards the number of bytes that were specified, where 0 indicates the end of the file. It returns true on success otherwise false is returned.

You can use this method when writing information at the end of the file.

You can also use this method in combination with the *position()* method to determine the size of a file.

#### **Examples**

The following statements illustrate the *seekend* function:

```
file f
f.open("C:\filename.txt", "rw")
// write information to the end of the file
f.seekend(0)
f.writeline("This is the end ")
f.close()
```

# writebytes Function

Writes a certain number of bytes to a file.

```
Category: External file
```

#### **Syntax**

fileobject.writebytes(number\_of\_bytes, buffer)

## Arguments

number\_of\_bytes

an integer specifying the number of bytes that will be written to the file. This parameter can be specified as a number, field name, or expression

buffer

a string that contains the bytes that need to be written. This parameter can be specified as a fixed string, field name, or expression

#### returns

an integer representing the number of bytes written

#### Details

The *writebytes* method writes the specified number of bytes to a file starting at the current position in the file. This method will overwrite data that exists at the current position in the

file. If the current position in the file plus the number of bytes to be written is larger than the current file size, then the file size will be increased.

When buffer is larger than number\_of\_bytes specified then only the first number\_of\_bytes from buffer will be written. The file needs to be opened in write or append mode for this method to work. The method returns the actual number of bytes written.

This method is normally used to write binary files. To write text files the <u>writeline()</u> method can be used.

#### **Examples**

The following statements illustrate the *writebytes* function:

```
string input
file f
string = "this is longer than it needs to be"
f.open("C:\filename.txt", "rw")
// This will write to the beginning of the file
// Only the first 10 bytes from the string will be written
// If the file was smaller than 10 bytes it will be automatically
// appended
f.writebytes(10, input)
```

f.close()

## writeline Function

Write a line to a file.

Category: External file

#### **Syntax**

fileobject.writeline(string)

#### Arguments

string

a string specifying the information that needs to be written to the file. This parameter can be specified as a fixed string, field name, or expression

returns

```
a boolean [1 = success, 0 = error]
```

## Details

The *writeline*() method writes the string at the current position in the file. This method will overwrite data that exists at the current position in the file. If the current position in the file plus the length of the string is larger than the current file size, then the file size will be increased.

The file needs to be opened in write or append mode for this method to work.

## Examples

The following statements illustrate the *writeline* function:

```
file f
f.open("C:\filename.txt", "a")
f.writeline("This text will be appended to the file")
f.seekbegin(0)
f.writeline("Using seekbegin(0) and Append will still cause the info to be
written at the start of the file")
f.close()
```

# **Information/Conversion Functions**

The following information/conversion functions are available for the Expression Engine Language (EEL).

- isalpha
- isblank
- isnull
- isnumber
- locale
- toboolean
- typeof

# isalpha Function

Returns true if the expression is a string made up entirely of alphabetic characters.

Category: Information/Conversion Functions

## Syntax

isalpha (in\_string)

## Arguments

string

a string of characters to be searched for any alphabetic characters

returns

Boolean value; true if the "in\_string" contains only alpha characters; false otherwise

#### Details

The *isalpha* function returns true if "in\_string" is determined to be a string containing only alpha characters

#### **Examples**

The following statements illustrate the *isalpha* function:

#### Example #1

```
// Expression
string letters
letters="lmnop"
string mixed
mixed="la2b3c"
string alphatype
alphatype=isalpha(letters) // returns true
string mixedtype
mixedtype=isalpha(mixed) // returns false
```

#### Example #2

```
string all_Alpha
all_Alpha="abcdefghijklmnoprstuvyz"
string non_Alpha
non_Alpha="%&)#@*0123456789"
string error_message1
string error_message2
if (NOT isalpha(all_Alpha))
error_message1 ="all_Alpha string contains alpha numeric characters"
else
error_message1 ="all_Alpha string contains alpha numeric characters"
if(isalpha(non_Alpha))
error_message2= "non_Alpha string contains alpha numeric characters"
else
error_message2= "non_Alpha string contains alpha numeric characters"
```

#### Example #3

```
string all_Alpha
string error_message
all_Alpha="abcdefghijklmnopqrstuvwxyz"
if (isalpha(all_Alpha))
    begin
        error_message= "alpha strings were identified as alpha"
    end
```

# isblank Function

The *isblank* function checks to see if an argument contains a blank, empty value. When the argument value is blank, the function returns true, otherwise it returns false.

Category: Information/Conversion Functions

#### Syntax

boolean isblank (argvalue)

#### Arguments

argvalue

string, date, integer, real

returns

```
Boolean [true = successful, false = failed]
```

#### Details

The *isblank* function takes the following argument types: string, date integer, real.

## **Examples**

The following statements illustrate the *isblank* function:

```
integer x
string y
date z
string error message1
string error_message2
string error message3
y="Hello"
if(isblank(x) )
  error message1 = "Integer x is blank"
else
   error message1= "Integer x is not blank"
if( isblank(y) )
  error message2 =" String y value is blank"
else
   error message2 =" String y value is not blank"
if( isblank(z) )
   error message3 =" Date z value is blank"
else
   error message3 =" Date z value is not blank"
```

# isnull Function

The *isnull* function checks to see if an argument value contains a null value. When the argument value is null, the function returns true, otherwise it returns false.

Category: Information/Conversion Functions

## Syntax

boolean isnull(argvalue)

#### Arguments

#### argvalue

string, date, integer, real

returns

```
Boolean [true = successful, false = failed]
```

#### Details

The *isnull* function takes the following argument types: string, date integer, real.

**Note:** When comparing data variables in the Expression Engine, a null value is always considered to be less than a non-null value. This is different from some DBMSs where null values are not considered to be less than non-null values.

#### **Examples**

The following statements illustrate the *isnull* function:

#### Example #1:

```
// Expression
if State <> "NC" OR isnull(State)
   return true
else
   return false
```

#### Example #2:

```
integer x
string y
string error_message1
string error_message2
y="Hello"
if(isnull(x))
    error_message1 = "Integer x is null"
else
    error_message1= "Integer x is not null"
if( isnull(y) )
    error_message2 =" String y value is null"
else
    error_message2 =" String y value is not null"
```

# isnumber Function

The *isnumber* function checks to see if an argument value contains a numerical value. When the argument value is a number, the function returns true, otherwise it returns false.

Category: Information/Conversion Functions

#### Syntax

boolean isnumber(argvalue)

## Arguments

argvalue

string, date, integer, real

returns

```
Boolean [true = successful, false = failed]
```

#### Details

The *isnumber* function takes the following argument types: string, date integer, real.

## **Examples**

The following statements illustrate the *isnumber* function:

```
string x
string y
date z
string error message1
string error message2
string error message3
x ="5"
y="Hello"
z="01/01/10"
if(isnumber(x) )
  error_message1 = "String x is a number"
else
   error message1= "String x is not a number"
if( isnumber(y) )
  error message2 =" String y value is a number"
else
   error message2 =" String y value is not a number"
if( isnumber(z) )
   error message3 = "String z value is a number"
else
   error message3 = "String z value is not a number"
```

# **locale Function**

Sets the locale, which affects certain operations such as uppercasing and date operations. It will return the previous locale. If no parameter is passed, the current locale is returned. The locale setting is a global setting.

Category: Information

#### Syntax

string locale()

string locale("locale\_string")

## Arguments

returns

string value of the current locale setting

## Details

If a parameter is specified, it is set, otherwise it is retrieved. If setting, the old locale is retrieved.

The following values can be set in the *locale()* function:

- You can use a two character abbreviation for the US and UK locales
- A three character abbreviation can be used for some countries, like GER, FRA, or DEU

Here are some examples:

```
my_locale = locale("DEU")
my_locale = locale("German")
my_locale = locale("German_Germany")
my_locale = locale("German_Germany.1252")
```

The locale() function returns the current setting using **Country\_Language.codepage** notations.

**Note:** If you use ("iso8601"), the date is set in the ISO8601 format.

## Examples

The following statements illustrate the *locale* function:

```
string currentSetting
string newSetting
currentSetting = locale();
newSetting = locale("FRA");
```

# toboolean Function

Converts the argument to a boolean value.

Category: Information/Conversion

## Syntax

boolean toboolean(value)

Expression Language Reference Guide for Data Management Platform

## Arguments

value

is passed in as one of the following: real, integer, string, or date

returns

a Boolean value is returned if value can be converted to a Boolean value

## Examples

The following statements illustrate the *toboolean* function:

```
boolean convertedValue
integer result
result = 1
convertedValue = toboolean(result)
Print (convertedValue)
```

# typeof Function

Identifies the data type of the passed in value.

Category: Information/Conversion Functions

## Syntax

string typeof(in\_value)

## Arguments

returns

string identifier for the value type:

boolean values return boolean

integer values return integer

real values return real

string values return string

## Details

The *typeof* Function identifies the data type of in\_value.

#### **Examples**

The following statements illustrate the *typeof* function:

#### Example #1

```
// Expression
string hello
hello="hello"
boolean error
error=false
// variable that will contain the type
string type
type=typeof(hello)
// type should be string
if(type<>"string") then
error=true
```

#### Example #2

```
string content
content = "Today is sunny"
hidden integer one
one =1
hidden real pi
pi=3.1415962
hidden boolean test
test=false
hidden string type
type= typeof(content);
if (type == "string")
  begin
        error message="The data type for variable 'Content' is string"
   end
type=typeof(one)
if (type == "integer")
  begin
        error message="The data type for variable 'one' is integer"
   end
type= typeof(pi);
if (type == "real")
   begin
        error message="The data type for variable 'real' was real"
   end
type= typeof(test);
if (type == "boolean")
   begin
        error message="The data type for variable 'test' was boolean"
   end
```

# **Logging Functions**

The following logging functions are available for the Expression Engine Language (EEL).

- <u>logmessage</u>
- print
- <u>raiseerror</u>
- <u>sendnodestatus</u>

# **logmessage** Function

The *logmessage* function prints a message to the log.

Category: Logging

## Syntax

logMessage(string message)

# Arguments

message

a string representing the text of the message to be written to the log

Returns

```
Boolean [true = success, false = error]
```

# Details

The *logMessage* function is used to send a message to the log file.

# Examples

The following statements illustrate the *logmessage* function:

logmessage("This message will go to the log file")

# print Function

Prints the string to the step log. If the second parameter is true, no linefeeds will be appended after the text.

Category: Logging

## Syntax

print(string[, no linefeed])

## Arguments

string

is the text to be printed, this can be specified as a text constant or a field name

no linefeed

[optional] the second boolean determines whether or not linefeeds will be printed to the log after the text

returns

```
boolean [true = success; false = error]
```

## **Examples**

The following statements illustrate the *print* function:

```
// Declare a string variable to contain the input value
string input
// Set the string variable to a value
// Use the PRINT function to write a note to the log
input='hello'
print('The value of input is ' & input)
```

# raiseerror Function

The *raiseerror* function prints a message to the run log.

#### Category: Logging

#### Syntax

```
boolean raiseerror(string usererror)
```

## Arguments

usererror

is a string that is printed to the jobs output

returns

boolean value

#### Details

Raises a user-defined error. Users can define a condition and then use *raiseerror* to stop the job and return an error message when the condition occurs. This is useful for evaluating problems unique to an installation. The user can then search for the error message to see if the associated condition was responsible for stopping the job.

## **Examples**

The following statements illustrate the *raiseerror* function:

raiseerror("user defined error")

# **Macro Variable Functions**

Macros (or variables) are used to substitute values in a job. This may be useful if you want to run a job in different modes at different times. For example, you may want to have the job run every week, but read from a different file every time it runs. In this situation, you would specify the filename with a macro rather than the actual name of the file. Then, set that macro value either on the command line (if running in batch) or using another method.

- <u>getvar</u>
- <u>setvar</u>
- <u>varset</u>

# **Using Macro Variables**

All of the settings in the DataFlux configuration file are represented by macros in the Data Job Editor. For example, the path to the QKB is represented by the macro BLUEFUSION/QKB. To use a macro in a job, enter it with double percent signs before and after the value, for example:

Old value:

C:\myfiles\inputfile01.txt

Using macros, you enter instead:

%%MYFILE%%

You can also use the macro to substitute some part of the parameter, for example C:\myfiles\%%MYFILE%%. A macro can be used anywhere in a job where text can be entered. If a Data Job step (such as a drop-down list) prevents you from entering a macro, you can go to the Advanced tab and enter it there. After you have entered a macro under the Advanced tab, you get a warning if you try to return to the standard property dialog. Depending on your macro, you may need to avoid the standard property dialog and use the advanced dialog thereafter. If the property value is plain text, you can return to the standard dialog.

You can choose to use variables for data input paths and filenames in the Data Job Expression node. You can declare macro variables by entering them in the Macros folder of the Administration riser bar, by editing the macro.cfg file directly, or by specifying a file location when you launch a job from the command line. When you add macros using the Administration riser, Data Management Studio directly edits the macro.cfg file. If you choose to edit the macro.cfg file directly, you can also add multiple comments. Command line declarations override the macro variable values declared in app.cfg. The results from Expression are determined by the code in the Expression Properties dialog.

Specifically, the value of a macro is determined in one of the following ways:

In the first case, if you are running in batch in Windows, the -VAR or -VARFILE option lets you specify the values of the macros, for example:

```
-VAR "key1=value1,key2=value2"
-VARFILE "C:\mymacros.txt"
```

**Note:** The return code can be checked by creating a batch file, then checking the errorlevel in the batch file by using:

IF ERRORLEVEL [return code variable] GOTO

If the return code is not set, it will return a zero on success and one on failure. The return code can be set using the <u>RETURN CODE</u> macro.

In the second case, the file contains each macro on its own line, followed by an equal sign and the value.

- If running in batch on UNIX, all current environment variables are read in as macros.
- If running Data Jobs in Windows, the values specified in Tools > Options > Global are used.
- If running the Data Management Server, the values can be passed in the SOAP request packet.
- If using an embedded job, the containing job can specify the values as parameters.
- The app.cfg file can be used to store additional values, which are always read regardless of which mode is used.

# Using getvar() and setvar()

Macro variable values can be read within a single function using the %my\_macro% syntax. If you are using more than one expression in your job, use *getvar()* to read variables and *setvar()* to read and modify variables. With *getvar()* and *setvar()*, changes to the value persist from one function to the next. Note that changes affect only that session of the Data Job Editor, and are not written back to the configuration file.

The following table contains information about predefined macros:

| Predefined Macro | Description                                                         |  |
|------------------|---------------------------------------------------------------------|--|
| _JOBFILENAME     | The name of the current job.                                        |  |
| _JOBPATH         | The path of the current job.                                        |  |
| _JOBPATHFILENAME | The path and filename to the current job.                           |  |
| _RETURN_CODE     | Sets the return code for dfwfproc.                                  |  |
|                  | <pre>// Set the return code to 100 setvar("_RETURN_CODE",100)</pre> |  |
| TEMP             | The path to the temporary directory.                                |  |

**Note:** For *setvar*(), if you set a macro in an expression step on a page, the new value may not be reflected in nodes on that page. This is because those nodes have already read the old value of the macro and may have acted upon it (such as opening a file before the macro value was changed). This issue arises only from using *setvar*(), and thus *setvar*() is useful only for setting values that are read on following pages, or from other expression nodes with *getvar*().

# getvar Function

Returns runtime variables. These are variables that are passed into DataFlux Data Management Studio on the command line using -VAR or -VARFILE.

Category: Macro Variable

## Syntax

getvar(string[, string])

## Arguments

string

the first parameter is the name of the variable and is case insensitive. The second parameter is the value that is returned if the variable does not exist

#### Details

Variables that are passed into DataFlux Data Management Studio on the command line using -VAR or -VARFILE.

#### **Examples**

The following statements illustrate the *getvar* function:

```
testInParam=getvar("DF_String_Input")
File f
f.open("%%DataFlowTargets%%DF_String_Input.txt", "w")
f.writeline("DF_String_Input = "&testInParam)
seteof()
f.close()
```

# setvar Function

Sets the Data Job macro variable value, indicated by the first parameter, to the values in the second parameter. Returns true.

Category: Macro Variable

#### Syntax

setvar(macroname, value)

#### Arguments

macroname

Sets the macro named in macroname to value. The macroname argument is a string

value

The value argument can be any of the following: real, integer, string, date, or boolean

#### returns

Boolean value; true if macro was set to new value

#### **Examples**

The following statements illustrate the *setvar* function:

```
string macroName
macroName = "myMacro"
newValue = 10
success=setvar(macroName, newValue)
```

# varset Function

Sets the Data Job macro variable value specified by the first parameter. Returns true.

Category: Macro Variable

## Syntax

varset(macroname, value)

#### Arguments

macroname

Sets the macro named in macroname to value. The macroname argument is a string

value

The value argument can be any of the following: real, integer, string, date, or boolean

returns

Boolean value; true if macro was set to new value

## Examples

The following statements illustrate the *varset* function:

```
varset("myMacroName", "newValue");
```

# **Mathematical Functions**

The following mathematical functions are available for the Expression Engine Language (EEL).

- <u>abs</u>
- <u>ceil</u>
- <u>floor</u>
- <u>max</u>
- <u>min</u>
- <u>pow</u>
- <u>round</u>

# abs Function

Returns the absolute value of a number.

Category: Mathematical

#### Syntax

abs(argument)

#### Arguments

argument

a real that can be specified as a numeric constant, field name, or expression

returns

a real that represents the absolute value of the argument

## Details

The *abs* function returns a nonnegative number that is equal in magnitude to the magnitude of the argument.

#### **Examples**

The following statements illustrate the *abs* function:

| Statements      | Results        |
|-----------------|----------------|
| x = abs(3.5)    | // outputs 3.5 |
| x = abs(-7)     | // outputs 7   |
| x = abs(-3*1.5) | // outputs 4.5 |

# **ceil Function**

Returns the smallest integer that is greater than or equal to the argument.

Category: Mathematical

## Syntax

*ceil*(argument)

## Arguments

argument

a real that can be specified as a numeric constant, field name, or expression

returns

a real that represents the smallest integer that is greater than or equal to the argument

## Details

The *ceil* function returns the smallest integer that is greater than or equal to the argument, also called rounding up (ceiling).

## **Examples**

The following statements illustrate the *ceil* function:

```
x = ceil(3.5)
// outputs 4
x = ceil(-3.5)
// outputs -3
x = ceil(-3)
// outputs -3
x = ceil(-3*1.5)
// outputs -4
```

# floor Function

Returns the largest integer that is less than or equal to the argument.

Category: Mathematical

## Syntax

floor(argument)

## Arguments

argument

a real that can be specified as a numeric constant, field name, or expression

returns

a real that represents the largest integer that is less than or equal to the argument

## Details

The *floor* function returns the largest integer that is less than or equal to the argument, also called rounding down.

#### **Examples**

The following statements illustrate the *floor* function:

```
x = floor(3.5)
// outputs 3
x = floor(-3.5)
// outputs -4
x = floor(-3)
// outputs -3
x = floor(-3*1.5)
// outputs -5
```

# max Function

Returns the maximum value of a series of values.

Category: Mathematical

#### Syntax

max(argument1 <, argument2,...,argument N>)

## Arguments

argument1

a real that can be specified as a numeric constant, field name, or expression

argument2..N

[optional] a real that can be specified as a numeric constant, field name, or expression

returns

a real that represents the maximum value of the series of input values

#### Details

The max function returns the maximum value of a series of values. The function returns null if all values are null.

#### **Examples**

The following statements illustrate the max function:

```
x = max(1, 3, -2)
// outputs 3
x = max(1, null, 3)
// outputs 3
x = max(-3)
// outputs -3
x = max(4, -3*1.5)
// outputs 4
```

# min Function

Returns the minimum value of a series of values.

Category: Mathematical

#### Syntax

min(argument1 <, argument2, ...,argument N>)

#### Arguments

#### argument1

a real that can be specified as a numeric constant, field name, or expression

argument2..N

[optional] a real that can be specified as a numeric constant, field name, or expression

returns

a real that represents the minimum value of the series of input values

#### Details

The *min* function returns the maximum value of a series of values. The function returns null if all values are null.

#### **Examples**

The following statements illustrate the *min* function:

```
x = min(1, 3, -2) // outputs -2
x = min(1, null, 3) // outputs 1
x = min(-3) // outputs -3
x = min(4, -3*1.5) // outputs -4.5
```

# pow Function

Raises a number to the specified power.

Category: Mathematical

## Syntax

pow(x, y)

## Arguments

х

a real that can be specified as a numeric constant, field name, or expression

у

a real that can be specified as a numeric constant, field name, or expression

returns

a real that represents x raised to the power y  $(x^{y})$ 

#### Details

The *pow* function raises x to the power y  $(x^{y})$ .

#### **Examples**

The following statements illustrate the *pow* function:

| Statements       | Results         |
|------------------|-----------------|
| x = pow(5, 2)    | // outputs 25   |
| x = pow(5, -2)   | // outputs 0.04 |
| x = pow(16, 0.5) | // outputs 4    |

# round Function

The *round* function rounds a number to the nearest number with the specified decimal places.

Category: Mathematical

## Syntax

round(argument <decimals>)

## Arguments

#### argument

a real that can be specified as a numeric constant, field name, or expression

decimals

[optional] specifies a numeric constant, field name, or expression representing the amount of decimals to provide in the result of the rounding operation

#### returns

a real that represents the argument rounded to the nearest number with the specified decimal places

#### Details

The *round* function rounds the argument to the nearest number with the specified number of decimals. If no value is provided for decimals, 0 is assumed. A positive value for decimals is used to round to the right of the decimal point. A negative value is used to the left of the decimal point.

## **Examples**

The following statements illustrate the *round* function:

```
x = round(1.2345,1)
// outputs 1.2
x = round(1.449,2)
// outputs 1.45
x = round(9.8765,1)
// outputs 9.9
x = round(9.8765)
// outputs 10
```

# **Node Functions**

- <u>raiseevent</u>
- <u>pctcomplete</u>
- <u>sendnodestatus</u>
- <u>setoutputslot</u>
- <u>uniqueid</u>

# raiseevent Function

Raise the specified event, pass an arbitrary number of key value pairs for event data.

Category: Node

#### Syntax

raiseevent(event\_name, <key1, value1>, ..., <keyN, valueN>

#### Arguments

event\_name

a string representing the name of the event to be raised

#### key1...keyN

[optional] a string representing a name of key

value1...valueN

[optional] a string representing a value for the associated key

returns

Boolean value; true if the event was successfully raised; false otherwise

#### Details

The *raiseevent* function raises an event. The first parameter is the name of the event to raise. There is another process job node to catch the event. In that node you can specify the name of the event to catch. Subsequent parameters are event data in the form of key/value. The keys and values are arbitrary, but they must come in pairs. So for example, you might have the function with three parameters (name, key, value) or five parameters (name, key, value, key, value) and so on.

#### **Examples**

The following statements illustrate the *raiseevent* function:

```
raiseevent("ALL_INFO_OK")
raiseevent("INFO_MISSING", "FILE", "OK", "FIELDS", "NO DATE")
```

# **pctcomplete Function**

This function reports to the user interface the estimated percent complete.

Category: Node

## Syntax

pctcomplete

## Arguments

returns

integer

## Details

This function is used to view the estimated percent complete for a process flow or data flow.

# sendnodestatus Function

The *sendnodestatus* function sends a node status.

Category: Node

## Syntax

sendnodestatus(status key, statusvalue)

## Arguments

status key

a string representing the name of the status key available value are:

"\_PCT\_COMPLETE" //percent complete

"\_OVERALL" //overall status

#### status value

a string representing the value of the status key

#### returns

boolean value; true if the sendnodestatus was successful; false otherwise

#### Details

 $\overset{\scriptstyle{\leqslant}}{\scriptstyle{\leftarrow}}$  Note: The *sendnodestatus* function is only applicable in a process job.

The *sendnodestatus* function tells the process job engine of the status of the node. If an expression is going to run for a long time it is a good idea for it to send its status. It takes two parameters, a status key, and a status value.

Available keys are:

```
"__PCT_COMPLETE" // percent complete
"__OVERALL" // overall status (suitable for displaying on the ui with a node)
```

## **Examples**

The following statements illustrate the *sendnodestatus* function:

```
integer i
for i = 1 to 100
begin
    sleep (100)
    sendnodestatus ("__PCT_COMPLETE", i)
end
```

# setoutputslot Function

Set output slot to slot. This will become the output slot when the expression exits.

Category: Node

#### Syntax

setoutputslot(slot)

## Arguments

slot

an integer representing the active output slot when the Expression node exits

returns

boolean [true = success; false = error]

#### Details

 $\stackrel{\scriptstyle{\leqslant}}{\scriptstyle{\leftarrow}}$  Note: The *setoutputslot* function is only applicable in a process job.

The *setoutputslot* function tells the node (the expression node in which it is running) to exit on the specified slot. In a process job, if you follow a node by two other nodes, you will specify a slot for each. For example 0 and 1. If you run *setoutputslot*(1) it will tell the process job to continue with the node that is linked at slot 1. If *setoutputslot* is not called, it will exit on 0 by default.

## **Examples**

The following statements illustrate the *setoutputslot* function:

# uniqueid Function

This function returns a unique identifier.

Category: Date

#### Syntax

uniqueid

## Arguments

returns

string

## Details

This function string is used to uniquely identify a row of data on a single machine or multiple machines. It is available for process and data flows.

# **Regular Expression Functions**

The regular expression (regex) object allows you to perform regular expression searches of strings.

- <u>compile</u>
- <u>findfirst</u>
- <u>findnext</u>
- <u>matchlength</u>
- <u>matchstart</u>
- <u>replace</u>
- <u>substringcount</u>
- <u>substringlength</u>
- <u>substringstart</u>

# compile Function

This function compiles a valid regular expression using the encoding indicated.

Category: Regular Expression

#### Syntax

r.compile(regex, encoding)

#### Arguments

#### regex

is a Perl-compatible regular expression

#### encoding

is a string that defines the encoding constant shown in the table below. Use a value from the Encoding column (see <u>Encoding</u>). This input is optional. Not including this parameter instructs DataFlux to use the default encoding for the operating system

#### returns

1 (true) if the regular expression compilation was successful, 0 (false) if regular expression compilation failed. Failure could be due to an incorrectly formatted regular expression or possibly an invalid encoding constant

## Details

The *compile* function is used with a regular expression object. You must define a regular expression object first as a variable before you can use *compile* to use a PERL-compatible regular expression. Regular expressions can be used to do advanced pattern matching (and in some cases pattern replacement). Use the other functions listed below to find patterns in a given string (which can be a variable), determine how long the matching patterns are, and to replace patterns where desired.

For performance reasons it is best to compile a regular expression in a pre-processing step in the expression node. This means that the regular expression will be compiled just once before data rows are processed by the expression node.

**Note:** The sample code in this section generally places the *compile*() function on the expression tab with the rest of the expression code for clarity.

In some case you many need to have the regular expression compiled before every row is evaluated. For example, you can use a variable to define the regular expression you want to compile. The variable may come from the data row itself and you would need to recompile the regular expression for each row have the pattern searching work correctly.

Take care to design regular expressions that only find patterns for which you are want to search. Poorly written regular expression code can require a lot of additional processing that can negatively impact performance.

## **Examples**

The following statements illustrate the *compile* regex function:

**Note:** This example can be run in a stand-alone expression node if the "Generate rows when no parent is specified" option is selected. If passing data to this node, turn this setting off and remove the *seteof()* function. Unless stated otherwise, all code shown should be entered in the Expression tab of the Expression node.

```
//You must define a regex object
regex r
//Then compile your regular expression
//This example will match any single digit in an input string
r.compile ("[0-9]","ISO-8859-1")
// Terminate the expression node processing
seteof()
```

# findfirst Function

The *findfirst* function searches the specified string for a pattern match using an already compiled regular expression.

Category: Regular Expression

#### **Syntax**

r.findfirst(input)

#### Arguments

input

is a string value in which you would like to search for the pattern defined by your compiled regular expression. This can be an explicit string ("MyValue") or this can be a variable already defined in your expression code or passed to your expression node as a column from a previous node (MyValue or 'My Value')

Restriction: Must be non-null and not blank

returns

Boolean: 1 (true) if a pattern match was found, 0 (false) if no pattern match was found

#### Details

The *findfirst* function will indicate if one or more pattern matches were found in the input. This function can be used to enter a logical loop that will pull out a series of matched patterns from an input string. A false value indicates that no match is found and that processing can continue.

#### **Examples**

The following statements illustrate the *findfirst* regex function:

**Note:** This example can be run in a stand-alone expression node if the "Generate rows when no parent is specified" option is selected. If passing data to this node, turn this setting off and remove the *seteof()* function. Unless stated otherwise, all code shown should be typed in the Expression tab of the Expression node.

```
//You must define a regex object
regex r
//Then compile your regular expression. This one will match any single
// uppercase letter
r.compile("[A-Z]")
// If a pattern match is found this will evaluate to 1 (TRUE)
if r.findfirst("Abc")
// Print the output to the statistics file. You must run
// this job for stats to be written. A preview will not generate
// a message in the log.
print("Found match starting at " & r.matchstart() & " length " &
r.matchlength())
// Terminate the expression node processing
seteof()
```

# findnext Function

This function continues searching the string for the next match after using the *findfirst(*) function.

Category: Regular Expression

#### **Syntax**

r.findnext(input)

#### Arguments

input

is a string value in which you would like to search for the pattern defined by your compiled regular expression. This can be an explicit string ("MyValue") or this can be a variable already defined in your expression code or passed to your expression node as a column from a previous node (MyValue or 'My Value')

Restriction: Must be non-null and not blank

#### returns

Boolean: 1 (true) if a pattern match was found, 0 (false) if no pattern match was found

#### Details

The *findnext* function will indicate that another pattern match has been found after *findfirst()* has been used. Using a "While" statement loop will let you iterate through all potential pattern matches using this function as long the return value is equal to true.

#### **Examples**

The following statements illustrate the *findnext* regex function:

**Note:** This example can be run in a stand-alone expression node if the "Generate rows when no parent is specified" option is selected. If passing data to this node, turn this setting off and remove the <u>seteof()</u> function. The <u>pushrow</u> statements are also unnecessary if passing data values in to the node as data rows. Unless stated otherwise, all code shown should be typed in the Expression tab of the Expression node.

```
// Define some string variables
string MyString
string MySubString
// Set one to some sample input
MyString = "DwAwTxAxFyLyUzXz"
//You must define a regex object
regex r
// Then compile your regular expression
// This one will match any single uppercase letter
r.compile("[A-Z]")
// Find the first pattern match
if r.findfirst(MyString)
  begin
   // Pull the pattern from MyString and place it into MySubString
  MySubString = mid(MyString, r.matchstart(),r.matchlength())
   // Use pushrow to create new rows - this is purely for the sake of
   // clarity in the example
   pushrow()
   // Create a while loop that continues to look for matches
   while r.findnext(MyString)
      begin
      // Pull the pattern from MyString and place it into MySubString agin
      MySubString = mid( MyString, r.matchstart(),r.matchlength())
      // Just for display again
      pushrow()
      end
   end
// Terminate the expression node processing
seteof(true)
// Prevent the last pushrow() from showing up twice
return false
```

# matchlength Function

The *matchlength* function returns the length of the last pattern match found.

Category: Regular Expression

#### **Syntax**

r.matchlength()

#### Arguments

There is no input value. This function operates on the pattern match substring found using *<u>findfirst(</u>*) or *<u>findnext(</u>*).

#### returns

a positive integer value that represents the number of characters found to be a pattern match of the regular expression. NULL is returned if there is no substring currently under consideration and therefore no length to return.

#### Details

The *matchlength* function should be used to determine the length in characters of the currently matched pattern found with <u>*findfirst*()</u> or <u>*findnext*()</u>. Used in conjunction with <u>*matchstart*()</u>, this function can be used to find matching substrings and populate variables in your expression code.

#### **Examples**

The following statements illustrate the *matchlength* regex function:

**Note:** This example can be run in a stand-alone expression node if the "Generate rows when no parent is specified" option is selected. If passing data to this node instead, turn this setting off and remove the *seteof()* function. Unless stated otherwise, all code shown should be typed in the Expression tab of the Expression node.

```
// Define some variables
integer i
string MyString
//Supply some values for the variables
i = 0
MyString = "DataFlux"
// Uncomment the line below to see the value of variable i change
//MyString = "Data_Management_Studio"
//You must define a regex object
regex r
//Then compile your regular expression.
// This expression will match as many "word" characters as it can
// (alphanumerics and undescore)
r.compile("\w*")
```

```
// If a pattern match is found then set i to show the length of
// the captured substring
if r.findfirst(MyString) then i = r.matchlength()
// Terminate the expression node processing
seteof()
```

# matchstart Function

The *matchstart* function returns the location of the last pattern match found.

Category: Regular Expression

#### Syntax

r.matchstart()

#### Arguments

input

is a string value in which you would like to search for the pattern defined by your compiled regular expression

Restriction: Must be non-null and not blank

#### returns

an integer value that represents the starting character position of the substring found to be a pattern match of the regular expression. NULL is returned if there is no substring currently under consideration and therefore no length to return

#### Details

The *matchstart* function returns the position of a substring that has been matched to the regular expression. A logical loop can be used to iterate through all matching substrings and the *matchlength*() function can be used in conjunction with *matchstart* to pull out matching substrings so that comparisons can be made to other values or to values stored in other variables.

## **Examples**

The following statements illustrate the *matchstart* regex function:

**Note:** This example can be run in a stand-alone expression node if the "Generate rows when no parent is specified" option is selected. If passing data to this node instead, turn this setting off and remove the <u>seteof()</u> function. The <u>pushrow</u> statements are also unnecessary if passing data values in to the node as data rows. Unless stated otherwise, all code shown should be typed in the "Expression" tab of the Expression node.

```
// Define some string variables
string MyString
string MySubString
integer StartLocation
```

```
// Set one to some sample input
MyString = "00AA111BBB2222CCCC"
// Will hold the starting location of matched patterns
StartLocation = 0
//You must define a regex object
regex r
// Then compile your regular expression
// This one will match any single uppercase letter
r.compile("[A-Z]+")
// Find the first pattern match
if r.findfirst(MyString)
  begin
   // Pull the pattern from MyString and place it into MySubString
   MySubString = mid(MyString, r.matchstart(),r.matchlength())
   // Use pushrow to create new rows - this is purely for the sake of
   // clarity in the example
   pushrow()
   // Create a while loop that continues to look for matches
   while r.findnext(MyString)
      begin
      // Pull the pattern from MyString and place it into MySubString agin
      MySubString = mid( MyString, r.matchstart(),r.matchlength())
      // Set StartLocation to the starting point of each pattern found
      StartLocation = r.matchstart()
      // Just for display again
      pushrow()
     end
   end
// Terminate the expression node processing
seteof(true)
// Prevent the last pushrow() from showing up twice
return false
```

# replace Function

Searches for the first string, and replaces it with the second. This differs from the <u>replace()</u> function used outside of the regex object.

Category: Regular Expression

#### Syntax

r.replace(input, replacement value)

### Arguments

input

is a string value in which you would like to search for the pattern defined by your compiled regular expression. This can be an explicit string ("MyValue") or this can be a variable already defined in your expression code or passed to your expression node as a column from a previous node (MyValue or 'My Value')

Restriction: Must be non-null and not blank

#### replacement value

is a string value that will take the place of the substring matched by the compiled regular expression

#### returns

a string value with the replacement made if a replacement could indeed be made given the regular expression in play and the value supplied for input. If no replacement could be made then the original value for input is returned

#### Details

This *replace* regular expression function extends the capabilities of the regex object from simply finding patterns that match a regular expression to replacing the matching substring with a new value. For example, if you wanted to match all substrings that match a pattern of a two hyphens with any letter in between (-A-, -B-, etc) and replace with a single letter (Z for instance), you would compile your regular expression for finding the hyphen/letter/hyphen pattern, and then use "Z" as the replacement value of the *replace*() function passing in a variable or string value for input.

There are limitations to this functionality. You cannot easily replace the matched substring with a "captured" part of that substring. In the earlier example, you would have to parse the matched substring after it was found using <u>findfirst()</u> or <u>findnext()</u> and create the replacement value based on that operation. But matched patterns can be of variable length so guessing the position of parts of substrings can be tricky.

Compare this to similar functionality provided with using regular expressions as part of standardization definitions. In the case of QKB definitions that use regular expressions, much smarter replacements can be made because the regular expression engine allows you to use captured substrings in replacement values.

#### Examples

The following statements illustrate the *replace* regex function:

**Note:** This example can be run in a stand-alone expression node if the "Generate rows when no parent is specified" option is selected. If passing data to this node, turn this setting off and remove the <u>seteof()</u> function. Unless stated otherwise, all code shown should be typed in the Expression tab of the Expression node.

```
//Define two string variables
string MyString
string MyNewString
// Provide a value for MyString
MyString = "12Flux"
// Defined a regular expression object variable
regex r
// Compile a regular expression that will look for a series of digits
// either 2 or 3 digits long
r. compile("\d{2,3}")
// Use the replace function to place "Data" in place of the found
// pattern and save that in a new string variable.
// If you change MyString to 1234 or 12345 you can see the
```

```
// difference in how the pattern is found
MyNewString = r.replace(MyString,"Data")
// Terminate the expression node processing
seteof()
```

# substringcount Function

The *substringcount* function returns the number of subpatterns found to have matched the pattern specified by the compiled regular expression. The regular expression has to contain subpatterns that can be pattern matched.

Category: Regular Expression

#### Syntax

r.*substringcount(*)

### Arguments

There is no input value.

returns

a positive integer that specifies the number of substrings found to have matched the regular expression. A "0" is returned if no substrings are found

### Details

The *substringcount* function should be used to find the total number of subpatterns found to have matched the regular expression. Normally simple regular expressions will evaluate to "1" but if you design regular expressions using subpatterns then this function will return the number found.

The syntax for using subpatterns is open and closed parentheses. For example:

(Mr|Mrs) Smith

Here the subpattern is the "(Mr|Mrs)" and using this function will return the number "2" for the count of substrings since the entire string is considered the first subpattern and the part inside the parentheses is the second subpattern.

This function can provide the upper number for a logical loop using the FOR command so your code can iterate through the matched subpatterns for comparison to other values.

### **Examples**

The following statements illustrate the *substringcount* regex function:

**Note:** This example can be run in a stand-alone expression node if the "Generate rows when no parent is specified" option is selected. If passing data to this node, turn this setting off and remove the <u>seteof()</u> function. The <u>pushrow</u> statements are also unnecessary if passing data values in to the

node as data rows. Unless stated otherwise, all code shown should be typed in the Expression tab of the Expression node.

```
string MyString
string MyString2
integer i
integer SSC
integer SSS
integer SSL
// Set initial values for variables
i = 0
SSS = 0
SSL = 0
SSC = 0
// Sample inpit string
MyString = "DataFlux Data Management Studio"
// Define a regular expression object
regex r
// Then compile it - notice the use of ( and ) % \left( {\left( {{\left( {{{\left( {{L_{\rm{s}}} \right)}} \right)}} \right)} \right)
r. compile("(DataFlux|DF) Data Management (Studio|Platform)")
// Find the first substring
if r.findfirst(MyString)
   begin
       // Use the "substring" functions to find the number of substrings
       SSC = r.substringcount()
      // Loop through substrings
      for i = 1 to SSC
      begin
      // Then pull out substrings
      SSS = r.substringstart(i)
      SSL = r.substringlength(i)
      MyString2 = mid(MyString,SSS,SSL)
      // Place the substrings in a data row
      pushrow()
      end
   end
// Terminate the expression node processing
seteof(true)
// Prevent the last pushrow() from showing up twice
return false
```

# substringlength Function

//Define some variables

The *substringlength* function returns the length of the nth captured subpattern. The regular expression must contain subpatterns that can be pattern matched.

Category: Regular Expression

#### Syntax

r.substringlength(nth)

### Arguments

#### nth

is a positive integer value that specifies the substring whose length you want to be returned

Restriction: Must be non-null and not blank

#### returns

a positive integer value that represents the number of characters found to be a subpattern match of the regular expression. NULL is returned if there is no substring currently under consideration and therefore no length to return.

### Details

The *substringlength* can be used to find the length in characters of the subpattern specified by passing an integer value as input. See the Details for the function <u>*substringcount*</u>() for more information on working with subpatterns.

Most simple regular expressions will not have subpatterns and this function will behave similarly to <u>matchlength()</u>. However if your regular expression does use subpatterns then this function can be used to find the length of individually captured subpatterns found within the overall matched pattern.

### **Examples**

The following statements illustrate the *substringlength* regex function:

**Note:** This example can be run in a stand-alone expression node if the "Generate rows when no parent is specified" option is selected. If passing data to this node instead, turn this setting off and remove the <u>seteof()</u> function. The <u>pushrow</u> statements are also unnecessary if passing data values in to the node as data rows. Unless stated otherwise, all code shown should be typed in the Expression tab of the Expression node.

```
//Define some variables
string MyString
string MyString2
integer i
integer SSC
integer SSS
integer SSL
// Set initial values for variables
i = 0
SSS = 0
SSL = 0
SSC = 0
// Sample inpit string
MyString = "DataFlux Data Management Studio"
// Define a regular expression object
regex r
```

```
// Then compile it - notice the use of ( and )
r. compile("(DataFlux|DF) Data Management (Studio|Platform)")
// Find the first substring
if r.findfirst(MyString)
  begin
      // Use the "substring" functions to find the number of substrings
     SSC = r.substringcount()
     // Loop through substrings
     for i = 1 to SSC
     begin
     // Then pull out substrings
     SSS = r.substringstart(i)
     SSL = r.substringlength(i)
     MyString2 = mid(MyString,SSS,SSL)
      // Place the substrings in a data row
     pushrow()
     end
  end
// Terminate the expression node processing
seteof(true)
// Prevent the last pushrow() from showing up twice
return false
```

# substringstart Function

The *substringstart* function returns the start location of the nth captured subpattern. The regular expression has to contain subpatterns that can be pattern matched.

Category: Regular Expression

### **Syntax**

r.substringstart(nth)

### Arguments

nth

is a positive integer value that specifies the subpattern whose starting location you would like to be returned

Restriction: Must be non-null and not blank

returns

a positive integer value that represents the starting character location of a matched subpattern. NULL is returned if there is no substring currently under consideration and therefore no length to return

### Details

The *substringstart* takes the input integer you supply and returns a starting location for the subpattern represented by that input integer. Use <u>*substringcount*</u>() to determine the number of subpatterns under consideration. Use <u>*substringlength*</u>() with this function to pull out the matched subpatterns and use them in evaluation logic of your expression code.

Most simple regular expressions will not have subpatterns and this function will behave similarly to <u>matchstart()</u>. However if your regular expression does use subpatterns then this function can be used to find the starting point of individually captured subpatterns found within the overall matched pattern.

### **Examples**

The following statements illustrate the *substringstart* regex function:

**Note:** This example can be run in a stand-alone expression node if the "Generate rows when no parent is specified" option is selected. If passing data to this node instead, turn this setting off and remove the <u>seteof()</u> function. The <u>pushrow</u> statements are also unnecessary if passing data values in to the node as data rows. Unless stated otherwise, all code shown should be entered in the Expression tab of the Expression node.

```
//Define some variables
string MyString
string MyString2
integer i
integer SSC
integer SSS
integer SSL
// Set initial values for variables
i = 0
SSS = 0
SSL = 0
SSC = 0
// Sample inpit string
MyString = "DataFlux Data Management Studio"
// Define a regular expression object
regex r
// Then compile it - notice the use of ( and )
r. compile("(DataFlux|DF) Data Management (Studio|Platform)")
// Find the first substring
if r.findfirst(MyString)
   begin
      // Use the "substring" functions to find the number of substrings
      SSC = r.substringcount()
      // Loop through substrings
     for i = 1 to SSC
     begin
      // Then pull out substrings
     SSS = r.substringstart(i)
      SSL = r.substringlength(i)
     MyString2 = mid(MyString,SSS,SSL)
      // Place the substrings in a data row
      pushrow()
      end
   end
// Terminate the expression node processing
seteof(true)
// Prevent the last pushrow() from showing up twice
return false
```

# **Repository Functions**

• is preview mode

# is\_preview\_mode Function

The *is\_preview\_mode* function returns TRUE if the job is executed in preview mode otherwise, it returns FALSE.

Category: Repository

### Syntax

is\_preview\_mode()

### Details

Returns TRUE if the job is executed in preview mode.

# **Search Functions**

The following *search* function is available for the Expression Engine Language (EEL).

• inlist

# inlist Function

Returns true if the target parameter matches any of the value parameters.

Category: Search

### Syntax

inlist (target\_parameter1, value\_parameter1, value\_parameter2)

### Arguments

target\_parameter

string, integer or date value; this value will be "searched" value\_parameter

value\_parameter

string, integer or date value; this value will be searched for amongst the check\_parameter arguments

returns

Boolean [true = successful, false = failed]

The first parameter is compared against each of the following value\_parameters. True is returned if a match is found.

### **Examples**

The following statements illustrate the *inlist* function:

```
string error_message
integer a
a=5
integer b
b=5
if (inlist(a,3,5)<>true)
    error_message="integer 5 not found in argument list of 3,5 "
else
    error_message="integer 5 was found in argument list of 3,5 "
print(error message,false)
```

# **String Functions**

There are several functions available in Expression Engine Language (EEL) that affect the built-in string data type.

- <u>aparse</u>
- <u>asc</u>
- <u>chr</u>
- <u>compare</u>
- edit distance
- has control chars
- <u>instr</u>
- <u>left</u>
- <u>len</u>
- lower
- <u>match string</u>
- <u>mid</u>
- <u>mkdir</u>
- parse
- <u>pattern</u>

- <u>replace</u>
- <u>right</u>
- <u>rmdir</u>
- <u>sort</u>
- <u>sort words</u>
- <u>todate</u>
- <u>tointeger</u>
- <u>toreal</u>
- tostring
- <u>trim</u>
- <u>upper</u>
- <u>username</u>
- <u>vareval</u>

# aparse Function

Parses a string into words and returns the number of words found.

### Category: String

### Syntax

aparse(string,delimiter,word\_list)

### Arguments

string

a string that represents the string that needs to be separated into words, this can be specified as fixed string, field name, or expression

Restriction: string should not be null, it causes a runtime error

delimiter

a string that contains the character to be used as delimiter when separating the string into words, this can be specified as fixed string, field name, or expression

Restriction: If multiple characters are specified only the last character is used

word\_list

a string array that represents the words that were found during parsing, this is specified as a field name

returns

an integer that represents the number of words found

### Details

The *aparse* function fills the parameter word\_list with a list of words using the delimiter specified. The function returns the number of words found.

If parameter string is empty ("") a value of 1 is returned and the word\_list has one element that contains an empty string.

The <u>parse</u> function is similar. It returns individual string fields instead of a string array, the string fields must be specified as part of the function invocation. The *aparse* function does not have this restriction and can therefore be used when the maximum number of words is not known in advance.

### **Examples**

The following statements illustrate the *aparse* function:

```
string = "one:two:three"
delimiter = ":"
nwords = aparse(string, delimiter, word_list) // outputs 3
first_word = word_list.get(1) // outputs "one"
last_word = word_list.get(nwords) // outputs "three"
```

### asc Function

Returns the position of a character in the ASCII collating sequence.

Category: String

#### **Syntax**

asc(string)

### Arguments

string

a string that represents the character that needs to be found in the ASCII collating sequence, this can be specified as character constant, field name, or expression

Restriction: if multiple characters are specified only the first character is used

returns

an integer that represents the position of a character in the ASCII collating sequence

The *asc* function returns the position of the specified character in the ASCII collating sequence.

See <u>Appendix A: ASCII Values</u> for a complete list of ASCII values.

### **Examples**

The following statements illustrate the *asc* function:

```
ascii_value = asc("a") // outputs 97
character content = chr(97) // outputs the letter "a"
```

The following examples support Unicode codepoints:

**Note:** The following examples use Greek characters but any supported Unicode character set may be used.

```
string(1) character
// See http://www.unicode.org/charts/ for a list of Unicode codepoints
character=asc(913) // Greek capital letter Alpha
character=asc(914) // Greek capital letter Beta
```

# chr Function

Returns an ASCII character for an ASCII code.

#### Category: String

### **Syntax**

chr(n)

### Arguments

n

an integer that represents a specific ASCII character, this can be specified as a numeric constant, a field name, or an expression

returns

a string that represents the n-th character in the ASCII collating sequence

### Details

The *chr* function returns n-th character in the ASCII collating sequence.

See Appendix A: ASCII Values for a complete list of ASCII values.

### **Examples**

The following statements illustrate the *chr* function:

```
character_content = chr(97) // outputs the letter "a"
ascii_value = asc("a") // outputs 97
```

The following examples support Unicode codepoints:

**Note:** The following examples use Greek characters but any supported Unicode character set may be used.

# compare Function

Returns the result of comparing two strings.

#### Category: String

### Syntax

```
compare(string1, string2<,modifier>)
```

### Arguments

string1

a string to be used in the comparison, this can be specified as string constant, field name, or expression

#### string2

a string to be used in the comparison, this can be specified as string constant, field name, or expression

#### modifier

[optional] a boolean string that modifies the action of the *compare* function, this can be specified as string constant, field name, or expression [true = case insensitive, false = case sensitive]

#### returns

an integer representing the result of a lexicographical comparison of the two strings:

```
[-1 = string1 < string 2,
0 = string1 equals string2,
1 = string1 > string2]
```

### Details

The *compare* function compares two strings lexicographically. If the parameter modifier is omitted the function behaves like a value of false was specified.

If you just want to check whether two strings are equal it is more efficient to use the == operator, for example:

if string1 == string2 then match=true

The *match\_string* function can be used to do string comparisons using wildcards.

### **Examples**

The following statements illustrate the *compare* function:

```
// hallo comes before hello when alphabetically sorted
rc = compare("hello", "hallo" ) // outputs 1
// Hello comes before hello when alphabetically sorted
rc = compare("Hello", "hello" ) // outputs -1
modifier = null
rc = compare("Hello", "hello", modifier ) // outputs -1
rc = compare("Hello", "hello", true ) // outputs 0
```

# edit\_distance Function

Returns the number of corrections that would need to be applied to transform one string into the other.

#### Category: String

### **Syntax**

```
edit_distance(string1,string2)
```

#### Arguments

string1

a string to be used in the comparison, this can be specified as string constant, field name, or expression

string2

a string to be used in the comparison, this can be specified as string constant, field name, or expression

returns

an integer representing the number of corrections that would need to be applied to turn string1 into string2

### Details

The *edit\_distance* function returns the number of corrections that would need to be applied to transform string1 into string2.

### **Examples**

The following statements illustrate the *edit\_distance* function:

```
distance = edit_distance("hello", "hllo")
// outputs 1
distance = edit_distance("hello", "hlelo")
// outputs 2
distance = edit_distance("hello", "hey")
// outputs 3
```

# has\_control\_chars Function

Determines if the string contains control characters.

#### Category: String

#### Syntax

boolean has\_control\_chars(string targetstring)

### Arguments

targetstring

is a string to be search for existence of any ASCII control characters

returns

boolean [true = successful; false = failed]

The *has\_control\_chars* function can be used to identify non-printable ASCII controls characters as found on the ASCII character table.

**Note:** The only control character the *has\_control\_chars* function does not detect is 0 (null character).

See Appendix B: ASCII Control Characters for a list of control characters.

### **Examples**

The following statements illustrate the *has\_control\_chars* function:

```
boolean result_1
string error_message1
string test
test="Contol character: "&chr(13)
result_1=has_control_chars(test)
if(result_1)
    error_message1 = "test string contains control character"
else
    error message1 = "test string does not contain control character"
```

# instr Function

Returns the position of one string within another string.

#### Category: String

### **Syntax**

instr(source,excerpt<,count>)

### Arguments

#### source

a string that represents the string of characters to search for in source, this can be specified as string constant, field name, or expression

#### count

[optional] an integer that specifies the occurrence of excerpt to search for, this can be specified as numeric constant, field name, or expression. For example a value of 2 indicates to search for the second occurrence of excerpt in source

#### returns

an integer representing the position at which the excerpt was found

The *instr* function searches source from left to right for the count-th occurrence of excerpt. If the string is not found in source, the function returns a value of 0.

### **Examples**

The following statements illustrate the *instr* function:

```
source = "This is a simple sentence."
excerpt = "is"
position = instr(source, excerpt, 1) // outputs 3
position = instr(source, excerpt, 2) // outputs 6
```

# **left Function**

Returns the leftmost characters of a string.

#### Category: String

#### **Syntax**

*left*(source,count)

### Arguments

#### source

a string to be searched, this can be specified as string constant, field name, or expression

#### count

an integer that specifies how many characters to return, this can be specified as numeric constant, field name, or expression

returns

a string representing the leftmost characters

### Details

The *left* function returns the leftmost count characters of source.

When a count of zero or less is specified an empty string is returned. If source is null the function returns a null value.

### **Examples**

The following statements illustrate the *left* function:

```
source = "abcdefg"
result = left(source, 4) // outputs the string "abcd"
```

# **len Function**

Returns the length of a string.

Category: String

### Syntax

*len*(source)

### Arguments

source

a string for which the length needs to be determined, this can be specified as string constant, field name, or expression

#### returns

an integer representing the length of the string

### Details

The *len* function returns the length of a string

The length of an empty string ("") is zero. If source is null the function returns a null value. To remove leading and trailing blanks use the <u>trim</u> function.

### **Examples**

The following statements illustrate the *len* function:

```
string(30) source
source = "abcdefg"
length_string = len(source) // outputs 7
source = " abcdefg "
length_string = len(source) // outputs 11
source = " " // source contains a blank
length string = len(source) // outputs 1
```

# **lower Function**

Converts a string to lowercase.

Category: String

### Syntax

*lower*(source)

### Arguments

source

a string, this can be specified as string constant, field name, or expression

returns

a string, representing the source string in lowercase

### Details

The *lower* function returns the lowercase of a string. If source is null the function returns a null value.

### **Examples**

The following statements illustrate the *lower* function:

```
source = "MÜNCHEN in Germany"
lowcase_string = lower(source) // outputs "münchen in germany"
```

# match\_string Function

Determines if the first string matches the second string, which can contain wildcards.

Category: String

### Syntax

```
match_string(string1,string2)
```

### Arguments

string1

a string that needs to be searched, this can be specified as string constant, field name, or expression

#### string2

a string that represents a search pattern, this can be specified as string constant, field name, or expression

#### returns

a boolean, indicating whether a match has been found [true = match was found; false = no match was found]

### Details

The *match\_string* function searches string1 using the search pattern specified in string2. If a match was found, true is returned otherwise, false is returned.

Search strings can include wildcards in the leading (\*ABC) and trailing (ABC\*) position, or a combination of the two (\*ABC\*). Wildcards within a string are invalid (A\*BC).

Question marks may be used as a wildcard but will only be matched to a character. For example, AB? will match ABC, not AB.

To execute a search for a character that is used as a wildcard, precede the character with a backslash. This denotes that the character should be used literally and not as a wildcard. Valid search strings include: \*BCD\*, \*B?D\*, \*BCDE, \*BC?E, \*BCD?, ABCD\*, AB?D\*, ?BCD\*, \*B??\*, \*B\?\\\* (will match the literal string AB?\E). An invalid example is: AB\*DE.

For more complex searches, regular expressions instead of the *match\_string()* function are recommended.

If source is null the function returns a null value.

### **Examples**

The following statements illustrate the *match\_string* function:

```
string1 = "Monday is sunny, Tuesday is rainy & Wednesday is windy"
string2 = "Tuesday is"
match = match_string(string1, string2) // outputs false
string2 = "*Tuesday is*"
match = match_string(string1, string2) // outputs true
```

# mid Function

Extracts a substring from an argument.

Category: String

#### Syntax

```
mid(source,position<,length>)
```

### Arguments

#### source

a string that needs to be searched, this can be specified as string constant, field name, or expression

#### position

an integer that represents the beginning character position, this can be specified as a numeric constant, field name, or expression

#### length

[optional] an integer that represents the length of the substring to extract, this can be specified as a numeric constant, field name, or expression returns

a string, representing the extracted substring

### Details

The *mid* function returns the substring with specified length starting at specified position.

If length is null, zero, or larger than the length of the expression that remains in source after position, the remainder of the expression will be returned.

If length is omitted, the remainder of the string will be extracted.

### **Examples**

The following statements illustrate the *mid* function:

```
source = "06MAY98"
result = mid(source, 3, 3) // outputs "MAY"
result = mid(source, 3) // outputs "MAY98"
```

# mkdir Function

Creates a directory. If the second parameter is true, the directory will be recursively created.

#### Category: String

#### **Syntax**

boolean mkdir(string[, boolean])

### Arguments

boolean

is a boolean expression that is either true or false

#### string

is the text string that contains the directory to be created

#### boolean

[optional] the second boolean expression will create the directory recursively based on whether or not the expression is true or false

### **Examples**

The following statements illustrate the *mkdir* function:

#### Example #1

```
// Declare a string variable to contain the path to the directory to be created
string dir
dir="C:\DataQuality\my_data"
// Declare a Boolean variable for the MKDIR function call
boolean d
// Use the MKDIR function to create the C:\DataQuality\my_data directory
d mkdir(dir)
```

#### Example #2

```
// Declare a string variable to contain the path to the directory to be created
string dir
dir="C:\DataQuality\my_data"
// Declare Boolean variables for the MKDIR function call and the optional
condition
boolean b
boolean d
// Set the condition for Boolean b to "true"
b=true
// Use the MKDIR function to create the new directory, recursively based on the
value of Boolean b
d mkdir(dir,b)
```

### parse Function

Parses a string into words and returns the number of words found.

#### Category: String

#### Syntax

parse(string, delimiter, word1 <, word2 , ..., wordN>)

#### Arguments

string

a string that represents the string that needs to be separated into words, this can be specified as fixed string, field name, or expression

delimiter

a string that contains the character to be used as delimiter when separating the string into words, this can be specified as fixed string, field name, or expression

word1

a string that represents the first word found, this is specified as a field name

word2...wordN

[optional] a string that represents the words found, this is specified as field names

returns

an integer that represents the number of words found

### Details

The *parse* function fills the provided parameters with words using the delimiter specified. The function returns the number of words found.

If string is null the function returns null. If string is empty ("") a value of 1 is returned.

The <u>aparse</u> function is similar. It is more flexible, as you do not have to know, in advance, what the maximum number of words is and can be used to easily determine the last word in a string.

### **Examples**

The following statements illustrate the *parse* function:

```
string = "one:two:three"
delimiter = ":"
nwords = parse(string, delimiter, word1, word2) // outputs 3
// word1 will contain the value "one"
// word2 will contain the value "two"
```

# pattern Function

Indicates if a string has numbers or uppercase and lowercase characters.

Category: String

### Syntax

pattern(string)

### Arguments

string

a string that represents the string for which the pattern needs to be determined, this can be specified as fixed string, field name, or expression

#### returns

a string with the pattern found

The *pattern* function replaces each number with a 9, each uppercase character with an "A" and each lowercase character with an "a". Other characters are not replaced.

If string is null the function returns null. If string is empty ("") an empty value is returned.

### **Examples**

The following statements illustrate the *pattern* function:

```
source_string = "12/b Abc-Str."
result = pattern(source string) // outputs "99/a Aaa-Aaa."
```

# replace Function

Replaces the first occurrence of one string with another string, and returns the string with the replacement made.

#### Category: String

### Syntax

replace(source,search,replace<, integer>)

### Arguments

#### source

a string that needs to be searched, this can be specified as string constant, field name, or expression

#### search

a string that represents the text to be searched for, this can be specified as string constant, field name, or expression

#### replace

a string that represents the replacement for text that was found, this can be specified as string constant, field name, or expression

#### count

an integer that represents how many replacements should be made, this can be specified as numeric constant, field name, or expression

#### returns

a string that represents the string with the replacements made

The *replace* function replaces the first occurrence of one string with another string, and returns the string with the replacement made. If count is omitted or set to zero, all occurrences will be replaced in the string.

If source is null the function returns a null value.

### **Examples**

The following statements illustrate the *replace* function:

```
source_string =
    "It's a first! This is the first time I came in first place!"
search = "first"
replace = "second"
count = 2
result = replace(source_string, search, replace, count)
// outputs "It's a second! This is the second time I came in first place!"
```

# right Function

Returns the rightmost characters of a string.

#### **Category:**

### Syntax

right(source,count)

### Arguments

source

a string to be searched, this can be specified as string constant, field name, or expression

count

an integer that specifies how many characters to return, this can be specified as numeric constant, field name, or expression

returns

a string representing the rightmost characters

### Details

The *right* function returns the rightmost count characters of source.

When a count of zero or less is specified an empty string is returned. If source is null the function returns a null value.

### **Examples**

The following statements illustrate the *right* function:

```
source = "abcdefg"
result = right(source, 4) // outputs the string "defg"
source = "abcdefg "
result = right(source, 4) // outputs the string "fg "
```

# **rmdir Function**

Deletes a directory if it is empty.

Category: String

### Syntax

```
boolean rmdir(string)
```

### Arguments

boolean

is a boolean expression that is either true or false

string

is the text string that contains the directory to be checked and removed if empty

### **Examples**

The following statements illustrate the *rmdir* function:

```
// Declare a string variable to contain the path to the directory to be created
string dir
dir="C:\DataQuality\my_data"
// Declare a Boolean variable for the MKDIR function call
boolean d
// Use the MKDIR function to create the C:\DataQuality\my_data directory
d rmdir(dir)
```

# sort Function

Returns the string with its characters sorted alphabetically.

Category: String

### Syntax

```
sort(source<,ascending<,remove_duplicates>>)
```

### Arguments

source

a string that needs to be sorted, this can be specified as string constant, field name, or expression

ascending

[optional] a boolean that represents whether the text should be sorted in ascending order, this can be specified as boolean constant, field name, or expression

remove\_duplicates

[optional] a boolean that represents whether duplicate characters should be removed, this can be specified as boolean constant, field name, or expression

returns

a string that represents the sorted string

#### Details

The *sort* function returns a string with its characters sorted alphabetically. If ascending is true or omitted, the string will be sorted in ascending order. A false value results in a descending sort order. If remove\_duplicates is true duplicate characters are being discarded. If remove\_duplicates is omitted duplicates are not discarded.

If source is null the function returns a null value.

#### **Examples**

The following statements illustrate the *sort* function:

```
source_string = "A short Sentence."
ascending = true
remove_duplicates = true
result = sort(source_string, ascending, remove_duplicates)
// outputs ".AScehnorst"
```

### sort\_words Function

Returns a string, consisting of the words within the input string sorted alphabetically.

Category: String

#### Syntax

```
sort_words(source<,ascending<,remove_duplicates>>)
```

### Arguments

source

a string that needs to be sorted, this can be specified as string constant, field name, or expression

ascending

[optional] a boolean that represents whether the words in the input string should be sorted in ascending order, this can be specified as boolean constant, field name, or expression

remove\_duplicates

[optional] a boolean that represents whether duplicate words should be removed, this can be specified as boolean constant, field name, or expression

returns

a string that represents the sorted string

#### Details

The *sort\_words* function returns a string with its words sorted alphabetically. If ascending is true or omitted, the string will be sorted in ascending order. A false value results in a descending sort order. If remove\_duplicates is true duplicate words are being discarded. If remove\_duplicates is omitted duplicates are not discarded.

**Note:** Special characters like ",.!" are not treated as separation characters.

If source is null the function returns a null value.

#### Examples

The following statements illustrate the *sort\_words* function:

```
source_string =
    "It's a first! This is the first time I came in first place!"
ascending = true
remove_duplicates = true
result = sort_words(source_string, ascending, remove_duplicates)
// outputs "I It's This a came first first! in is place! the time"
```

### todate Function

Converts the argument to a date value.

**Note:** The *todate()* function depends on the default Short Date regional setting on your Microsoft® Windows® environment. You can change the locale setting on Windows.

Category: String

### Syntax

date todate(any)

### Arguments

date

contains the date value returned by the function

any

is the value passed into the function for conversion to a date value

### **Examples**

The following statements illustrate the *todate* function:

```
// Declare the date variable to contain the date value
date dateval
// Use the TODATE function to populate the date variable
dateval=todate(3750)
//Returns the value:
4/7/10 12:00:00 AM
```

# tointeger Function

Converts the argument to an integer value.

Category: String

### Syntax

integer tointeger(any)

### Arguments

integer

contains the integer value returned by the function

any

is the value passed into the function for conversion to an integer value

### **Examples**

The following statements illustrate the *tointeger* function:

#### Example #1

```
if tointeger(counter) <= 5
setoutputslot(0)
else
setoutputslot(1)</pre>
```

#### Example #2

```
// Declare an integer variable to contain the integer value
integer intval
// Use the TOINTEGER function to populate the integer variable
intval=tointeger(3750.12345)
// Returns the value:
3750
```

## toreal Function

Converts the argument to a real value.

Category: String

#### **Syntax**

real toreal(any)

### Arguments

real

contains the real value returned by the function

any

is the value passed into the function for conversion to a real value

### **Examples**

The following statements illustrate the *toreal* function:

```
// Declare a real variable to contain the real value
real realval
// Use the TOREAL function to populate the real variable
realval=toreal(3750.12345)
// Returns the value:
3750.12345
```

# tostring Function

Converts the argument to a string value.

Category: String

### Syntax

string tostring(any)

### Arguments

string

contains the string value returned by the function

any

is the value passed into the function for conversion to a string value

### **Examples**

The following statements illustrate the *tostring* function:

```
// Declare a string variable to contain the string
String stringval
// Use the TOINTEGER function to populate the integer variable
stringval=tostring(3750.12345)
// Returns the string
3750.12345
```

# trim Function

Removes leading and trailing white space.

Category: String

### **Syntax**

trim(source)

### Arguments

source

a string from which the leading and trailing white space needs to be removed, this can be specified as string constant, field name, or expression

#### returns

a string representing the string with leading and trailing white space removed

The trim function returns the string with leading and trailing white space removed.

If source is null the function returns a null value. If source is an empty value ("") the function returns an empty value.

### **Examples**

The following statements illustrate the *trim* function:

```
source = " abcd " // 2 leading and 2 trailing spaces
result = trim(source) // outputs "abcd"
length = len(source) // outputs 8
length = len(result) // outputs 4
```

### upper Function

Converts a string to uppercase.

Category: String

#### Syntax

upper(source)

### Arguments

source

a string, this can be specified as a string constant, field name, or expression

returns

a string representing the source string in uppercase

#### Details

The *upper* function returns the uppercase of a string. If source is null the function returns a null value.

### **Examples**

The following statements illustrate the *upper* function:

```
source = "MÜNCHEN in Germany"
upcase_string = upper(source) // outputs "MÜNCHEN IN GERMANY"
```

# username Function

Returns the operating system username of the logged in user.

Category: String

### Syntax

string username()

### Arguments

string

contains the string returned by the function

### **Examples**

The following statements illustrate the *username* function:

```
// Declare the string value for the function
string user
// Use the USERNAME function to get the OS user name
user = username()
```

# vareval Function

Evaluates and returns the value of a variable with the given name.

#### Category: String

#### Syntax

string vareval(string)

### Arguments

string

the first string contains the string returned by the function

#### string

the second string is the field name passing into the function for conversion to a string

The vareval function evaluates a string as though it were a variable.

**Note:** Since it has to look up the field name each time it is called, *vareval* is a slow function and should be used sparingly.

### **Examples**

The following statements illustrate the *vareval* function:

```
// Declare the string values for the function
string field number
string field value
// Declare a hidden integer as a counter
hidden integer n
// Loop trough all 5 variables in an input data source
for n=1 to 5
// Output the value in each of the fields field 1 through field 5
begin
     field number='field ' & n
     field_value=vareval(field_number)
     n=n+1
     pushrow()
end
// Return false to prevent the last row from showing up twice
return false
```

# **Experimental Functions**

The following functions are currently experimental and are not yet fully supported.

We encourage you to experiment with these functions and e-mail any questions, comments, or issues to <u>experimental@dataflux.com</u>.

| Function        | Syntax                                            | Description                                                                                                    |
|-----------------|---------------------------------------------------|----------------------------------------------------------------------------------------------------|
| <u>decode</u>   | integer <i>decode</i> (string,<br>string, string) | <b>EXPERIMENTAL:</b> Transcodes the string contents to the specified encoding. Refer to FAQ: Using Encode and Decode Functions.                                                    |
| <u>encode</u>   | integer <i>encode</i> (string, string, string)    | <b>EXPERIMENTAL:</b> Transcodes the source buffer to the string encoding. Refer to <u>FAQ:</u> Using Encode and Decode Functions.                                                  |
| <u>formatib</u> | integer <i>formatib</i> (real,<br>string, string) | <b>EXPERIMENTAL:</b> Returns a number formatted in SAS IB. The first parameter is the value to format, the second is the W.D format, and the third is the formatted SAS IB number. |
| <u>formatpd</u> | integer <i>formatpd</i> (real, string, string)    | <b>EXPERIMENTAL:</b> Returns a number formatted in SAS PD. The first parameter is the value to format, the second is the W.D format, and the third is the formatted SAS PD number. |

| Function                | Syntax                                                                                | Description                                                                                                    |
|-------------------------|---------------------------------------------------------------------------------------|----------------------------------------------------------------------------------------------------|
| formatpiccomp           | integer<br>formatpiccomp(real,<br>string, string)                                     | <b>EXPERIMENTAL:</b> Returns a number formatted in COMP. The first parameter is the value to format, the second is the PIC format, the third is the formatted COMP number.                                                                                                    |
| formatpiccomp3          | integer<br><i>formatpiccomp3</i> (real,<br>string, string)                            | <b>EXPERIMENTAL:</b> Returns a number<br>formatted in COMP-3. The first parameter is<br>the value to format, the second is the PIC<br>format, the third is the formatted COMP-3<br>number.                                                                                                    |
| formatpiccomp5          | integer<br><i>formatpiccomp5</i> (real,<br>string, string)                            | <b>EXPERIMENTAL:</b> Returns a number<br>formatted in COMP-5. The first parameter is<br>the value to format, the second is the PIC<br>format, and the third parameter is the<br>formatted COMP-5 number.                                                                                                    |
| <u>formatpicsigndec</u> | integer<br><i>formatpicsigndec</i> (real,<br>string, string[, boolean[,<br>boolean]]) | <b>EXPERIMENTAL:</b> Returns a number<br>formatted in COBOL signed decimal. The first<br>parameter is the number to be formatted, the<br>second is the PIC format, and the third will be<br>the formatted COBOL Signed Decimal<br>number. The fourth parameter will return<br>true if there is an encoding, false is the<br>default for ASCII. The fifth parameter will be<br>true for trailing sign orientation, which is the<br>default. |
| <u>formats370fib</u>    | integer<br><i>formats370fib</i> (real,<br>string, string)                             | <b>EXPERIMENTAL:</b> Returns a number<br>formatted in z/OS integer. The first<br>parameter is the value to be formatted, the<br>second is the W.D format, and the third is the<br>formatted z/OS integer.                                                                                                    |
| <u>formats370fpd</u>    | integer<br><i>formats370fpd</i> (real,<br>string, string)                             | <b>EXPERIMENTAL:</b> Returns a number<br>formatted in z/OS packed decimal. The first<br>parameter is the value to be formatted, the<br>second is the W.D format, and the third is the<br>formatted z/OS packed decimal.                                                                                                    |
| <u>ib</u>               | real <i>ib</i> (string[, string])                                                     | <b>EXPERIMENTAL:</b> Returns a number from a SAS IB value. The first parameter is the IB value, and the second is the W.D format.                                                                                                    |
| <u>normsinv</u>         | real <i>normsinv</i> (real)                                                           | <b>EXPERIMENTAL:</b> Returns the inverse of the cumulative standardized normal distribution.                                                                                                    |
| parameter               | string<br><i>parameter</i> (integer)                                                  | <b>EXPERIMENTAL:</b> Returns the value of a parameter, or null if the parameter does not exist.                                                                                                    |
| parametercount          | integer parametercount()                                                              | <b>EXPERIMENTAL:</b> Returns the number of parameters available.                                                                                                    |
| <u>pd</u>               | real <i>pd</i> (string[, string])                                                     | <b>EXPERIMENTAL:</b> Returns a number from a SAS PD value. The first string contains the number, the second contains the W.D format.                                                                                                    |
| <u>piccomp</u>          | real <i>piccomp</i> (string[,<br>string])                                             | <b>EXPERIMENTAL:</b> Returns a number from a COMP value. The first string contains the number, the second contains the PIC format.                                                                                                    |

| Function          | Syntax                                                                | Description                                                                                                    |
|-------------------|-----------------------------------------------------------------------|----------------------------------------------------------------------------------------------------|
| piccomp3          | real <i>piccomp3</i> (any[,<br>string])                               | <b>EXPERIMENTAL:</b> Returns a number from a COMP-3 value. The first string contains the number, the second contains the PIC format.                                                                                               |
| <u>piccomp5</u>   | real <i>piccomp5</i> (string[,<br>string])                            | <b>EXPERIMENTAL:</b> Returns a number from a COMP-5 value. The first string contains the number, the second contains the PIC format.                                                                                               |
| <u>picsigndec</u> | real <i>picsigndec</i> (string[,<br>string[, boolean[,<br>boolean]]]) | <b>EXPERIMENTAL:</b> Returns a number from a COBOL signed decimal value. The first string is the number, the second contains the PIC format, the third is false if ASCII encoded, and the fourth is true if using a trailing sign. |
| <u>s370fib</u>    | real <i>s370fib</i> (string[,<br>string])                             | <b>EXPERIMENTAL:</b> Returns a number from a z/OS integer. The first string is the number, the second is the W.D format.                                                                                                    |
| <u>s370fpd</u>    | real <i>s370fpd</i> (string[,<br>string])                             | <b>EXPERIMENTAL:</b> Returns a number from a z/OS packed decimal. The first string is the number, the second is the W.D format.                                                                                                    |

For more information about experimental testing, refer to <u>What is Experimental?</u>

# decode Function

Transcodes the string contents to the specified encoding.

# Syntax

integer decode(string, string, string)

# encode Function

Transcodes the source buffer to the string encoding.

# Syntax

integer encode(string, string, string)

# formatib Function

Returns a number formatted in SAS IB. The first parameter is the value to format, the second is the W.D format, and the third is the formatted SAS IB number.

### Syntax

integer formatib(real, string, string)

# formatpd Function

Returns a number formatted in SAS PD. The first parameter is the value to format, the second is the W.D format, and the third is the formatted SAS PD number.

## Syntax

integer formatpd(real, string, string)

## formatpiccomp Function

Returns a number formatted in COMP. The first parameter is the value to format, the second is the PIC format, the third is the formatted COMP number.

### Syntax

integer formatpiccomp(real, string, string)

# formatpiccomp3 Function

Returns a number formatted in COMP-3. The first parameter is the value to format, the second is the PIC format, the third is the formatted COMP-3 number.

### Syntax

integer formatpiccomp3(real, string, string)

# formatpiccomp5 Function

Returns a number formatted in COMP-5. The first parameter is the value to format, the second is the PIC format, and the third parameter is the formatted COMP-5 number.

### Syntax

integer formatpiccomp5(real, string, string)

# formatpicsigndec Function

Returns a number formatted in COBOL signed decimal. The first parameter is the number to be formatted, the second is the PIC format, and the third will be the formatted COBOL Signed Decimal number. The fourth parameter will return true if there is an encoding, false is the default for ASCII. The fifth parameter will be true for trailing sign orientation, which is the default.

### Syntax

integer formatpicsigndec(real, string, string[, boolean[, boolean]])

# formats370fib Function

Returns a number formatted in z/OS integer. The first parameter is the value to be formatted, the second is the W.D format, and the third is the formatted z/OS integer.

## Syntax

integer formats370fib(real, string, string)

# formats370fpd Function

Returns a number formatted in z/OS packed decimal. The first parameter is the value to be formatted, the second is the W.D format, and the third is the formatted z/OS packed decimal.

## Syntax

```
integer formats370fpd(real, string, string)
```

# **ib Function**

Returns a number from a SAS IB value. The first parameter is the IB value, and the second is the W.D format.

## Syntax

real ib(string[, string])

# normsinv Function

Returns the inverse of the cumulative standardized normal distribution.

### Syntax

real normsinv(real)

### Arguments

real

is a real number to be passed to the function

## parameter Function

Returns the value of a parameter, or null if the parameter does not exist.

### Syntax

string parameter(integer)

## Arguments

string

contains the value returned by the function for the specified parameter

integer

is the number of the parameter whose value is to be returned

### Details

The *parameter* function returns <null> if the parameter does not exist.

## parametercount Function

Returns the number of parameters available.

### Syntax

integer parametercount()

### Arguments

integer

is the number of the parameters returned by the function

# **pd** Function

Returns a number from a SAS PD value. The first string contains the number, the second contains the W.D format.

### Syntax

real pd(string[, string])

### Arguments

real

is the numeric value returned by the function

string

the first string is the unformatted number; the second (optional) string is the SAS format, specified as W.D (width.decimal)

#### string

[optional] the second string is the SAS format, specified as W(idth).D(ecimal)

### **Examples**

// Declare a STRING variable to contain the packed decimal string
string pdstring
// Declare a REAL variable to contain the real value of the packed decimal
real pdreal
// Declare a hidden INTEGER value to contain the packed decimal string
integer len
// Use FORMATPD function to create a packed decimal string
len = formatpd (30.56789, "8.2", pdstring);
// Format the packed decimal number into a real number of length 8 with 2
decimal places
pdreal = pd(pdstring, "8.2");

Results: This should return with a value of 30.57

# **piccomp Function**

Returns a number from a COMP value. The first string contains the number, the second contains the PIC format.

### Syntax

real piccomp(string[, string])

## piccomp3 Function

Returns a number from a COMP-3 value. The first string contains the number, the second contains the PIC format.

### Syntax

real piccomp3(any[, string])

# piccomp5 Function

Returns a number from a COMP-5 value. The first string contains the number, the second contains the PIC format.

### Syntax

```
real piccomp5(string[, string])
```

# picsigndec Function

Returns a number from a COBOL signed decimal value. The first string is the number, the second contains the PIC format, the third is false if ASCII encoded, and the fourth is true if using a trailing sign.

## Syntax

real picsigndec(string[, string[, boolean[, boolean]]])

# s370fib Function

Returns a number from a z/OS integer. The first string is the number, the second is the W.D format.

## Syntax

real = s370fib(string, format\_str)

## Arguments

string

the octet array containing IBM mainframe binary data to convert

format\_str

the string containing the w.d. format of the data

# s370fpd Function

Returns a number from a z/OS packed decimal. The first string is the number, the second is the W.D format.

## Syntax

real s370fpd(string[, string])

# **Data Job Expressions Node**

The DataFlux® Data Management Studio Expressions node is a utility that allows you to create your own nodes using the Expression Engine Language (EEL) scripting language.

For information about the Data Job Expressions node, refer to the *DataFlux Data Management Studio Online Help*.

# **Technical Support**

# **Frequently Asked Questions**

This section introduces frequently asked questions along with exercises. These topics include examples that illustrate specific concepts related to the Expression Engine Language (EEL).

- Testing and Evaluating
- <u>Selecting Output Fields</u>
- <u>Sub-Setting</u>
- Initializing and Declaring Variables
- Saving Expressions
- <u>Counting Records</u>
- <u>Debugging and Printing Error Messages</u>

The EEL allows you to format and alter data through built-in functions and external processes. Specifically, you can use the following to structure and manipulate data:

- <u>Creating Groups</u>
- <u>Retrieving and Converting Binary Data</u>
- Supporting COBOL
- Using Array Functions
- Using Blue Fusion Functions
- <u>Using Date and Time Functions</u>
- Using Database Functions
- Using Encode and Decode Functions
- <u>Using File Functions</u>
- Using Integer and Real Functions
- Using Regular Expressions Functions
- Using String Functions

# FAQ: Testing and Evaluating

In order to test an expression prior to running a Data Job, you must create sample rows.

#### Exercise 1: How do I test an expression without using a table to create rows?

In the Expression Properties dialog, select Generate rows when no parent is specified.

This creates sample empty rows in the **Preview** tab.

**Note:** If you do not select **Generate rows when no parent is specified**, and you do not have output specified in the post-processing step, no data is output.

#### Exercise 2: Is it possible to create test rows with content rather than empty rows?

This involves creating extra rows with the *pushrow()* function in the Pre-expression section.

**Note:** To use the *pushrow*() function, **Generate rows when no parent is specified** must not be selected.

Consider the code example below:

```
// Pre-Expression
string name // the name of the person
string address // the address of the person
integer age // the age of the person
// Content for the first row
name="Bob"
address="106 NorthWoods Village Dr"
age=30
// Create an extra row for the
// fields defined above
pushrow()
// The content for the extra row
name="Adam"
address="100 RhineStone Circle"
age=32
// Create an extra row for the
// fields defined above
pushrow()
// The content for extra row
name="Marv"
address="105 Liles Rd"
age=28
// Create an extra row for the
// fields defined above
pushrow()
```

The *pushrow()* function creates the rows.

## **FAQ: Selecting Output Fields**

Some fields are used for calculation or to contain intermediate values, but are not meaningful in the output. As you are testing or building scripts, there may be a need to exclude fields from the output.

# Exercise: How do I exclude some fields in the expression from being listed in the output?

You accomplish this by using the *hidden* keyword before declaring a variable.

Consider the following example:

```
// Pre-Expression
// This declares a string
// type that will be hidden
hidden string noDisplay
// Expression
// Assigns any value to the string type
noDisplay='Hello World But Hidden'
```

The string field, *noDisplay*, is not output to the **Preview** tab.

Verify this by removing the parameter *hidden* from the string noDisplay declaration. Observe that *noDisplay* is now output.

## **FAQ: Sub-Setting**

In working with large record sets in the Data Job Editor, testing new jobs can be time consuming. Shorten the time to build your expression by testing your logic against a subset of large record sets.

# Exercise 1: Apply your expression to a subset of your data by controlling the number of records processed.

Consider the following example:

```
// Pre-Expression
// We make this variable hidden so it is
// not output to the screen
hidden integer count
count=0
hidden integer subset_num
// the size of the subnet
subset_num=100
// This function estimates and sets the # of
// records that this step will report
rowestimate(subset_num)
```

```
// Expression
if(count==subset_num)
    seteof()
else
    count=count + 1
```

Keep track of the number of records output with the integer variable *count*. Once *count* matches the size of the subset, use the *seteof*() function to prevent any more rows from being created.

The exact syntax for *seteof()* function is:

```
boolean seteof(boolean)
```

When *seteof*() is called, the node does not read any more rows from the parent node. If **Generate rows when no parent is specified** is checked, the node stops generating rows. Furthermore, if any rows have been pushed using *pushrow*(), they are discarded, and further calls to *pushrow*() have no effect. The exception to this is if *seteof*(true) is called. In this case, any pushed rows (whether pushed before or after the call to *seteof*()) are still returned to the node below. Notably, if further *pushrow*() calls occur after *seteof*(true) is called, these rows are returned as well. Also note that after *seteof*() is called, the post-group expression and the post expression are still executed.

The *rowestimate()* function is employed by Data Jobs to estimate the number of records that will be output from this step.

If you remove the *hidden* parameter from the integer count declaration, integers 1-100 are output.

Another approach to solving this problem is shown in the following example:

# Exercise 2: Apply your expression to a subset of your code by filtering out rows of data.

By setting the return value to true or false you can use this approach as a filter to select which rows go to the next step.

**Note:** If you always return *false*, you get no output and your expression enters an infinite loop.

# **FAQ: Initializing and Declaring Variables**

As an expression is being evaluated, each row updates with the values of the fields in the expression. This may lead to re-initialization of certain variables in the expression. You may want to initialize a variable only once and then use its value for the rest of the expression script.

# Exercise: How do I initialize a variable only once and not with each iteration of a loop?

Declare the variable in the pre-expression step, and it is initialized only once before the expression process takes over.

## **FAQ: Saving Expressions**

#### Exercise: How do I save my expressions?

You can save an expression without saving the entire Data Job. Click **Save**. Your expression is saved in an .exp text file format that you may load using **Load**.

# **FAQ: Counting Records**

# Exercise 1: How do I count the number of records in a table using Expression Engine Language (EEL)?

In this example, a connection is made to the Contacts table in the DataFlux sample database, and output to an HTML report. For more information on connecting to a data source and specifying data outputs, refer to the *DataFlux Data Management Studio online Help*.

Define an integer type in the pre-expression step that contains the count.

```
// Pre-Expression
// Declare and initialize an integer
// variable for the record count
integer recordCount
recordCount=0
// Expression
// Increment recordCount by one
recordCount=recordCount+1
```

The value of recordCount increases in increments of one until the final count is reached. If you want to increase the count for only those values that do not have a null value, you would enter the following in the expression:

```
// Check if the value is null
if(NOT isnull(`address`) ) then
    recordCount=recordCount+1
```

In this example the value recordCount is getting updated after each row iteration.

**Note:** Field names must be enclosed in grave accents (ASCII `) rather than apostrophes (ASCII ').

# Exercise 2: How do I see the final count of the records in a table instead of seeing it get incremented by one on every row?

Declare a *count* variable as *hidden*, and in the post expression step assign the value of *count* to another field that you want to display in the output (*finalCount*). Using *pushrow*(), add an extra row to the output to display *finalCount*. Add the final row in the post processing step, so that finalCount is assigned only after all of the rows are processed in the expression step.

Here is the EEL code:

When you enter this code and run it, the very last row should display the total number of records in the table that are not null.

| File Ed | 10111030010          | and the second | ols Help  | arch 👷 Favorites        | @ @. B                                                                                                    | wi • 🗌 🕅 | <u></u>  |
|---------|----------------------|----------------|-----------|-------------------------|----------------------------------------------------------------------------------------------------|----------|----------|
|         |                      |                |           | o\8.0\mgmtrsrc\reports\ | and the second second se |          | Go Links |
| он      | 452-<br>572-<br>1698 | Linux          | Oracle 8i | 11/19/97<br>00:00:00    |                                                                                                    | 3149     | true     |
| он      | 351-<br>900-<br>5300 | HP Unix        | Oracle    | 02/14/98<br>00:00:00    |                                                                                                    | 3150     | true     |
| он      | 351-<br>900-<br>5300 | HP Unix        | Oracle    | 02/14/98<br>00:00:00    |                                                                                                    | 3150     | true     |
| он      | 674-<br>879-<br>6626 | Solaris        | Oracle    | 12/15/97<br>00:00:00    |                                                                                                    | 3151     | true     |
| он      | 574-<br>879-<br>6626 | Solaris        | Oracle    | 12/15/97<br>00:00:00    |                                                                                                    | 3151     | true     |
| он      | 607-<br>707-<br>1139 | UNIX           | ORACLE    | 02/14/98<br>00:00:00    |                                                                                                    | 3152     | true     |
| он      | 607-<br>707-<br>1139 | UNIX           | ORACLE    | 02/14/98<br>00:00:00    |                                                                                                    | 3152     | true     |
|         |                      |                |           |                         |                                                                                                    |          |          |

Displaying the Final Record Count

# Exercise 3: How do I get just one row in the end with the final count instead of browsing through a number of rows until I come to the last one?

A simple way to do this is to return false from the main expression. The only row that is output is the one that was created with *pushrow()*.

Or, you can devise a way to indicate that a row is being pushed. The final row displayed is an extra pushed row on top of the stack of rows that is being displayed. Therefore, you can filter all the other rows from your view except the pushed one.

To indicate that a row is pushed on your expression step, select **Pushed status field** and enter a new name for the field.

Once you indicate with a boolean field whether a row is pushed or not, add another expression step that filters rows that are not pushed:

```
// Preprocessing
hidden integer count
count=0
// Add a boolean field to indicate
// if the row is pushed
boolean pushed
// Expression
if(NOT isnull(`address`) ) then
    count=count+1
// Name the pushed status field "pushed"
if (pushed) then
    return true
else
     return false
// Post Processing
integer finalCount
finalCount=count
```

pushrow()

## **FAQ: Debugging and Printing Error Messages**

#### Exercise: Is there a way to print error messages or to get debugging information?

You may use the *print*() function that is available to print messages. When previewing output, these messages print to the Log tab.

In a previous example of calculating the number of records in a table, in the end we could output the final count to the statistics file. In the Post-processing section you would have:

// Post Processing
// Integer to have the final count
integer finalCount
finalCount=count

```
// Add one extra row for post processing
pushrow()
// Print result to file
print('The final value for count is: '& finalCount)
```

# FAQ: Creating Groups

Expressions provide the ability to organize content into groups. The Expression Engine Language (EEL) has built-in grouping functionality that contains this logic. Once data is grouped, you can use other functions to perform actions on the grouped data.

**Note:** The use of grouping in EEL is similar to the use of the *Group By* clause in SQL.

# Exercise 1: Can EEL group my data and then count the number of times each different entry occurs?

Yes. For example, you can count the number of different states that contacts are coming from, using the contacts table from a DataFlux® sample database.

# Exercise 2: How can I count each state in the input so NC, North Carolina, and N Carolina are grouped together?

A convenient way to accomplish this is to add an expression node or a standardization node in the Data Job Editor, where you can standardize all entries prior to grouping.

Building on the previous example, add a Standardization step:

- 1. In Data Job Editor, click **Quality** and double-click the **Standardization** node.
- In the Standardization Properties dialog, select State and specify the State/Province (Abbreviation) Definition. This creates a new field called STATE\_Stnd.
- 3. Click Additional Outputs and select all.
- 4. Click **OK**.
- 5. In the **Standardization Properties** dialog, click **OK**.
- 6. In the Expression Properties dialog, click **Grouping**. Make sure that Grouping is now by STATE\_Stnd and not STATE.
- 7. Click **OK**.

The *statecount* now increments by each standardized state name rather than by each permutation of state and province names.

#### Exercise 3: How do I group my data and find averages for each group?

To illustrate how this can be done, use sample data.

#### Step 1: Connect to a Data Source

- 1. Connect to the Purchase table in the DataFlux sample database.
- 2. In the Data Source Properties dialog, click Add All.
- 3. Find the Field Name for ITEM AMOUNT. Change the Output Name to ITEM\_AMOUNT.

#### Step 2: Sorting the Data

Now that you have connected to the Purchase table, sort on the data field that you use for grouping. In this case, sort by DEPARTMENT.

- 1. In the Data Job Editor, click **Utilities** and double-click **Data Sorting.** This adds a Data Sorting node.
- 2. In the **Data Sorting Properties** dialog, select DEPARTMENT and set the **Sort Order** to Ascending.
- 3. Click **OK**.

#### **Step 3: Creating Groups**

To create groups out of the incoming data, add another Expression node to the job after the sorting step.

- 1. In the Expression Properties dialog, click **Grouping**. The following three tabs are displayed: Group Fields, Group Pre-expression, and Group Post-expression.
- 2. On the Group Fields tab, select DEPARTMENT.
- 3. On the Group Pre-Expression tab, declare the following fields, and then click **OK**:

```
// Group Pre-Expression
// This variable will contain the total
// sales per department
real total
total=0
// This variable will keep track of the
// number of records for each department
integer count
count=0
// This variable will contain the
// running average total
real average
average=0
```

4. On the Expression tab, update the variables with each upcoming new row, and then click **OK**:

```
// Expression
// increase the total sales
total=total+ITEM AMOUNT
```

```
// increase the number of entries
count=count+1
// error checking that the count of entries is not 0
if count !=0 then
        begin
            average=total/count
            average=round(average,2)
        end
```

When you preview the Expression node, you should see the following in the last four columns:

| Department | Total   | Count | Average |
|------------|---------|-------|---------|
| 1          | 3791.7  | 1     | 3791.7  |
| 1          | 6025.4  | 2     | 3012.7  |
| 1          | 7294.5  | 3     | 2431.5  |
| 1          | 11155.2 | 4     | 2788.8  |
|            |         |       |         |

# FAQ: Retrieving and Converting Binary Data

Dataflux® expressions provide the ability to retrieve data in binary format. This section describes how to retrieve and convert binary data in big-endian or little-endian formats, as well as mainframe and packed data formats.

### **Big-Endian and Little-Endian Format**

# Exercise 1: How do I retrieve binary data in either big-endian or little-endian format?

To retrieve binary data, use the ib() function. It also determines the byte order based on your host or native system. The syntax is:

```
real = ib(string, format_str)
where:
```

- **string** The octet array containing binary data to convert.
- **format\_str** The string containing the format of the data, expressed as *w.d*. The width (w) must be between one and eight, inclusive, with the default being four. The optional decimal (d) must be between zero and 10, inclusive.

The w.d formats/informats specify the width of the data in bytes. The optional decimal portion specifies an integer which represents the power of ten by which to divide (when reading) or multiply (when formatting) the data. For example:

```
//Expression
//File handler to open the binary file
file input_file
//The binary value to be retrieved
real value
//The number of bytes that were read
integer bytes_read
//4-byte string buffer
```

```
string(4) buffer
input_file.open("C:\binary_file", "r")
//This reads the 4 byte string buffer
bytes_read=input_file.readbytes(4, buffer)
//The width (4) specifies 4 bytes read
//The decimal (0) specifies that the data is not divided by any power of ten
value = ib(buffer,"4.0")
```

# Exercise 2: How do I force my system to read big-endian data regardless of its endianness?

To force your system to read big-endian data, use the *s370fib()* function. The syntax is:

```
real = s370fib(string, format_str)
where:
```

- string The octet array containing IBM mainframe binary data to convert.
- **format\_str** The string containing the w.d format of the data.

Use this function just like the *ib()* function. This function always reads binary data in bigendian format. The *s370fib()* function has been incorporated for reading IBM mainframe binary data.

# Exercise 3: How do I read little-endian data regardless of the endianness of my system?

Currently there are no functions available for this purpose.

#### Exercise 4: How do I read IBM mainframe binary data?

To read IBM mainframe binary data, use the *s370fib()* function, described in Exercise 2.

#### Exercise 5: How do I read binary data on other non IBM mainframes?

Currently there are no functions available for this purpose.

#### Exercise 6: Is there support for reading binary packed data on IBM mainframes?

To read binary packed data on IBM mainframes, use the function *s370fpd*(). The syntax is:

```
real = s370fpd(string, format_str)
where:
```

• **string** - The octet array containing IBM mainframe packed decimal data to convert.

• **format\_str** - The string containing the w.d format of the data.

This function retrieves IBM mainframe packed decimal values. The width (w) must be between 1 and 16, inclusive, with the default being 1. The optional decimal (d) must be between 0 and 10, inclusive. This function treats your data in big-endian format.

#### Exercise 7: How do I read non-IBM mainframe packed data?

To read non-IBM mainframe packed data, use the function *pd*(). The syntax is:

```
real = pd(string, format_str)
where:
```

- string The octet array containing IBM mainframe binary data to convert.
- format\_str The string containing the w.d format of the data.

#### **Converting Binary Data to a Certain Format**

Just as it is possible to retrieve data in a special binary format, it is also possible to format data to a special binary format.

#### Exercise 8: How do I format binary data to the native endianness of my system?

To format binary data, use the *formatib()* function. The syntax is:

```
integer = formatib(real, format_str, string)
where:
```

- **real** The numeric to convert to a native endian binary value.
- format\_str The string containing the w.d format of the data.
- **string** The octet array in which to place the formatted native endian binary data. returns:

integer - The byte length of formatted binary data.

This function produces native endian integer binary values. The width (w) must be between one and eight, inclusive, with the default being four. For example:

```
//Expression
//The byte size of the buffer that contains the content
real format size
//The real type number
real number
//The real number that is retrieved
real fib format
number=10.125
//The buffer that contains the formatted data
string(4) buffer
format size= formatib(number, "4.3", buffer)
//4.3 is to specify 4 bytes to read the entire data and 3 to multiply it by
1000
//The reason to multiply it by a 1000 is to divide it later by 1000
//To restore it back to a real number
fib format= ib(buffer, "4.3")
//Verify that the formatting worked
//Fib format should be 10.125
```

#### Exercise 9: How do I change to other formats?

To change to other formats, use the following functions:

#### Non-IBM mainframe packed data

```
integer = formatpd(real, format_str, string)
where:
```

- real The numeric to convert to a native-packed decimal value.
- format\_str The string containing the w.d format of the data.
- **string** The octet array in which to place the formatted native-packed decimal data. returns:

integer - The byte length of formatted packed decimal data.

#### IBM mainframe binary data

integer = formats370fib(real, format\_str, string)
where:

- real The numeric to convert to an IBM Mainframe binary value.
- format\_str The string containing the w.d format of the data.
- **string** The octet array in which to place the formatted IBM mainframe binary data. returns:

integer - The byte length of formatted binary data

#### IBM mainframe packed decimal data

```
integer = formats370fpd(real, format_str, string)
where:
```

- real The numeric to convert to an IBM mainframe-packed decimal value.
- **format\_str** The string containing the w.d format of the data.
- **string** The octet array in which to place the formatted IBM mainframe-packed decimal data.

returns:

integer - The byte length of formatted packed decimal data.

# **FAQ: Supporting COBOL**

Using expressions, it is possible to read binary data in specified COBOL COMP, COMP-3, and COMP-5 data formats. The following examples demonstrate how to do this.

- Reading binary data
- Formatting binary data

### Reading

#### Exercise 1: How do I read native endian binary data for COBOL?

To read native endian binary data, use the *piccomp()* function. The syntax is:

```
real piccomp(string, format_str)
```

where:

- string The octet array containing COBOL formatted packed decimal data to convert.
- **format\_str** The string containing the PIC 9 format of the data.

The *piccomp*() function determines the number of bytes (two, four, or eight) to consume by comparing the sum of the nines in the integer and fraction portions to fixed ranges. If the sum is less than five, two bytes are consumed. If the sum is greater than four and less than 10, four bytes are consumed. If the sum is greater than nine and less than 19, eight bytes are consumed. For example:

```
//Expression
//file handler to open files
File pd
integer rc
string(4) buffer
real comp
if (pd.open("binary_input.out", "r"))
begin
rc = pd.readbytes(4, buffer)
if (4 == rc) then
comp = piccomp(buffer, "S9(8)")
pd.close()
end
```

In the preceding example, because of the format of the string is S9(8), four bytes were consumed. Notice that all of the COBOL data functions support a PIC designator of the long form:

[S][9+][V9+] (ex: S99999, 99999V99, S99999V99, SV99)

or of the shortened count form:

```
[S][9(count)][V9(count)] (ex: S9(5), 9(5)v99, S9(6)v9(2), sv9(2))
```

#### Exercise 2: How do I read packed decimal numbers?

To read packed decimal numbers, use the *piccomp3*() function. The syntax is:

```
real piccomp3(string, format_str)
where:
```

- string The octet array containing COBOL formatted packed decimal data to convert.
- **format\_str** The string containing the PIC 9 format of the data.

The *piccomp3*() function determines the number of bytes to consume by taking the sum of the 9s in the integer and fraction portions and adding one. If the new value is odd, one is added to make it even. The result is then divided by two. As such, S9(7) would mean four bytes to consume. The packed data will always be in big-endian form.

The *piccomp3*() function is used the same as the *piccomp*() function. For an example of the *piccomp3*() function, see Exercise 1.

#### Exercise 3: How do I read signed decimal numbers in COBOL format?

To read signed decimal numbers, use the *picsigndec()* function. The syntax is:

```
real picsigndec(string buffer, string format_str, boolean ebcdic, boolean
trailing)
```

where:

- string buffer The octet array containing a COBOL formatted signed decimal number to convert.
- **string format\_str** The string containing the PIC 9 format of the data. The default format\_str is S9(4).
- boolean ebcdic The boolean when set to non-zero indicates the string is EBCDIC. The default ebcdic setting is false.
- **boolean trailing** The boolean when set to non-zero indicates the sign is trailing. The default trailing setting is true.

The *picsigndec()* function determines the number of bytes to consume by taking the sum of the nines in the integer and fraction portions of format\_str. For example:

```
//Expression
//file handler to open files
file pd
integer rc
string(6) buffer
real comp
if (pd.open("binary_input.out", "r"))
begin
rc = pd.readbytes(6, buffer)
if (4 == rc) then
comp = picsigndec(buffer, "S9(4)V99",1,1)
pd.close()
end
```

### Formatting

It is also possible to format data to a specific COBOL format, as demonstrated by the following exercises:

#### Exercise 4: How do I format from a real to COBOL format?

To format from a real to a COBOL format, use the *formatpiccomp()* function. The syntax is:

integer = formatpiccomp(Real number,string format\_str, string result)
where:

- real number The numeric to convert to a COBOL native endian binary value.
- string format\_str The string containing the PIC 9 format of the data.
- **string result** The octet array in which to place the COBOL formatted native endian binary data.

returns:

integer - The byte length of formatted binary data.

The *formatpiccomp*() function does the reverse of *piccomp*(). As with the *picsigndec*() function, the *formatpicsigndec*() function determines the number of bytes to consume by taking the sum of the nines in the integer and fraction portions. For example:

```
//Expression
real comp
comp = 10.125
integer rc
rc = formatpiccomp(comp, "s99V999", buffer)
//The string buffer will contain the real value comp formatted to platform
COBOL COMP native endian format. ??///
```

#### Exercise 5: What is the list of functions available for COBOL formatting?

The syntax for a COBOL packed decimal value is:

```
integer = formatpiccomp3(Real number, string format_str, string result)
where:
```

- real number The numeric to convert to a COBOL packed decimal value.
- string format\_str The string containing the PIC 9 format of the data.
- **string result** The octet array in which to place the COBOL formatted packed decimal data.

returns:

integer - The byte length of formatted packed decimal data.

The syntax for a COBOL signed decimal value is:

```
integer = formatpicsigndec(real number, string format_str, string buffer,
boolean ebcdic, boolean trailing)
```

where:

- real number The numeric to convert to a COBOL signed decimal value.
- **string format\_str** The string containing the PIC 9 format of the data.
- **string buffer** The octet array in which to place the COBOL formatted packed decimal data.
- **boolean ebcdic** The boolean when non-zero indicates to format in EBCDIC.
- **boolean trailing** The boolean when non-zero indicates to set the sign on the trailing byte.

returns:

integer - The byte length of the formatted signed decimal.

The COBOL format functions are used the same as the *formatpiccomp*() function. For an example of the COBOL format functions, see <u>Exercise 4</u>.

# **FAQ: Using Array Functions**

In this section, you will find additional information about arrays, including:

- <u>Creating an Array</u>
- <u>Retrieving Elements from an Array</u>
- Changing an Array Size
- Determining an Array's Size
- Finding Common Values Between Columns Using Arrays

### **Creating an Array**

# Exercise: How do I create an array and provide values for the items in the array?

To declare an array, use the reserved key word array.

```
string array variable_name
integer array variable_name
boolean array variable_name
date array variable_name
real array variable_name
```

#### For example:

```
// declare an array of integer types
integer array integer list
```

### **Retrieving Elements from an Array**

#### Exercise: How do I retrieve elements from an array?

To retrieve elements from an array, use the following example, which builds on the previous example:

```
integer first
integer last
// Getting the first item from integer array
first=integer_list.get(1);
// Getting the last item from integer array
last=integer_list.get(5)
```

### **Changing an Array Size**

#### Exercise: How do I change the size of an array?

To change the size of an array, use the *dim()* function. For example:

```
// array is originally initialized to 5
string array string_container
string_container.dim(5)
...
// the array is sized now to 10
string container.dim(10)
```

### **Determining an Array's Size**

#### Exercise: How do I determine the size of an array?

To determine the size of an array, use the *dim()* function. Remember that the *dim()* function is also used to set the size of an array. If no parameter is specified, the array size does not change.

For example:

```
// Expression
integer array_size
string array array_lister
...
```

```
// after performing some operations on the array
// array_size will then contain
// the size of the array
array_size=array_lister.dim()
```

### Finding Common Values Between Columns Using Arrays

# Exercise: How do I find out if entries in one column occur in another column regardless of row position and number of times they occur?

One way to address this problem is to create two arrays for storing two columns, then check if the values in one array exist in the other array. Find those values that match and store them in a third array for output.

Create a Data Input node as Text File Input and set the text file to C:\arrayTextDocument.txt in Data Jobs. Begin with the following text in the file:

| A_ID | B_ID |
|------|------|
| 0    | 1    |
| 1    | 2    |
| 3    | 4    |
| 5    | 6    |
| 6    | 0    |

#### c:\arrayTextDocument.txt

Create an Expression node, and declare the following variables in the pre-expression step:

```
// Pre-Expression
// This is where we declare and
// initialize our variables.
hidden string array column_A
hidden string array column
hidden integer column_A_size
column_A_size=1
column_A.dim(column_A_size)
hidden integer column_B_size
column_B_size=1
column_B.dim(column_B_size)
hidden integer commu_size
commu_size=1
commu_size=1
commu_dim(commu_size)
```

All the variables are hidden and are not displayed on the output. All the arrays are defined in the beginning to be of size 1. Later, these will be expanded to accommodate the number of rows that are added.

```
// Expression
// Name your First_Column field as you need
column_A.set(column_A_size, `A_ID`)
column A size=column A size+1
```

```
column_A.dim(column_A_size)
// Name the Second_Column field as you need
column_B.set(column_B_size, `B_ID`)
column_B_size=column_B_size+1
column_B.dim(column_B_size)
```

In this step we retrieve input into the arrays and expand the size of the arrays as necessary. The size of the array may become quite large depending on the size of the column, so it is recommended you use this example with small tables.

```
// Post Expression
// This is the step where most of the
// logic will be implemented
// index to iterate through column A
hidden integer index column A
// index to iterate through column B
hidden integer index column B
// index to iterate through commun array
hidden integer index commun
// index to display the commun values that were found
hidden integer commun display index
// string that will contain the items
// from column A when retrieving
hidden string a
// string that will contain the items
// from column B when retrieving
hidden string b
// String that will contain the contents of the
// commun array when retrieving
hidden string commun_content
// This boolean variable
// is to check if a commun entry has already
// been found. If so, don't display it again
hidden boolean commun found
// This is the variable
// that will display the common entries in the end
string commun display
// Retrieves the entries in column A
for index column A=1 to column A size Step 1
     begin
          a=column A.get(index column A)
        for index column_B=1 to column_B_size Step 1
             begin
                  b=column B.get(index column B)
                  // Compare the entries from column A with
                  // the entries from column {\rm B}
                  if(compare(a,b) == 0)
                       begin
                  // Check if this entry was already found once
```

```
commun found=false
                               for index commun=1 to commun size Step 1
                                    begin
                                         commun content=commun.get
                                              (index commun)
                                         if(compare(commun content, a) == 0)
                                         then
                                              commun found=true
                                    end
                               // It is a new entry. Add it to the
                               // commun array and increment its size
                               if(commun found==false)
                                    begin
                                         commun.set(commun size,a)
                                         commun size=commun size+1
                                         commun.dim(commun size)
                                    end
                            end
end
     end
// Display the contents of the commun array
// to the screen output
for commun display index=1 to commun size Step 1
     begin
          pushrow()
          commun_display=commun.get(commun_display_index)
     end
```

```
If you want to see the output limited to the common values, add another Expression node and the following filtering code:
```

```
// Expression
if(isnull(`commun_display`)) then
    return false
else
    return true
```

# **FAQ: Using Blue Fusion Functions**

Once a Blue Fusion object is defined and initialized, the function methods listed can be used within the Expression node.

### **Exercises**

The following exercises demonstrate how the Blue Fusion object methods can be used in the Expression node.

#### Exercise 1: How do I start a Blue Fusion instance and load a QKB?

To start a Blue Fusion instance and load a Quality Knowledge Base (QKB), add the following in the Pre-processing tab:

```
// Pre-processing
// defines a bluefusion object called bf
bluefusion bf;
```

```
// initializes the bluefusion object bf
bf = bluefusion_initialize()
// loads the English USA Locale
bf.loadgkb("ENUSA");
```

To load other QKBs, refer to their abbreviation. Go to the DataFlux Data Management Studio Administration riser bar and click Quality Knowledge Base to see which QKBs are available for your system.

#### Exercise 2: How do I create match codes?

To create match codes, after you initialize the Blue Fusion object with a QKB in the Preprocessing tab, type the following expressions:

```
// Expression
// define mc as the return string that contains the matchcode
string mc
// define the return code ret as an integer
integer ret
// define a string to hold any error message that is returned,
string error message
// generate a matchcode for the string Washington D.C.,
// using the City definition at a sensitivity of 85, and
// put the result in mc
ret = bf.matchcode("city", 85, "Washington DC", mc);
// if an error occurs, display it; otherwise return a success message
if ret == 0 then
 error message = bf.getlasterror()
else
  error message = 'Successful'
```

#### Exercise 3: How do I use Blue Fusion standardize?

To use Blue Fusion standardize, after you initialize the Blue Fusion object in the Preprocessing tab, type the following expressions:

```
// Expression
// define stdn as the return string that contains the standardization
string stdn
// define the return code ret as an integer
integer ret
// define a string to hold any error message that is returned
string error_message
// standardize the phone number 9195550673,
// and put the result in stnd
ret = bf.standardize("phone", "9195550673", stdn);
//if an error occurs display it; otherwise return a success message,
if ret == 0 then
error_message = bf.getlasterror()
else
error message = 'Successful'
```

#### **Exercise 4: How do I use Blue Fusion identify?**

To use Blue Fusion identity, after you initialize the Blue Fusion object in the Pre-processing tab, type the following expressions:

```
// Expression
// define iden as the return string that contains the identification
string iden
// define the return code ret as an integer
integer ret
// define a string to hold any error message that is returned
string error_message
// generate an Ind/Org identification for IBM and put
// the result in iden
ret = bf.identify("Individual/Organization", "IBM", iden);
//if an error occurs display it; otherwise return a success message,
if ret == 0 then
    error_message = bf.getlasterror()
else
    error message = 'Successful'
```

#### Exercise 5: How can I perform gender analysis?

To perform gender analysis, after you initialize the Blue Fusion object in the Pre-processing tab, type the following expressions:

```
// Expression
// define gend as the return string that contains the gender
string gend
// define the return code ret as an integer
integer ret
// define a string to hold any error message that is returned
string error_message
// generate a gender identification for Michael Smith,
// and put the result in gend
ret = bf.gender("name", "Michael Smith", gend);
// if an error occurs display it; otherwise return a success message,
if ret == 0 then
    error_message = bf.getlasterror()
else
    error_message = 'Successful'
```

#### Exercise 6: How can I do string casing?

To perform string casing, after you initialize the Blue Fusion object in the Pre-processing tab, type the following expressions:

```
// Expression
// define case as the return string that contains the case
string case
// define the return code ret as an integer
integer ret
// define a string to hold any error message that is returned
string error_message
// convert the upper case NEW YORK to proper case
ret = bf.case("Proper", 3, "NEW YORK", case);
// if an error occurs display it; otherwise return a success message,
if ret == 0 then
    error_message = bf.getlasterror()
else
    error message = 'Successful'
```

#### Exercise 7: How can I do pattern analysis?

To perform pattern analysis, after you initialize the Blue Fusion object in the Pre-processing tab, type the following expressions:

```
//Expression
//define pattern as the return string
string pattern
//define the return code ret as an integer
integer ret
// define a string to hold any error message that is returned
string error_message
// analyze the pattern 919-447-3000 and output the result
// as pattern
ret = bf.pattern("character", "919-447-3000", pattern);
// if an error occurs display it; otherwise return a success message,
if ret == 0 then
    error_message = bf.getlasterror()
else
    error message = 'Successful'
```

# **FAQ: Using Date and Time Functions**

In this section, you will find additional information about date and time functions, including:

- Finding Today's Date
- Formatting a Date
- Extracting Parts from a Date
- Adding or Subtracting from a Date
- <u>Comparing Dates</u>

### **Finding Today's Date**

#### Exercise: How do I find the year, month, and day values for today's date?

To determine the parts of the current date, use the *today*() function.

date today()

The following function returns the current date and time:

```
// Expression
date localtime
localtime=today()
```

### Formatting a Date

#### Exercise 1: What formats can a date have?

Dates should be in the format specified by ISO 8601 (YYYY-MM-DD hh:mm:ss) to avoid ambiguity. Remember that date types must start with and end with the # sign. For example:

Date only:

```
// Expression date dt
dt=#2007-01-10#
//Jan 10 2007
```

Date with time:

```
// Expression date dt
dt=#2007-01-10 12:27:00#
//Jan 10 2007 at 12:27:00
```

#### Exercise 2: How do I format the date?

To specify a format for the date in Expression Engine Language (EEL), use the <u>formatdate()</u> function:

```
string formatdate(date, string)
```

The *formatdate()* functions returns a date formatted as a string. For example:

```
// Expression
// all have the same output until formatted explicitly
date dt
dt=#2007-01-13#
string formata
string formatb
string formatc
formata=formatdate(dt, "MM/DD/YY") // outputs 01/13/07
formatb=formatdate(dt, "DD MMMM YYYY") // outputs 13 January 2007
formatc=formatdate(dt, "MMM DD YYYY") // outputs Jan 13 2007
```

### **Extracting Parts from a Date**

#### Exercise: How do I get individual components out of a date?

To extract parts of a date, use the *formatdate()* function. For example:

```
// Expression
date dt
dt=#10 January 2003#
string year
string month
string day
// year should be 03
year=formatdate(dt, "YY")
// month should be January
month=formatdate(dt, "MMMM")
// day should be 10
day=formatdate(dt, "DD")
```

Note that if the date format is ambiguous, EEL will parse the date as MDY.

### Adding or Subtracting from a Date

#### Exercise: Can I do arithmetic with dates?

EEL offers the ability to add or subtract days from an existing date. For example:

```
// Expression
date dt // variable that will contain the date
dt=#10 January 2003#
date later
date earlier
// add three days to the original date
later=dt+3
// subtract three days from the original date
earlier=dt-3
```

#### **Comparing Dates**

To compare dates, use the *formatdate()* function.

#### Exercise: How do I check if two dates match and are the same?

Convert the date to a string type using <u>formatdate()</u> function and then check for the value of the string. For example:

```
date dt
// the variable that will contain the date
// that we want to compare against
dt=#1/1/2007#
// The string variable that will contain the
// dt date in a string format
string dt string
// The variable that will convert the
// incoming date fields to string
dt_string=formatdate(dt, "MM/DD/YY")
string Date string
// Notice that `DATE` is the incoming field
// from the data source It is written between `` so
// it does not conflict with the date data type
Date string=formatdate(`DATE`, "MM/DD/YY")
//\ \mbox{boolean} variable to check if the dates matched
boolean date match
// Initialize the variable to false
date match=false
if(compare(dt string, Date string)==0)then
     date match=true
```

## **FAQ: Using Database Functions**

### **Connecting to a Database**

#### Exercise: How do I connect to a database?

To connect to a database, use the <u>*dbconnect*</u>() function. This function returns a dbconnection object. The syntax is:

```
dbconnection test_database
```

For example:

```
// Set connection object to desired data source
// Saved DataFlux connections can also be used
test database=dbconnect("DSN=DataFlux Sample")
```

### **Listing Data Sources**

#### Exercise 1: How do I return a list of data sources?

To return a list of data sources as a dbcursor, use the <u>dbdatasources()</u> function.

The following example works with the Contacts table in the DataFlux sample database. Make sure you have some match codes in that table in a field called CONTACT\_MATCHCODE. In the step before your expression step, use a match code generation node and have match codes created for some sample names in a text file. This text file is your job input step. Call this new field "Name\_MatchCode." This example queries the Contacts table in the DataFlux sample database to see if there are any names that match the names you provided in your text file input.

#### **Pre-processing window**

```
// Declare Database Connection Object
dbconnection db_obj
// Declare Database Statement Object
dbstatement db_stmt
// Set connection object to desired data source
// Saved DataFlux connections can also be used
db_obj=dbconnect("DSN=DataFlux Sample")
// Prepare the SQL statement and define parameters
// to be used for the database lookup
db_stmt=db_obj.prepare("Select * from Contacts where Contact = ?")
db_stmt.setparaminfo(0,"string", 30)
```

#### **Expression window**

```
// Declare Database Cursor and define fields returned from table
dbcursor db curs
string Database ID
string COMPANY
string CONTACT
string ADDRESS
// Set parameter values and execute the statement
db stmt.setparameter(0,Name)
db curs=db stmt.select()
// Move through the result set adding rows to output
while db curs.next()
begin
    Database ID=db curs.valuestring(0)
    COMPANY=db curs.valuestring(1)
    CONTACT=db curs.valuestring(2)
    ADDRESS=db curs.valuestring(3)
    pushrow()
end
db curs.release()
// Prevent the last row from occurring twice
return false
```

## **FAQ: Using Encode and Decode Functions**

# Exercise 1: How do I transcode a given expression string from its native encoding into the specified encoding?

To transcode an expression, use the encode and decode functions. For example:

```
//Expression
string expression_string
expression_string="Hello World"
string decode_string
string encode_string
integer decode_return
integer encode_return
decode_return = decode("IBM1047", expression_string, decode_string)
//Decode to IBM1047 EBCDIC
encode_return = encode("IBM1047", decode_string, encode_string)
//Encode string should be "Hello World"
```

#### Exercise 2: What are the available encodings?

Refer to Appendix B: Encoding, for a list of available encodings.

## **FAQ: Using File Functions**

#### **File Operations**

#### Exercise 1: How do I open a file?

To open a file in Expression Engine Language (EEL), use this expression:

```
// Expression
File f
f.open("C:\filename.txt","r")
```

The second parameter to the file object indicates the mode for opening the file (read, write, or read/write).

# Exercise 2: How do I read lines from a file, treating each as a single row from a data source?

After opening a file use the following code to read a string line of input:

```
// Pre-Expression
File f
string input
f.open("C:\filename.txt", "rw")
// Expression
input=f.readline()
// Post Expression
f.close()
```

Make sure that you have selected **Generate rows when no parent is specified**. The file cursor advances one line in the text file for the each row of input from the data source.

# Exercise 3: How do I read lines from a text file, and create one output line for each line in the text file?

Write a *while* loop that iterates through each line in the file with every row. For example, consider the following text files:

#### c:\filename.txt

| Name |  |
|------|--|
| Jim  |  |
| Joan |  |
| Pat  |  |

#### c:\filepet.txt

| Pet    |  |
|--------|--|
| Fluffy |  |
| Fido   |  |
| Spot   |  |

Use the following expression:

```
// Expression
File f
File g
string input
input='hello'
f.open("C:\filename.txt")
g.open("C:\filepet.txt")
while (NOT isnull(input))
     begin
          input=f.readline()
          print('The value of input is ' & input)
          input=g.readline()
          print('The value of input is ' & input)
     end
seteof()
// Post Expression
f.close()
```

This prints the contents of the two files to the log. If you preview the job, you see null for the input string since at the completion of the loop, the input string has a null value.

A good way to see how this example works in your job is to add an expression step that sets the end of file:

// Expression
seteof()

The preview pane shows the value of *input* as null, but the log pane shows each of the possible values listed in the filename.txt and filepet.txt files.

### Exercise 4: How do I write to a file?

To write to a file, use the *writeline()* function in the file object. For example:

```
// Expression
File f
f.open("C:\filename.txt", "w")
f.writeline("Hello World ")
// Post Expression
f.close()
```

**Caution:** This function overwrites the current contents of your text file.

#### Exercise 5: How do I move from one position to another in a file?

To move from one position in a file to another, there are three available functions: *seekbegin()*, *seekcurrent()*, and *seekend()*.

The *seekbegin()* function sets the file pointer to a position starting at the beginning of the file. It returns true on success, otherwise it returns false. The parameter specifies the position:

seekbegin([position])

The *seekcurrent()* function sets the file pointer to a position starting at the current position. It returns true on success, otherwise it returns false. The parameter specifies the number of bytes from the current position:

seekcurrent([position])

The *seekend()* function sets the file pointer to a position starting at the end of the file. It returns true on success, otherwise it returns false. The parameter specifies the position from the end of the file:

#### seekend([position])

All of these functions receive as a parameter the number of bytes to move from the current position in the file. Specify 0 in the *seekbegin()* or the *seekend()* functions to go directly to the beginning or the end of the file. As an example, in order to append to the end of a file you would select **Generate rows when no parent is specified**, and type:

```
// Expression
File f
f.open("C:\Text_File\file_content.txt", "rw")
f.seekend(0)
f.writeline("This is the end ")
seteof()
```

This example adds the text "This is the end" to the end of the file. If you move to the beginning of the file, use the *writeline()* function to overwrite existing content.

Close the file with *f.close*() in the post-processing step:

```
// Post Processing
f.close()
```

### Exercise 6: How do I copy the contents of a file to another file?

To copy the contents of one file to another, use the boolean function, *copyfile()*. This function takes the originating filename as the first parameter and the destination filename as the second parameter. The destination file can be created or amended by this function. For example:

```
// Expression
string names
string pets
names="C:\filename.txt"
pets="C:\filecopy.txt"
copyfile(names, pets)
seteof()
```

### Exercise 7: How do I read or write a certain number of bytes from a text file?

To read a specified number of bytes from a text file, use the *readbytes()* function:

```
string input
File a
a.open("C:\filename.txt", "r")
a.readbytes(10, input)
```

To write a specified number of bytes to a text file, use the writebytes() function:

```
string input
input="This string is longer than it needs to be."
File b
b.open("C:\filename.txt", "rw")
b.writebytes(10, input)
```

By overwriting existing data, this expression produces the following:

### c:\filename.txt

| This string |
|-------------|
| Joan        |
| Pat         |

### **Manipulating Files**

### Exercise 1: How do I retrieve information about the file?

To check if a file exists, use the *fileexists*() function:

```
boolean fileexists(string)
```

The *fileexists*() function returns true if the specified file exists. The string parameter is the path to the file.

To find the dates a file was created and modified, use the *filedate()* function:

```
date filedate (string, boolean)
```

The *filedate()* function returns the date a file was created. If the second parameter is true, it returns the modified date.

For example:

```
// Expression
boolean file_test
date created
date modified
file_test=fileexists("C:\filename.txt")
created=filedate("C:\filename.txt", false)
modified=filedate("C:\filename.txt", true)
```

seteof()

**Note:** If the *filedate*() function returns a null value but the *fileexists*() function returns true, you have most likely entered the file path incorrectly.

To get the size of a file, you can use the *open()*, *seekend()*, and *position()* functions. The size of the file will be returned in bytes. For example:

```
// Expression
File f
integer byte_size
f.open("C:\filename.txt", "rw")
f.seekend(0)
// The integer variable byte_size will have
// the size of the file in bytes
byte_size=f.position()
```

# Exercise 2: Is it possible to perform operations such as renaming, copying, or deleting a file?

To delete a file, use the *deletefile()* function:

```
boolean deletefile(string)
```

This action deletes a file from the disk. The string parameter is the path to the file.

**Note:** Use care when employing this function. Once you delete a file it is gone.

To move or rename a file, use the *movefile()* function:

boolean movefile(string, string)

For example, the following code moves filename.txt from the root to the Names folder.

```
boolean newLocation
newLocation=movefile("C:\filename.txt","C:\Names\filename.txt")
seteof()
```

**Note:** The directory structure must already be in place for the function to move the file to its new location.

### **FAQ: Using Integer and Real Functions**

Integers and real types are basic data types in Expression Engine Language (EEL). An integer can be converted to a real type, and a real type value can be converted to an integer.

This section focuses on available functions in EEL that work on integers and real types.

### **Determining Type**

Determine the type of a variable before doing calculations.

### Exercise: How do I determine if the variable has a numeric value?

The *isnumber*() built-in function can be used to determine if a variable has a numeric value. It takes a variable as a parameter and returns true if the expression is a number. For example:

```
// Expression
string str
string input
input=8 // although a string, input is coerced into an integer
if(isnumber(`Input`))
    str="this is a number" // input is a number
else
    str="this is a string"
```

### **Assigning Values**

### Exercise: Can integers and real types have negative values?

Yes, integers and real types are not limited to positive values. Add a negative sign in front of the value to make it negative. For example:

```
// Expression
integer positive
integer negative
positive=1
negative=-1 // negative is equal to -1
```

### Casting

The need to coerce from one type to another may happen frequently with integers, real data types, and string types. The user does not have to perform any task; EEL handles the casting automatically.

# Exercise 1: Can I assign the value of a real data type to an integer? What about assigning an integer to a real data type?

Yes, integers and real types can be changed from one type to the other. To change the type, assign one type to the other.

### Exercise 2: Is it possible to combine integers and real data types with strings?

Yes, a string type can be changed to an integer or a real type. For example:

```
integer x
// string is converted to value 10
// x will have the value 15
x=5 + "10"
```

# Exercise 3: Is it possible to assign the integer value zero to a boolean to represent false?

In EEL, boolean values can have an integer value of zero, which is be interpreted as false. Any non-zero integer value is interpreted as true.

### **Range and Precision**

When working with scientific data with either very small or very large values, the range and precision of the integer and real types may be important.

### Exercise: What is the range/precision for real and integer values?

Integer types are stored as 64-bit signed quantities with a range of -2 x 10^63 to 2 x 10^63 - 1.

Real types are stored as high precision values with an approximate precision of 44 digits and a range of  $5.0 \times 10^{-324}$  to  $1.7 \times 10^{-308}$ . Real types are based on the IEEE 754 definition.

### **List of Operations**

In EEL, the following operations can be performed on real and integer types.

### Exercise: What operations can I do on real and integer types?

The list of operations for real and integer types includes:

- Multiplication (\*)
- Division (/)
- Modulo (%)
- Addition (+)
- Subtraction (-)

Currently, it is not possible to perform trigonometric or logarithmic calculations. You can perform exponential calculations using the *pow*() function:

real pow(real,real)

The *pow()* function returns a number raised to the power of another number.

```
// Expression
real exponential
// exponential is 8
exponential=pow(2,3)
```

### Rounding

Integers and real values in EEL can be rounded using the *round()* function. The second parameter is an integer value that determines how many significant digits to use for the output. A positive value is used to round to the right of the decimal point. A negative value is used to the left of the decimal point.

### Exercise: Can integer and real types be rounded?

Yes, by using the *round()* function. Consider the following code example:

```
// Expressions
integer integer value
integer value=1274
real real value
real value=10.126
integer ten
integer hundred
integer thousand
// the value for ten will be 1270
ten=round(integer value,-1)
// the value for hundred will be 1300
hundred=round(integer value,-2)
// the value for thousand will be 1000
thousand=round(integer value,-3)
real real ten
real real hundred
// the value for real ten will be 10.1
real ten= round(real value, 1)
// the value for real hundred will be 10.13
real hundred=round(real value, 2)
```

### **FAQ: Using Regular Expression Functions**

### **Using Regular Expressions**

For a regular expression (regex) to work, you must first compile. In the Data Job Editor, this is best done in the pre-processing step. Here are some examples.

### Exercise 1: How do I find matches within a string?

To find the first match in the string, use the *findfirst(*) function. To find subsequent matches in the string, use *findnext(*). For example:

### Exercise 2: How do I know if my regex pattern matches part of my input?

To see if your regex pattern finds a match in the input string, use the following example:

```
regex a
boolean myresult
a.compile("a","ISO-8859-7")
myresult=a.findfirst("abc")
```

### Exercise 3: How do I find the regex pattern I want to match?

To find the first instance of the regex pattern you want to match, use the following example:

### Exercise 4: How do I replace a string within my regex?

To replace a string, compile the regex and use the replace function as follows:

```
regex r
r.compile("xyz")
r.replace("abc","def")
```

This exercise replaces "abc" with "def" within the compiled "xyz."

### **FAQ: Using String Functions**

### **Determining Type**

The following exercises demonstrate how to determine the data type of a string.

### Exercise 1: How do I determine if an entry is a string?

To determine if the string is a *string* type, use the *typeof()* function:

string typeof(any)

The *typeof(*) function returns the type of data the expression converts to. For example:

### Exercise 2: How do I determine if a string is made up of alphabetic characters?

To determine if a string is made up entirely of alphabetic character, use the *isalpha()* function:

```
boolean isalpha(any)
```

The *isalpha*() function returns *a value of true* if the string is made up entirely of alphabetic characters. For example:

```
// Expression
string letters
letters="lmnop"
string mixed
mixed="la2b3c"
string alphatype
alphatype=isalpha(letters) // true
string mixedtype
mixedtype=isalpha(mixed) // false
```

## Exercise 3: How can I retrieve all values that are either not equal to X or null values?

To retrieve the above stated values, use the *isnull()* function:

```
boolean isnull(any)
```

For example:

```
// Expression
if State <> "NC" OR isnull(State)
    return true
else
    return false
```

### **Extracting Substrings**

### Exercise: How do I get substrings from an existing string?

To get substrings, there are three available functions: *left()*, *right()*, and *mid()*.

To return the leftmost characters of a string, use the *left()* function:

string left(string, integer)

To return the rightmost characters of a string, use the *right()* function:

string right(string, integer)

For example:

```
// Expression
string greeting
greeting="Hello Josh and John"
string hello
string John
string inbetween
hello=left(greeting,5) // "Hello"
John=right(greeting,4) // "John"
inbetween=left(greeting, 10) // "Hello Josh"
inbetween=right(inbetween, 4) // "Josh"
```

Another approach is to use the *mid()* function:

string mid(string, integer p, integer n)

The *mid()* function returns a substring starting at position p for n characters. For example:

```
string substring
// substring will be the string "Josh"
substring=mid(greeting, 7, 4);
```

### Parsing

### Exercise: How do I parse an existing string into smaller strings?

To parse a sting, use the *aparse()* function:

integer aparse(string, string, array)

The *aparse*() function parses a string into a string array. The number of elements in the array is returned. For example:

```
// Expression
string dataflux
dataflux="Dataflux:dfPower:Architect"
// An array type to contain the parsed words
string array words
```

```
// integer to count the number of words
integer count
// count will have a value of 3
count=aparse(dataflux, ":", words)
string first_word
first_word=words.get(1) // First word will be "DataFlux"
string second_word
second_word=words.get(2) // Second word will be "Data Management"
string third_word
third_word=words.get(3) // Third Word will be "Studio"
string last_entry // This will have the last entry.
last_entry=words.get(count)
```

The *aparse()* function is useful if you want to retrieve the last entry after a given separator.

Similar to the *aparse()* function is the *parse()* function. The syntax for the *parse()* function is:

integer parse(string, string, ...)

The *parse*() function parses a string using another string as a delimiter. The results are stored starting from the third parameter. It returns the total number of parameters.

You would employ the *parse()* function in the following situation:

```
// Expression
integer count
string first
string second
string third
// first contains "DataFlux"
// second contains "Data Management"
// third contains "Studio"
count=parse("DataFlux:Data Management:Studio", ":", first, second, third);
```

The main difference between the two functions is that *aparse()* is suited for arrays, while *parse()* is useful for returning individual strings.

### **ASCII** Conversions

EEL has the ability to convert characters to their ASCII values, and to convert ASCII values to characters.

### Exercise: Is it possible to convert between ASCII characters and values?

Yes. To convert between ASCII characters and values, use the *chr*() and *asc*() functions. For example:

```
// Expression
integer ascii_value
string character content
```

```
ascii_value=asc("a"); // ascii_value is 97
character_content=chr(97) // returns the letter "a"
```

For a complete list of ASCII values, see Appendix A: ASCII Printable Characters.

### **String Manipulations**

Frequently, when working with strings, you may want to perform manipulations such as adjusting the case, removing spaces, concatenating strings, and getting the length of a string. EEL has built-in functions to perform these actions.

### Exercise 1: How do I concatenate strings?

To concatenate a string, use *the* "&" symbol. For example:

```
// Expression
string Hello
Hello="Hello "
string World
World=" World"
string Hello_World
Hello World=Hello & World // outputs "Hello World"
```

### Exercise 2: How do I get the length of a string and remove spaces?

To get the length of a string, use the *len*() function, and then to remove the spaces, use the *trim*() function.

The *len*() function returns the length of a string:

```
integer len(string)
```

The *trim()* function returns the string with the leading and trailing white-space removed:

```
string trim(string)
```

For example:

```
// Expression
string content
content=" Spaces "
integer content_length
content=trim(content) // Remove spaces
// returns 6
content_length=len(content)
```

### Exercise 3: How do I convert a string type to lowercase or uppercase?

To convert a string to lowercase or uppercase, use the *lower()* and *upper()* functions.

The *lower()* function returns the string in lowercase:

```
string lower(string)
```

The *upper()* function returns the string in uppercase:

```
string upper(string)
```

For example:

```
// Expression
string changeCase
changeCase="MixedCase"
string newCase
newCase=upper(changeCase)
```

### **Comparing and Matching**

EEL lets you compare strings, find differences between strings, and search for substrings.

### Exercise 1: How do I compare two strings?

To compare two strings, use an equal comparison (==). For example:

```
// Expression
string test
boolean match
// initialize
test="Hello"
match=false
// compare string values
if(test=="Hello") then
match=true
```

To get a more in-depth comparison, consider the *compare()* and *edit\_distance()* functions.

The *compare()* function compares two strings:

```
integer compare(string, string, boolean)
```

It returns:

- -1 if first < second
- 0 if first equals second
- 1 if first > second

If the third parameter is true, the comparison is case insensitive. The comparison between two strings is done lexicographically.

Another similar function is *edit\_distance()*:

```
integer edit_distance(string, string)
```

This function returns the edit distance between two strings. Specifically, this function returns the number of corrections that would need to be applied to turn one string into the other.

The following examples use these functions:

```
// Expression
integer difference
integer comparison
string hello
hello="hello"
string hey
hey="hey"
// comparison is -1 because hello comes before hey
comparison = compare(hello, hey, true);
// difference is 3 because there are three different letters
difference = edit distance(hello, hey);
```

# Exercise 2: How do I check if a string matches, or if it is a substring inside another string?

The following built-in EEL functions handle this situation.

The *instr*() function returns the location of one string within another string, stating the occurrence of the string.

```
boolean instr(string, string, integer)
```

The *match\_string()* function determines if the first string matches the second string, which may contain wildcards.

#### boolean match\_string(string, string)

Search strings can include wildcards in the leading (**\*ABC**) and trailing (**ABC**\*) position, or a combination of the two (**\*ABC**\*). Wildcards within a string are invalid (**A\*BC**). Questions marks may be used as a wildcard, but will only be matched to a character. For example, **AB?** will match **ABC**, not **AB**. To execute a search for a character that is used as a wildcard, precede the character with a backslash. This denotes that the character should be used literally and not as a wildcard. Valid search strings include: \*BCD\*, \*B?D\*, \*BCDE, \*BC?E, \*BCD?, ABCD\*, AB?D\*, ?BCD\*, \*B??\*, \*B\?\\\* (will match the literal string AB?\E). An invalid example is: AB\*DE. For more complex searches, use regular expressions instead of the *match\_string*() function.

Consider the following code example with these functions:

```
// Expression
string content
content="Monday is sunny, Tuesday is rainy & Wednesday is windy"
string search
search="*Wednesday is windy" // note the * wildcard
integer found_first
integer found_next
boolean match
// Check if the search string is in the content
match=match string(content, search)
```

```
if (match) then
    begin
    // Will find the first occurrence of day
    found_first=instr(content, "day", 1)
    // Will find the second occurrence of day
    found_next=instr(content, "day", 2)
    end
```

# Exercise 3: How do I know when the correct Surviving Record is selected as a survivor?

When comparing integers in the Expression Engine it is important to use the correct variable type. When using the variable type "string", a string value of "5" is actually greater than the string value of "10". If the values need to be compared as integers, the values must be converted into variables of integer type first. To accomplish this conversion use the *tointeger()* function.

### **Replacing Strings**

The *replace()* function replaces the first occurrence of one string with another string, and returns the string with the replacement made.

```
string replace(string, string, string, integer)
```

If the fourth parameter is omitted or set to zero, all occurrences will be replaced in the string. If the fourth parameter is set to another number, that many replacements are made.

Consider the following example:

```
// Expression
string starter
string replace
string replaceWith
string final
starter="It's a first! This is the first time I came in first place!"
replace="first"
replaceWith="second"
final =replace(starter, replace, replaceWith, 2)
seteof()
```

This example produces the following results:

| starter                              | replace | replaceWith | final                             |
|--------------------------------------|---------|-------------|-----------------------------------|
| It's a first! This is the first time | first   | second      | It's a second! This is the second |
| I came in first place!               |         |             | time I came in first place!       |

### **Finding Patterns**

It is possible to extract patterns out of strings using EEL. EEL identifies the following as part of a string's pattern:

- 9 = numbers
- a = lowercase letters
- A = uppercase letters

### Exercise: How do I get a string pattern?

To determine the string pattern, use the *pattern()* function:

string pattern(string)

The *pattern*() function indicates if a string has numbers or uppercase and lowercase characters. It generates a pattern from the input string. For example:

```
// Expression
string result;
string pattern_string;
pattern_string="abcdeABCDE98765";
// The result will be aaaaaAAAAA99999
result=pattern(pattern string);
```

### **Control Characters**

EEL can identify control characters such as a horizontal tab and line feed.

### Exercise: How can I detect control characters in a string?

To detect control characters, use the *has\_control\_chars()* function.

```
boolean has_control_chars(string)
```

The *has\_control\_chars()* function determines if the string contains control characters. For a list of control characters, see <u>Appendix A: ASCII Control Characters</u>.

### **Evaluating Strings**

EEL allows you to dynamically select the value of a field.

### Exercise: How can I convert field names into values?

To convert field names into values, use the *vareval()* function.

string vareval(string)

The *vareval*() function evaluates a string as though it were a variable.

**Note:** Since it has to look up the field name each time it is called, *vareval*() is a slow function and should be used sparingly.

In the following example, you have incoming data from three fields: field1, field2, and field3, as shown in the following table.

### C:\varevalExample.txt

| field_1 | field_2         | field_3             | field_4    | field_5 |
|---------|-----------------|---------------------|------------|---------|
| 1       | Bob Brauer      | 123 Main St.        | Cary       | NC      |
| 2       | Don Williams    | 4 Clover Ave.       | Raleigh    | NC      |
| 3       | Mr. Jim Smith   | 44 E. Market Street | Wilmington | NC      |
| 4       | Ms. Amber Jones | 300 Chatham Dr.     | Durham     | NC      |
| 5       | I Alden         | 99 A Dogwood Ave.   | Apex       | NC      |

You can write a *for* loop that builds the string ("field" & n), and uses the *vareval*() function to get the value of the field. For example:

 $\ensuremath{{\prime}}\xspace$  )/ this next statement prevents the last row from showing up twice return false

# **Appendixes**

The following topics are available in the Appendix section of the DataFlux Expression Language Reference Guide.

- Appendix A: Reserved Words
- Appendix B: ASCII Values
- Appendix C: Encoding

## **Appendix A: Reserved Words**

The following list of reserved words cannot be used for label names:

| and     | global  | public  |
|---------|---------|---------|
| array   | goto    | real    |
| begin   | hidden  | return  |
| boolean | if      | static  |
| bytes   | integer | step    |
| call    | not     | string  |
| date    | null    | then    |
| else    | or      | to      |
| end     | pointer | visible |
| for     | private | while   |

## **Appendix B: ASCII Values**

The following tables contain the ASCII printable and control characters that can be represented by decimal values.

### **ASCII Printable Characters**

The following table contains the ASCII printable characters that can be represented by decimal values:

| Value | Character | Value | Character | Value | Character |
|-------|-----------|-------|-----------|-------|-----------|
| 32    | (space)   | 64    | 0         | 96    | `         |
| 33    | !         | 65    | A         | 97    | а         |
| 34    | "         | 66    | В         | 98    | b         |
| 35    | #         | 67    | С         | 99    | С         |
| 36    | \$        | 68    | D         | 100   | d         |
| 37    | %         | 69    | E         | 101   | e         |
| 38    | &         | 70    | F         | 102   | f         |
| 39    | 1         | 71    | G         | 103   | g         |
| 40    | (         | 72    | Н         | 104   | h         |
| 41    | )         | 73    | Ι         | 105   | i         |
| 42    | *         | 74    | J         | 106   | j         |
| 43    | +         | 75    | К         | 107   | k         |
| 44    | ,         | 76    | L         | 108   |           |
| 45    | -         | 77    | М         | 109   | m         |
| 46    |           | 78    | N         | 110   | n         |
| 47    | /         | 79    | 0         | 111   | 0         |
| 48    | 0         | 80    | Р         | 112   | р         |
| 49    | 1         | 81    | Q         | 113   | q         |
| 50    | 2         | 82    | R         | 114   | r         |
| 51    | 3         | 83    | S         | 115   | S         |
| 52    | 4         | 84    | Т         | 116   | t         |
| 53    | 5         | 85    | U         | 117   | u         |
| 54    | 6         | 86    | V         | 118   | V         |
| 55    | 7         | 87    | W         | 119   | W         |
| 56    | 8         | 88    | X         | 120   | x         |
| 57    | 9         | 89    | Y         | 121   | У         |
| 58    | :         | 90    | Z         | 122   | Z         |
| 59    | ;         | 91    | ]         | 123   | {         |
| 60    | <         | 92    | \         | 124   |           |
| 61    | =         | 93    | ]         | 125   | }         |
| 62    | >         | 94    | ^         | 126   | ~         |
| 62    | ?         | 95    | _         |       |           |

### **ASCII Control Characters**

The following table contains the ASCII control characters that can be represented by decimal values:

| Value | Character              | Value | Character                  | Value | Character                 |
|-------|------------------------|-------|----------------------------|-------|---------------------------|
| 0     | Null character         | 11    | Vertical tab               | 22    | Synchronous idle          |
| 1     | Start of header        | 12    | Form feed                  | 23    | End of transmission block |
| 2     | Start of text          | 13    | Carriage return            | 24    | Cancel                    |
| 3     | End of text            | 14    | Shift out                  | 25    | End of medium             |
| 4     | End of<br>transmission | 15    | Shift in                   | 26    | Substitute                |
| 5     | Enquiry                | 16    | Data link escape           | 27    | Escape                    |
| 6     | Acknowledgment         | 17    | Device control 1           | 28    | File separator            |
| 7     | Bell                   | 18    | Device control 2           | 29    | Group separator           |
| 8     | Backspace              | 19    | Device control 3           | 30    | Record separator          |
| 9     | Horizontal tab         | 20    | Device control 4           | 31    | Unit separator            |
| 10    | Line feed              | 21    | Negative<br>acknowledgment | 127   | Delete                    |

## **Appendix C: Encoding**

The table below explains the options available with the Encoding drop-down list. In most cases, you will select **Default** from the Encoding drop-down list.

| Option     | Character<br>Set  | Encoding<br>Constant | Description                                                                                                    |
|------------|-------------------|----------------------|----------------------------------------------------------------------------------------------------|
| hp-roman8  | Latin             | 19                   | An 8-bit Latin character set.                                                                                                    |
| IBM437     | Latin             | 32                   | Original character set of the IBM PC. Also known as CP437.                                                                                          |
| IBM850     | Western<br>Europe | 33                   | A code page used in Western Europe. Also referred to as MS-DOS Code Page 850.                                                                       |
| IBM1047    | EBCDIC<br>Latin 1 | 10                   | A code page used for Latin 1.                                                                                                    |
| ISO-8859-1 | Latin 1           | 1                    | A standard Latin alphabet character set.                                                                                                    |
| ISO-8859-2 | Latin 2           | 2                    | 8-bit character sets for Western alphabetic<br>languages such as Latin, Cyrillic, Arabic,<br>Hebrew, and Greek. Commonly referred to as<br>Latin 2. |
| ISO-8859-3 | Latin 3           | 13                   | 8-bit character encoding. Formerly used to cover Turkish, Maltese, and Esperanto. Also known as "South European".                                   |
| ISO-8859-4 | Latin 4           | 14                   | 8-bit character encoding originally used for<br>Estonian, Latvian, Lithuanian, Greenlandic,<br>and Sami. Also known as "North European".            |
| ISO-8859-5 | Latin/Cyrillic    | 3                    | Cyrillic is an 8-bit character set that can be used for Bulgarian, Belarusian, and Russian.                                                         |

| Option           | Character<br>Set   | Encoding<br>Constant | Description                                                                                                    |
|------------------|--------------------|----------------------|----------------------------------------------------------------------------------------------------|
| ISO-8859-6       | Latin/Arabic       | 9                    | This is an 8-bit Arabic (limited) character set.                                                                                                    |
| ISO-8859-7       | Latin/Greek        | 4                    | An 8-bit character encoding covering the<br>modern Greek language along with<br>mathematical symbols derived from Greek.                                                                         |
| ISO-8859-8       | Latin/Hebre<br>w   | 11                   | Contains all of the Hebrew letter without<br>Hebrew vowel signs. Commonly known as<br>MIME.                                                                                                    |
| ISO-8859-9       | Turkish            | 5                    | This 8-bit character set covers Turkic and Icelandic. Also known as Latin-5.                                                                                                    |
| ISO-8859-10      | Nordic             | 15                   | An 8-bit character set designed for Nordic languages. Also known as Latin-6.                                                                                                    |
| ISO-8859-11      | Latin/Thai         | 6                    | An 8-bit character set covering Thai. May also use TIS-620.                                                                                                    |
| ISO-8859-13      | Baltic             | 16                   | An 8-bit character set covering Baltic<br>languages. Also known as Latin-7 or "Baltic<br>Rim".                                                                                                   |
| ISO-8859-14      | Celtic             | 17                   | An 8-bit character set covering Celtic<br>languages like Gaelic, Welsh, and Breton.<br>Known as Latin-8 or Celtic.                                                                               |
| ISO-8859-15      | Latin 9            | 18                   | An 8-bit character set for English, French,<br>German, Spanish, and Portuguese, as well as<br>other Western European languages.                                                                  |
| KOI8-R           | Russian            | 12                   | An 8-bit character set covering Russian.                                                                                                    |
| Shift-JIS        | Japanese           |                      | Based on character sets for single-byte and double-byte characters. Also known as JIS X 0208.                                                                                                    |
| TIS-620          | Thai               | 20                   | A character set used for the Thai language.                                                                                                    |
| UCS-2BE          | Big Endian         | 7                    | Means the highest order byte is stored at the highest address. This is similar to UTF-16.                                                                                                    |
| UCS-2LE          | Little Endian      | 8                    | Means the lowest order byte of a number is stored in memory at the lowest address. This is similar to UTF-16.                                                                                    |
| US-ASCII         | ASCII              | 31                   | ASCII (American Standard Code for<br>Information Interchange) is a character set<br>based on the English alphabet.                                                                               |
| UTF-8            | Unicode            |                      | An 8-bit variable length character set for Unicode.                                                                                                    |
| Windows-874      | Windows<br>Thai    | 21                   | Microsoft Windows Thai code pagecharacter set.                                                                                                    |
| Windows-<br>1250 | Windows<br>Latin 2 | 22                   | Windows code page representing Central<br>European languages like Polish, Czech,<br>Slovak, Hungarian, Slovene, Croatian,<br>Romanian, and Albanian. This option can also<br>be used for German. |
| Windows-<br>1251 |                    | 23                   |                                                                                                    |
| Windows-<br>1252 | Windows<br>Latin 1 | 24                   | Nearly identical with Windows-1250.                                                                                                    |

| Option           | Character<br>Set      | Encoding<br>Constant | Description                                                                        |
|------------------|-----------------------|----------------------|------------------------------------------------------------------------------------|
| Windows-<br>1253 | Windows<br>Greek      | 25                   | A Windows code page used for modern Greek.                                         |
| Windows-<br>1254 | Windows<br>Turkish    | 26                   | Represents the Turkish Windows code page.                                          |
| Windows-<br>1255 | Windows<br>Hebrew     | 27                   | This code page is used to write Hebrew.                                            |
| Windows-<br>1256 | Windows<br>Arabic     | 28                   | This Windows code page is used to write Arabic in Microsoft Windows.               |
| Windows-<br>1257 | Windows<br>Baltic     | 29                   | Used to write Estonian, Latvian, and<br>Lithuanian languages in Microsoft Windows. |
| Windows-<br>1258 | Windows<br>Vietnamese | 30                   | This code page is used to write Vietnamese text.                                   |

# **Legal Notices**

Copyright © 1997 - 2012 SAS Institute Inc., Cary, NC, USA. All Rights Reserved.

SAS® and all other SAS Institute Inc. product or service names are registered trademarks or trademarks of SAS Institute Inc. in the USA and other countries. ® indicate USA registration.

See the Legal Notices appendix for details about companies' trademarks or registered trademarks. Other brand and product names are registered trademarks of their respective companies.

The scanning, uploading, and distribution of this book via the Internet or any other means without the permission of the publisher is illegal and punishable by law. Please purchase only authorized electronic editions and do not participate in or encourage electronic piracy of copyrighted materials. Your support of others' rights is appreciated.

Third-Party Legal Statements

Solutions and Accelerators Legal Statements

### Third-Party Legal Statements

### **Apache Portable Runtime License Disclosure**

Licensed under the Apache License, Version 2.0 (the "License"); you may not use this file except in compliance with the License. You may obtain a copy of the License at http://www.apache.org/licenses/LICENSE-2.0

Unless required by applicable law or agreed to in writing, software distributed under the License is distributed on an "AS IS" BASIS, WITHOUT WARRANTIES OR CONDITIONS OF ANY KIND, either express or implied. See the License for the specific language governing permissions and limitations under the License.

### Apache/Xerces Copyright Disclosure

The Apache Software License, Version 3.1

Copyright © 1999-2003 The Apache Software Foundation. All rights reserved.

Redistribution and use in source and binary forms, with or without modification, are permitted provided that the following conditions are met:

- 1. Redistributions of source code must retain the above copyright notice, this list of conditions and the following disclaimer.
- 2. Redistributions in binary form must reproduce the above copyright notice, this list of conditions and the following disclaimer in the documentation and/or other materials provided with the distribution.
- 3. The end-user documentation included with the redistribution, if any, must include the following acknowledgment:

"This product includes software developed by the Apache Software Foundation (http://www.apache.org)."

Alternately, this acknowledgment may appear in the software itself, if and wherever such third-party acknowledgments normally appear.

- 4. The names "Xerces" and "Apache Software Foundation" must not be used to endorse or promote products derived from this software without prior written permission. For written permission, please contact apache@apache.org.
- 5. Products derived from this software may not be called "Apache", nor may "Apache" appear in their name, without prior written permission of the Apache Software Foundation.

THIS SOFTWARE IS PROVIDED "AS IS" AND ANY EXPRESSED OR IMPLIED WARRANTIES, INCLUDING, BUT NOT LIMITED TO, THE IMPLIED WARRANTIES OF MERCHANTABILITY AND FITNESS FOR A PARTICULAR PURPOSE ARE DISCLAIMED. IN NO EVENT SHALL THE APACHE SOFTWARE FOUNDATION OR ITS CONTRIBUTORS BE LIABLE FOR ANY DIRECT, INDIRECT, INCIDENTAL, SPECIAL, EXEMPLARY, OR CONSEQUENTIAL DAMAGES (INCLUDING, BUT NOT LIMITED TO, PROCUREMENT OF SUBSTITUTE GOODS OR SERVICES; LOSS OF USE, DATA, OR PROFITS; OR BUSINESS INTERRUPTION) HOWEVER CAUSED AND ON ANY THEORY OF LIABILITY, WHETHER IN CONTRACT, STRICT LIABILITY, OR TORT (INCLUDING NEGLIGENCE OR OTHERWISE) ARISING IN ANY WAY OUT OF THE USE OF THIS SOFTWARE, EVEN IF ADVISED OF THE POSSIBILITY OF SUCH DAMAGE.

This software consists of voluntary contributions made by many individuals on behalf of the Apache Software Foundation and was originally based on software copyright (c) 1999, International Business Machines, Inc., http://www.ibm.com. For more information on the Apache Software Foundation, please see http://www.apache.org.

### **Boost Software License Disclosure**

Boost Software License - Version 1.0 - August 17, 2003

Permission is hereby granted, free of charge, to any person or organization obtaining a copy of the software and accompanying documentation covered by this license (the "Software") to use, reproduce, display, distribute, execute, and transmit the Software, and to prepare derivative works of the Software, and to permit third-parties to whom the Software is furnished to do so, all subject to the following:

The copyright notices in the Software and this entire statement, including the above license grant, this restriction and the following disclaimer, must be included in all copies of the Software, in whole or in part, and all derivative works of the Software, unless such copies or derivative works are solely in the form of machine-executable object code generated by a source language processor.

THE SOFTWARE IS PROVIDED "AS IS", WITHOUT WARRANTY OF ANY KIND, EXPRESS OR IMPLIED, INCLUDING BUT NOT LIMITED TO THE WARRANTIES OF MERCHANTABILITY, FITNESS FOR A PARTICULAR PURPOSE, TITLE AND NON-INFRINGEMENT. IN NO EVENT SHALL THE COPYRIGHT HOLDERS OR ANYONE DISTRIBUTING THE SOFTWARE BE LIABLE FOR ANY DAMAGES OR OTHER LIABILITY, WHETHER IN CONTRACT, TORT OR OTHERWISE, ARISING FROM, OUT OF OR IN CONNECTION WITH THE SOFTWARE OR THE USE OR OTHER DEALINGS IN THE SOFTWARE.

### **DataDirect Copyright Disclosure**

Portions of this software are copyrighted by DataDirect Technologies Corp., 1991 - 2008.

### **Expat Copyright Disclosure**

Part of the software embedded in this product is Expat software.

Copyright © 1998, 1999, 2000 Thai Open Source Software Center Ltd.

Permission is hereby granted, free of charge, to any person obtaining a copy of this software and associated documentation files (the "Software"), to deal in the Software without restriction, including without limitation the rights to use, copy, modify, merge, publish, distribute, sublicense, and/or sell copies of the Software, and to permit persons to whom the Software is furnished to do so, subject to the following conditions:

The above copyright notice and this permission notice shall be included in all copies or substantial portions of the Software.

THE SOFTWARE IS PROVIDED "AS IS", WITHOUT WARRANTY OF ANY KIND, EXPRESS OR IMPLIED, INCLUDING BUT NOT LIMITED TO THE WARRANTIES OF MERCHANTABILITY, FITNESS FOR A PARTICULAR PURPOSE AND NONINFRINGEMENT. IN NO EVENT SHALL THE AUTHORS OR COPYRIGHT HOLDERS BE LIABLE FOR ANY CLAIM, DAMAGES OR OTHER LIABILITY, WHETHER IN AN ACTION OF CONTRACT, TORT OR OTHERWISE, ARISING FROM, OUT OF OR IN CONNECTION WITH THE SOFTWARE OR THE USE OR OTHER DEALINGS IN THE SOFTWARE.

### gSOAP Copyright Disclosure

Part of the software embedded in this product is gSOAP software.

Portions created by gSOAP are Copyright © 2001-2004 Robert A. van Engelen, Genivia inc. All Rights Reserved.

THE SOFTWARE IN THIS PRODUCT WAS IN PART PROVIDED BY GENIVIA INC AND ANY EXPRESS OR IMPLIED WARRANTIES, INCLUDING, BUT NOT LIMITED TO, THE IMPLIED WARRANTIES OF MERCHANTABILITY AND FITNESS FOR A PARTICULAR PURPOSE ARE DISCLAIMED. IN NO EVENT SHALL THE AUTHOR BE LIABLE FOR ANY DIRECT, INCIDENTAL, SPECIAL, EXEMPLARY, OR CONSEQUENTIAL DAMAGES (INCLUDING, BUT NOT LIMITED TO, PROCUREMENT OF SUBSTITUTE GOODS OR SERVICES; LOSS OF USE, DATA, OR PROFITS; OR BUSINESS INTERRUPTION) HOWEVER CAUSED AND ON ANY THEORY OF LIABILITY, WHETHER IN CONTRACT, STRICT LIABILITY, OR TORT (INCLUDING NEGLIGENCE OR OTHERWISE) ARISING IN ANY WAY OUT OF THE USE OF THIS SOFTWARE, EVEN IF ADVISED OF THE POSSIBILITY OF SUCH DAMAGE.

### **IBM Copyright Disclosure**

ICU License - ICU 1.8.1 and later [used in DataFlux Data Management Platform]

COPYRIGHT AND PERMISSION NOTICE

Copyright © 1995-2005 International Business Machines Corporation and others. All Rights Reserved.

Permission is hereby granted, free of charge, to any person obtaining a copy of this software and associated documentation files (the "Software"), to deal in the Software without restriction, including without limitation the rights to use, copy, modify, merge, publish, distribute, and/or sell copies of the Software, and to permit persons to whom the Software is furnished to do so, provided that the above copyright notice(s) and this permission notice appear in all copies of the Software and that both the above copyright notice(s) and this permission notice appear in supporting documentation.

THE SOFTWARE IS PROVIDED "AS IS", WITHOUT WARRANTY OF ANY KIND, EXPRESS OR IMPLIED, INCLUDING BUT NOT LIMITED TO THE WARRANTIES OF MERCHANTABILITY, FITNESS FOR A PARTICULAR PURPOSE AND NONINFRINGEMENT OF THIRD PARTY RIGHTS. IN NO EVENT SHALL THE COPYRIGHT HOLDER OR HOLDERS INCLUDED IN THIS NOTICE BE LIABLE FOR ANY CLAIM, OR ANY SPECIAL INDIRECT OR CONSEQUENTIAL DAMAGES, OR ANY DAMAGES WHATSOEVER RESULTING FROM LOSS OF USE, DATA OR PROFITS, WHETHER IN AN ACTION OF CONTRACT, NEGLIGENCE OR OTHER TORTIOUS ACTION, ARISING OUT OF OR IN CONNECTION WITH THE USE OR PERFORMANCE OF THIS SOFTWARE.

Except as contained in this notice, the name of a copyright holder shall not be used in advertising or otherwise to promote the sale, use or other dealings in this Software without prior written authorization of the copyright holder.

### libcurl Open Source Disclosure

Libcurl is a free, open source client to get documents/files from servers, using any of the supported protocols. We use this solely for processing URLs and we've disabled the ability to utilize encryption via HTPPS. For additional information, see <a href="http://www.libcurl.org/">http://www.libcurl.org/</a>.

#### libxml2 Open Source Disclosure

Copyright (c) 2012 SAS Institute Inc., Cary, NC, USA

Permission is hereby granted, free of charge, to any person obtaining a copy of this software and associated documentation files (the "Software"), to deal in the Software without restriction, including without limitation the rights to use, copy, modify, merge, publish, distribute, sublicense, and/or sell copies of the Software, and to permit persons to whom the Software is furnished to do so, subject to the following conditions:

The above copyright notice and this permission notice shall be included in all copies or substantial portions of the Software.

THE SOFTWARE IS PROVIDED "AS IS", WITHOUT WARRANTY OF ANY KIND, EXPRESS OR IMPLIED, INCLUDING BUT NOT LIMITED TO THE WARRANTIES OF MERCHANTABILITY, FITNESS FOR A PARTICULAR PURPOSE AND NONINFRINGEMENT. IN NO EVENT SHALL THE AUTHORS OR COPYRIGHT HOLDERS BE LIABLE FOR ANY CLAIM, DAMAGES OR OTHER LIABILITY, WHETHER IN AN ACTION OF CONTRACT, TORT OR OTHERWISE, ARISING FROM, OUT OF OR IN CONNECTION WITH THE SOFTWARE OR THE USE OR OTHER DEALINGS IN THE SOFTWARE.

For more information, see <a href="http://www.xmlsoft.org/">http://www.xmlsoft.org/</a>.

#### **Microsoft Copyright Disclosure**

Microsoft®, Windows, NT, SQL Server, and Access, are either registered trademarks or trademarks of Microsoft Corporation in the United States and/or other countries.

### **Oracle Copyright Disclosure**

Oracle, JD Edwards, PeopleSoft, Siebel, and Sun Studio are registered trademarks or trademarks of Oracle Corporation and/or its affiliates.

### **PCRE Copyright Disclosure**

A modified version of the open source software PCRE library package, written by Philip Hazel and copyrighted by the University of Cambridge, England, has been used by DataFlux for regular expression support. More information on this library can be found at: ftp://ftp.csx.cam.ac.uk/pub/software/programming/pcre/.

Copyright © 1997-2005 University of Cambridge. All rights reserved.

Redistribution and use in source and binary forms, with or without modification, are permitted provided that the following conditions are met:

- Redistributions of source code must retain the above copyright notice, this list of conditions and the following disclaimer.
- Redistributions in binary form must reproduce the above copyright notice, this list of conditions and the following disclaimer in the documentation and/or other materials provided with the distribution.
- Neither the name of the University of Cambridge nor the name of Google Inc. nor the names of their contributors may be used to endorse or promote products derived from this software without specific prior written permission.

THIS SOFTWARE IS PROVIDED BY THE COPYRIGHT HOLDERS AND CONTRIBUTORS "AS IS" AND ANY EXPRESS OR IMPLIED WARRANTIES, INCLUDING, BUT NOT LIMITED TO, THE IMPLIED WARRANTIES OF MERCHANTABILITY AND FITNESS FOR A PARTICULAR PURPOSE ARE DISCLAIMED. IN NO EVENT SHALL THE COPYRIGHT OWNER OR CONTRIBUTORS BE LIABLE FOR ANY DIRECT, INDIRECT, INCIDENTAL, SPECIAL, EXEMPLARY, OR CONSEQUENTIAL DAMAGES (INCLUDING, BUT NOT LIMITED TO, PROCUREMENT OF SUBSTITUTE GOODS OR SERVICES; LOSS OF USE, DATA, OR PROFITS; OR BUSINESS INTERRUPTION) HOWEVER CAUSED AND ON ANY THEORY OF LIABILITY, WHETHER IN CONTRACT, STRICT LIABILITY, OR TORT (INCLUDING NEGLIGENCE OR OTHERWISE) ARISING IN ANY WAY OUT OF THE USE OF THIS SOFTWARE, EVEN IF ADVISED OF THE POSSIBILITY OF SUCH DAMAGE.

### **Red Hat Copyright Disclosure**

Red Hat® Enterprise Linux®, and Red Hat Fedora<sup>™</sup> are registered trademarks of Red Hat, Inc. in the United States and other countries.

### SAS Copyright Disclosure

Portions of this software and documentation are copyrighted by SAS® Institute Inc., Cary, NC, USA, 2009. All Rights Reserved.

### **SQLite Copyright Disclosure**

The original author of SQLite has dedicated the code to the public domain. Anyone is free to copy, modify, publish, use, compile, sell, or distribute the original SQLite code, either in source code form or as a compiled binary, for any purpose, commercial or non-commercial, and by any means.

### Sun Microsystems Copyright Disclosure

Java<sup>™</sup> is a trademark of Sun Microsystems, Inc. in the U.S. or other countries.

### **Tele Atlas North American Copyright Disclosure**

Portions copyright © 2006 Tele Atlas North American, Inc. All rights reserved. This material is proprietary and the subject of copyright protection and other intellectual property rights owned by or licensed to Tele Atlas North America, Inc. The use of this material is subject to the terms of a license agreement. You will be held liable for any unauthorized copying or disclosure of this material.

### **USPS Copyright Disclosure**

National ZIP®, ZIP+4®, Delivery Point Barcode Information, DPV, RDI, and NCOA<sup>Link</sup>®. © United States Postal Service 2005. ZIP Code® and ZIP+4® are registered trademarks of the U.S. Postal Service.

DataFlux is a non-exclusive interface distributor of the United States Postal Service and holds a non-exclusive license from the United States Postal Service to publish and sell USPS CASS, DPV, and RDI information. This information is confidential and proprietary to the United States Postal Service. The price of these products is neither established, controlled, or approved by the United States Postal Service.

### VMware

VMware® virtual environment provided those products faithfully replicate the native hardware and provided the native hardware is one supported in the applicable DataFlux product documentation. All DataFlux technical support is provided under the terms of a written license agreement signed by the DataFlux customer.

The VMware virtual environment may affect certain functions in DataFlux products (for example, sizing and recommendations), and it may not be possible to fix all problems.

If DataFlux believes the virtualization layer is the root cause of an incident; the customer will be directed to contact the appropriate VMware support provider to resolve the VMware issue and DataFlux shall have no further obligation for the issue.

### **Solutions and Accelerators Legal Statements**

Components of Solutions and Accelerators may be licensed from other organizations or open source foundations.

### Apache

This product may contain software technology licensed from Apache.

Licensed under the Apache License, Version 2.0 (the "License"); you may not use this file except in compliance with the License. You may obtain a copy of the License at: http://www.apache.org/licenses/LICENSE-2.0.

Unless required by applicable law or agreed to in writing, software distributed under the License is distributed on an "AS IS" BASIS, WITHOUT WARRANTIES OR CONDITIONS OF ANY KIND, either express or implied.

See the License for the specific language governing permissions and limitations under the License.

### **Creative Commons Attribution**

This product may include icons created by Mark James http://www.famfamfam.com/lab/icons/silk/ and licensed under a Creative Commons Attribution 2.5 License: http://creativecommons.org/licenses/by/2.5/.

### Degrafa

This product may include software technology from Degrafa (Declarative Graphics Framework) licensed under the MIT License a copy of which can be found here: http://www.opensource.org/licenses/mit-license.php.

Copyright © 2008-2010 Degrafa. All rights reserved.

Permission is hereby granted, free of charge, to any person obtaining a copy of this software and associated documentation files (the "Software"), to deal in the Software without restriction, including without limitation the rights to use, copy, modify, merge, publish, distribute, sublicense, and/or sell copies of the Software, and to permit persons to whom the Software is furnished to do so, subject to the following conditions:

The above copyright notice and this permission notice shall be included in all copies or substantial portions of the Software.

THE SOFTWARE IS PROVIDED "AS IS", WITHOUT WARRANTY OF ANY KIND, EXPRESS OR IMPLIED, INCLUDING BUT NOT LIMITED TO THE WARRANTIES OF MERCHANTABILITY, FITNESS FOR A PARTICULAR PURPOSE AND NONINFRINGEMENT. IN NO EVENT SHALL THE AUTHORS OR COPYRIGHT HOLDERS BE LIABLE FOR ANY CLAIM, DAMAGES OR OTHER LIABILITY, WHETHER IN AN ACTION OF CONTRACT, TORT OR OTHERWISE, ARISING FROM, OUT OF OR IN CONNECTION WITH THE SOFTWARE OR THE USE OR OTHER DEALINGS IN THE SOFTWARE.

### **Google Web Toolkit**

This product may include Google Web Toolkit software developed by Google and licensed under the Apache License 2.0.

### **JDOM Project**

This product may include software developed by the JDOM Project (http://www.jdom.org/).

### OpenSymphony

This product may include software technology from OpenSymphony. A copy of this license can be found here: http://www.opensymphony.com/osworkflow/license.action. It is derived from and fully compatible with the Apache license that can be found here: http://www.apache.org/licenses/.

### **Sun Microsystems**

This product may include software copyrighted by Sun Microsystems, jaxrpc.jar and saaj.jar, whose use and distribution is subject to the Sun Binary code license.

This product may include Java Software technologies developed by Sun Microsystems, Inc. and licensed to Doug Lea.

The Java Software technologies are copyright © 1994-2000 Sun Microsystems, Inc. All rights reserved.

This software is provided "AS IS," without a warranty of any kind. ALL EXPRESS OR IMPLIED CONDITIONS, REPRESENTATIONS AND WARRANTIES, INCLUDING ANY IMPLIED WARRANTY OF MERCHANTABILITY, FITNESS FOR A PARTICULAR PURPOSE OR NON-INFRINGEMENT, ARE HEREBY EXCLUDED. DATAFLUX CORPORATION LLC, SUN MICROSYSTEMS, INC. AND THEIR RESPECTIVE LICENSORS SHALL NOT BE LIABLE FOR ANY DAMAGES SUFFERED BY LICENSEE AS A RESULT OF USING, MODIFYING OR DISTRIBUTING THE SOFTWARE OR ITS DERIVATIVES. IN NO EVENT WILL SUN MICROSYSTEMS, INC. OR ITS LICENSORS BE LIABLE FOR ANY LOST REVENUE, PROFIT OR DATA, OR FOR DIRECT, INDIRECT, SPECIAL, CONSEQUENTIAL, INCIDENTAL OR PUNITIVE DAMAGES, HOWEVER CAUSED AND REGARDLESS OF THE THEORY OF LIABILITY, ARISING OUT OF THE USE OF OR INABILITY TO USE SOFTWARE, EVEN IF SUN MICROSYSTEMS, INC. HAS BEEN ADVISED OF THE POSSIBILITY OF SUCH DAMAGES.

### Java Toolkit

This product includes the Web Services Description Language for Java Toolkit 1.5.1 (WSDL4J). The WSDL4J binary code is located in the file wsdl4j.jar.

Use of WSDL4J is governed by the terms and conditions of the Common Public License Version 1.0 (CPL). A copy of the CPL can be found here at http://www.opensource.org/licenses/cpl1.0.php.

# Glossary

### A

### ASCII

American Standard Code for Information Interchange

### С

### Comments

Comments are text within a code segment that are not executed. Comments can be either C-style (starts with /\* and ends with \*/) or C++ style (starts with // and continues to the end of a line).

### Е

### EEL

Expression Engine Language

### EOF

end of file

### Ι

### **IEEE 754**

The IEEE Standard for Binary Floating-Point Arithmetic. This standard applies to how floating point numbers are represented and the operations related to them.

### Q

### QKB

The QKB, or Quality Knowledge Base, is a collection of files and configuration settings that contain all DataFlux data management algorithms. The Quality Knowledge Base is directly editable using dfPower Studio.

### **Quality Knowledge Base**

The collection of files and configuration settings that contain all DataFlux data management algorithms. The Quality Knowledge Base is directly editable using dfPower Studio.

### R

### regular expression

A mini-language composed of symbols and operators that enables you to express how a computer application should search for a specified pattern in text.A pattern may then be replaced with another pattern, also described using the regular expression language.

# Index

|                       | FAQ, 146                      |
|-----------------------|-------------------------------|
| Α                     | IBM mainframe, 148            |
| abs, 81               | retrieving, 146               |
| aparse, 104, 105, 174 | Blue Fusion, 22, 157          |
| array, 8, 18, 152     | bluefusion_initialize, 27     |
| changing size, 153    | case, 23                      |
| creating, 153         | FAQ, 157                      |
| determining size, 154 | gender, 24                    |
| dim, 19               | getlasterror, 25              |
| example, 152          | identify, 26                  |
| exercise, 152         | initialize, 27                |
| FAQ, 152              | loadqkb, 28                   |
| finding values, 154   | matchcode, 29                 |
| get, 20               | pattern, 31                   |
| retrieving, 153       | standardize, 32, 158          |
| set, 21               | bluefusion_initialize, 22, 27 |
| asc, 104, 106, 175    | boolean, 13, 33               |
| ASCII, 183            | seteof, 44                    |
| conversions, 175      | boolean ebcdic, 150           |
| assignment, 7         | boolean trailing, 150         |

### В

### С

| begin/end, 10    | call, 10     |
|------------------|--------------|
| big-endian, 146  | case, 22, 23 |
| binary data, 146 | category     |
| converting, 147  |              |

string, 172 Formating, 151 Category coercion, 15 array, 18, 19, 20, 21 compare, 104, 108, 176 Blue Fusion, 22, 27 compile, 90 boolean, 33, 44 control characters, 184 data input, 39, 40, 41, 42, 45 copyfile, 52, 54 database, 34, 38, 162 counting records, 141 date and time, 45, 46, 48, 49 FAQ, 141 encode and decode, 130, 131 event, 87 data input, 39 execution, 50, 51, 89 fieldcount, 39 external file, 53, 54, 55, 56, 57, 59, fieldname, 40 60, 61, 62, 63, 64, 65 fieldtype, 41 file, 52 fieldvalue, 42 information/conversion, 67, 68, 69, 70, 72 setfieldvalue, 45 logging, 74, 75, 76, 88 Data Job Editor, 136 lookup/reference, 114 database, 34, 162 macro variable, 76, 79, 80 connecting, 162 mathematical, 81, 82, 85 dbconnect, 38 regular expression, 90, 92, 93, 94, 95, dbdatasources, 38 97, 98, 100, 101 listing, 163 search, 103 date, 13, 45 string, 104, 110 date and time, 45, 160 ceil, 81, 82 adding, 161 chr, 104, 107, 175 comparing, 162 close, 52, 53 extracting, 161 **COBOL**, 149 finding, 160

D

formatdate, 46, 161 formatting, 160 subtracting, 161 today, 48, 49 dbconnect, 34, 38, 162 dbdatasources, 34, 38, 163 debug, 143 declaration, 3, 4 decode, 130, 164 deletefile, 52, 55 dim, 18, 19

### Ε

edit\_distance, 104, 109, 176 encode, 131, 164 encode and decode external file decode, 130 close, 53 encode, 131 encoding, 164, 184 endian, 149 error messages debug, 143 print, 143 open, 59 event raiseevent, 87 execute, 52, 55 readline, 61 execution, 50 seekbegin, 62 pushrow, 50

Expression Language Reference Guide for Data Management Platform

setoutputslot, 89 sleep, 51 expression boolean, 13 coercion, 15 date, 13 integer, 12 mathematical, 14 null, 14 real, 12 string, 12 Expression Language overview, 3 expressions, 10 Expressions Node, 136 copyfile, 54 deletefile, 55 execute, 55 filedate, 56 fileexists, 57 position, 59 readbytes, 60

| seekcurrent, 63                         | fieldcount, 39          |
|-----------------------------------------|-------------------------|
| seekend, 64                             | fieldname, 39, 40       |
| writebytes, 65                          | fieldtype, 39, 41       |
| F                                       | fieldvalue, 39, 42      |
| FAQ, 137, 138, 139, 140, 141, 143, 146, | file, 164               |
| 149, 157, 160, 162, 164, 169, 172       | copying, 167, 168       |
| array, 152                              | deleting, 168           |
| Blue Fusion, 157                        | manipulating, 167       |
| COBOL, 149                              | opening, 164            |
| counting records, 141                   | renaming, 168           |
| database, 162                           | writing, 166            |
| date and time, 160                      | file operations, 164    |
| debug, 143                              | filedate, 52, 56        |
| decode, 164                             | fileexists, 57          |
| encode, 164                             | findfirst, 90, 92       |
| evaluate, 137                           | findnext, 90, 93        |
| expressions, 141                        | floor, 81, 82           |
| file, 164                               | for, 9                  |
| groups, 143                             | format                  |
| integer, 169                            | big-endian, 146         |
| output fields, 138                      | little-endian, 146      |
| print, 143                              | format_str, 147         |
| real, 169                               | formatdate, 45, 46, 161 |
| string, 172                             | formatib, 131           |
| sub-setting, 139                        | formatpd, 131           |
| test, 137                               | formatpiccomp, 131      |
| variable, 140                           | formatpiccomp3, 131     |

| formatpiccomp5, 131           | fieldvalue, 39, 42          |
|-------------------------------|-----------------------------|
| formatpicsigndec, 132         | file, 164                   |
| formats370fpd, 132            | filedate, 52, 56            |
| function, 16                  | fileexists, 52, 57          |
| abs, 81                       | findfirst, 92               |
| aparse, 105, 174              | findnext, 93                |
| asc, 106, 175                 | floor, 82                   |
| bluefusion, 157               | formatdate, 45, 46, 161     |
| bluefusion_initialize, 22, 27 | formatib, 131               |
| case, 22, 23                  | formatpd, 131               |
| ceil, 82                      | formatpiccomp, 131          |
| chr, 107, 175                 | formatpiccomp3, 131         |
| close, 52, 53                 | formatpiccomp5, 131         |
| compare, 108, 176             | formatpicsigndec, 132       |
| compile, 90                   | formats370fpd, 132          |
| copyfile, 52, 54              | gender, 22, 24              |
| dbconnect, 34, 38             | get, 18, 20                 |
| dbdatasources, 34, 38         | getlasterror, 22, 25        |
| decode, 130, 164              | getvar, 79                  |
| deletefile, 52, 55            | global, 16                  |
| dim, 18, 19                   | has_control_chars, 110, 180 |
| edit_distance, 109, 176       | ib, 132                     |
| encode, 131, 164              | identify, 22, 26            |
| execute, 52, 55               | initialize, 27              |
| fieldcount, 39                | inlist, 103                 |
| fieldname, 39, 40             | instr, 111, 177             |
| fieldtype, 39, 41             | integer, 169                |
|                               |                             |

| isalpha, 67, 173          | piccomp3, 134            |
|---------------------------|--------------------------|
| isblank, 68               | piccomp5, 134            |
| isnull, 69, 173           | picsigndec, 135          |
| isnumber, 70              | position, 52, 59         |
| left, 112, 173            | pow, 85                  |
| len, 113, 176             | print, 33, 75            |
| loadqkb, 22, 28           | pushrow, 50, 138, 139    |
| locale, 71                | raiseerror, 76           |
| logmessage, 75            | raiseevent, 87           |
| lower, 113, 176           | readbytes, 52, 60        |
| match_string, 114, 177    | readline, 52, 61         |
| matchcode, 22, 29         | readrow, 33, 42          |
| matchlength, 94           | real, 169                |
| matchstart, 95            | regular expression, 171  |
| max, 83                   | replace, 97, 119, 179    |
| mid, 115, 173             | right, 120, 173          |
| min, 84                   | rmdir, 121               |
| mkdir, 116                | round, 85                |
| movefile, 52, 58          | rowestimate, 33, 43, 139 |
| normsinv, 132             | s370fib, 135             |
| open, 52, 59              | s370fpd, 135             |
| parameter, 133            | seekbegin, 52, 62        |
| parametercount, 133       | seekcurrent, 52, 63      |
| parse, 117, 175           | seekend, 52, 64          |
| pattern, 22, 31, 118, 179 | seekwritebytes, 52       |
| pd, 133                   | sendnodestatus, 88       |
| piccomp, 134              | set, 18, 21              |
|                           |                          |

seteof, 33, 44, 139 writeline, 52, 66 setfieldvalue, 39, 45 G setoutputslot, 50, 89 gender, 22, 24 setvar, 79 gender analysis, 158 sleep, 50, 51 get, 20 sort, 121 getlasterror, 22, 25 sort\_words, 122 getvar, 76, 79 standardize, 22, 32 using, 78 string, 172 global, 6, 16 substringcount, 98 goto, 7 substringlength, 100 groups, 143 substringstart, 101 creating, 143 toboolean, 72 Н todate, 123 has\_control\_chars, 104, 110, 180 today, 45, 48 Ι todayGMT, 49 ib, 132 tointeger, 124 IBM mainframe, 148 toreal, 125 identify, 22, 26 tostring, 125 if/else, 8 trim, 126, 176 information/conversion, 67 typeof, 73, 172 isalpha, 67 upper, 126, 176 isblank, 68 user-defined, 16 isnull, 69 username, 127 isnumber, 70 vareval, 128, 180 toboolean, 72 varset, 80 initialize, 27 writebytes, 65

| inlist, 103         | match_string, 114      |
|---------------------|------------------------|
| instr, 111, 177     | lower, 113, 176        |
| integer, 12, 147    | М                      |
| casting, 169        | macro variable, 76     |
| operations, 170     | getvar, 79             |
| precision, 170      | setvar, 79             |
| range, 170          | using, 77              |
| rounding, 171       | varset, 80             |
| isalpha, 67, 173    | match_string, 114, 177 |
| isblank, 67, 68     | matchcode, 22, 29      |
| isnull, 67, 69, 173 | creating, 157          |
| isnumber, 67, 70    | matchlength, 90, 94    |
| L                   | matchstart, 90, 95     |
| label, 4, 7         | mathematical, 14, 81   |
| label names, 182    | abs, 81                |
| large records, 139  | ceil, 82               |
| left, 104, 112, 173 | floor, 82              |
| len, 113, 176       | pow, 85                |
| little-endian, 146  | round, 85              |
| loadqkb, 22, 28     | max, 83                |
| locale, 71          | method                 |
|                     |                        |

208

lookup/reference

logging, 74

logmessage, 75

sendnodestatus, 88

raiseerror, 76

logmessage, 74, 75

Expression Language Reference Guide for Data Management Platform

close, 53

open, 59

position, 59

readbytes, 60

seekbegin, 62

readline, 61

| mid, 115, 173      |   | pattern, 22, 31, 104, 118, 179 |
|--------------------|---|--------------------------------|
| min, 84            |   | pattern analysis, 159          |
| mkdir, 116         |   | pd, 133                        |
| movefile, 52, 58   |   | piccomp, 134                   |
|                    | N | piccomp3, 134                  |
| native endian, 149 |   | piccomp5, 134                  |
| normsinv, 132      |   | picsigndec, 135                |
| null, 14           |   | position, 52, 59               |
|                    |   | pow, 81, 85                    |
| - h : t - 1 7      | 0 | print, 33, 75, 143             |
| object, 17         |   | printable characters, 183      |
| Blue Fusion, 157   |   | public, 6                      |
| close, 53          |   | pushrow, 50, 138, 139          |
| dbconnect, 34      |   | 0                              |
| open, 59           |   | <b>Q</b><br>QKB, 157           |
| position, 59       |   |                                |
| readbytes, 60      |   | Quality Knowledge Base, 157    |
| readline, 61       |   | questions, 137                 |
| seekbegin, 62      |   | R                              |
| open, 52, 59       |   | raiseerror, 74, 76             |
| operations, 170    |   | raiseevent, 87                 |
| operators, 11      |   | readbytes, 52, 60              |
| overview, 3        |   | readline, 52, 61               |
|                    | Р | readrow, 33, 42                |
| parameter, 133     |   | real, 12, 147                  |
| parametercount, 13 | 3 | casting, 169                   |

operations, 170

| precision, 170              | inlist, 103            |
|-----------------------------|------------------------|
| range, 170                  | ,<br>seekbegin, 52, 62 |
| rounding, 171               | seekcurrent, 52, 63    |
| records                     | seekend, 52, 64        |
| large, 139                  | sendnodestatus, 74, 88 |
| regular expression, 90, 171 | set, 21                |
| compile, 90, 171            | seteof, 33, 44, 139    |
| findfirst, 92, 171          | setfieldvalue, 39, 45  |
| findnext, 93, 171           | setoutputslot, 50, 89  |
| matchlength, 94, 171        | setvar, 76, 79         |
| matchstart, 95, 171         | using, 78              |
| replace, 97                 | sleep, 50, 51          |
| substringcount, 98          | sort, 121              |
| substringlength, 100        | sort_words, 122        |
| substringstart, 101         | standardize, 22, 32    |
| replace, 90, 97, 119, 179   | statement, 3, 6        |
| reserved words, 182         | begin/end, 10          |
| return, 8                   | call, 10               |
| right, 104, 120, 173        | for, 9                 |
| rmdir, 121                  | goto, 7                |
| round, 81, 85               | if/else, 8             |
| rounding, 171               | label, 7               |
| rowestimate, 33, 43, 139    | return, 8              |
| S                           | while, 10              |
| s370fib, 135                | string, 104, 147, 172  |
| s370fpd, 135                | aparse, 174            |
| search, 103                 | asc, 175               |
|                             |                        |

| abr 175                 | string buffer 150        |
|-------------------------|--------------------------|
| chr, 175                | string buffer, 150       |
| compare, 176            | string format_str, 150   |
| control characters, 180 | strings, 12              |
| edit_distance, 176      | substringcount, 90, 98   |
| evaluate, 180           | substringlength, 90, 100 |
| has_control_chars, 110  | substringstart, 90, 101  |
| instr, 177              | symbols, 4               |
| isalpha, 173            | global, 6                |
| isnull, 173             | public, 6                |
| left, 173               | т                        |
| len, 176                | time, 45                 |
| lower, 176              | toboolean, 67, 72        |
| manipulation, 175       | todate, 123              |
| match, 176              | today, 45, 48            |
| match_string, 177       | todayGMT, 49             |
| mid, 173                | tointeger, 124           |
| parse, 175              | toreal, 125              |
| parsing, 174            | tostring, 125            |
| pattern, 179            | trim, 104, 126, 176      |
| replace, 179            | typeof, 73, 172          |
| right, 173              |                          |
| substrings, 173         | U                        |
| trim, 176               | upper, 126, 176          |
| type, 172               | user-defined, 16         |
| typeof, 172             | username, 127            |
| upper, 176              | v                        |
| vareval, 180            | vareval, 104, 128, 180   |

Expression Language Reference Guide for Data Management Platform

variable, 140

declaring, 140 while, 10 initializing, 140 writebytes, 52, 65 varset, 76, 80 writeline, 52, 66 W